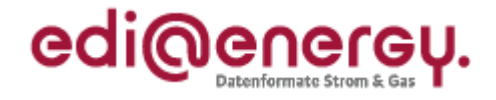

# **EDI@Energy Entscheidungsbaum-Diagramme**

# **Für die Prozesse zur Marktkommunikation 2020**

# **Konsolidierte Lesefassung mit Fehlerkorrekturen Stand: 11. November 2019**

Version: 2.0 Ursprüngliches Publikationsdatum: 06.05.2019 Autor: BDEW

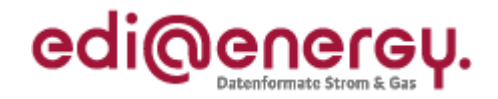

# **Inhaltsverzeichnis**

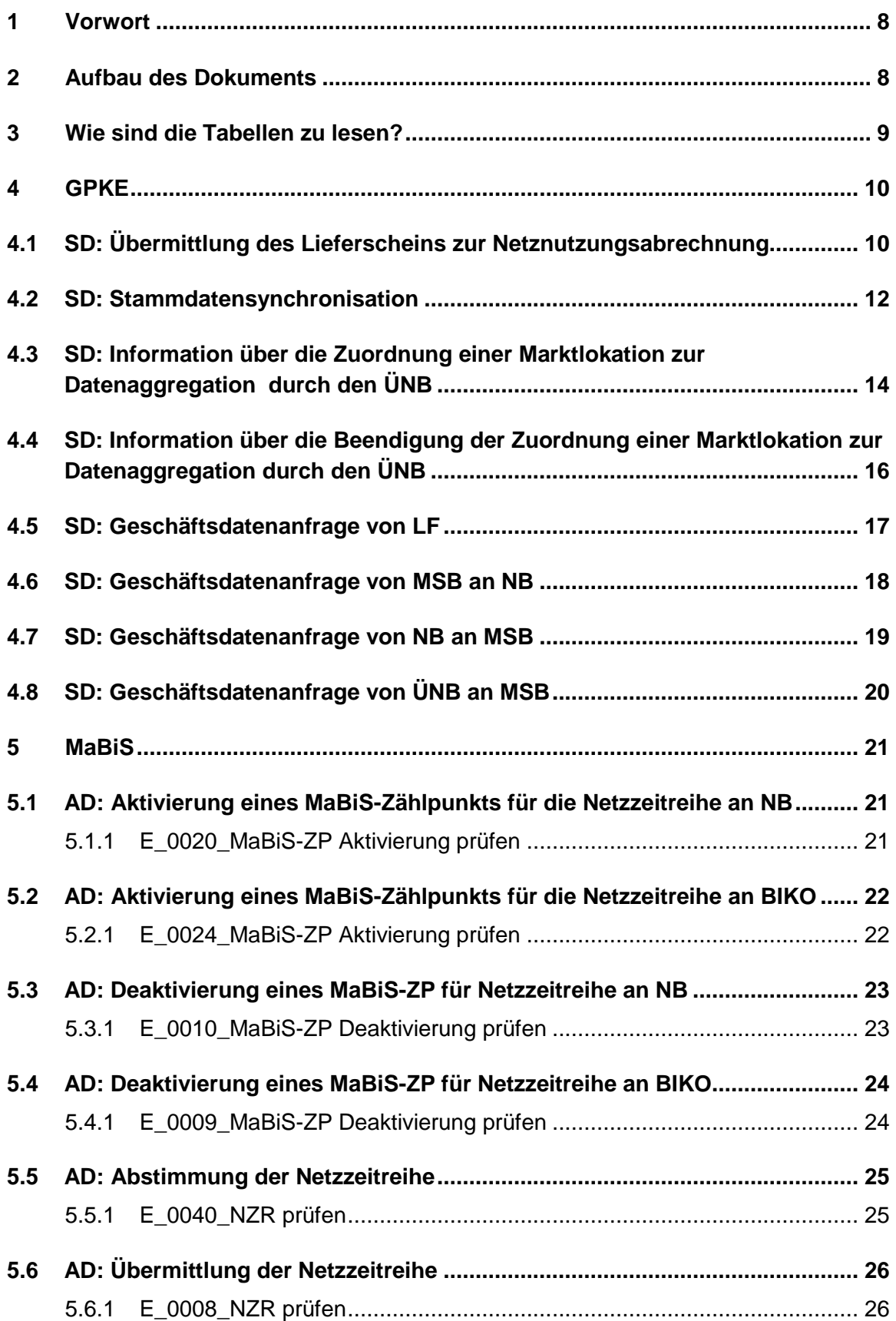

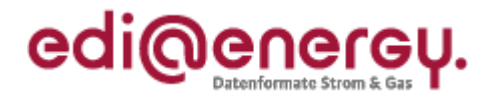

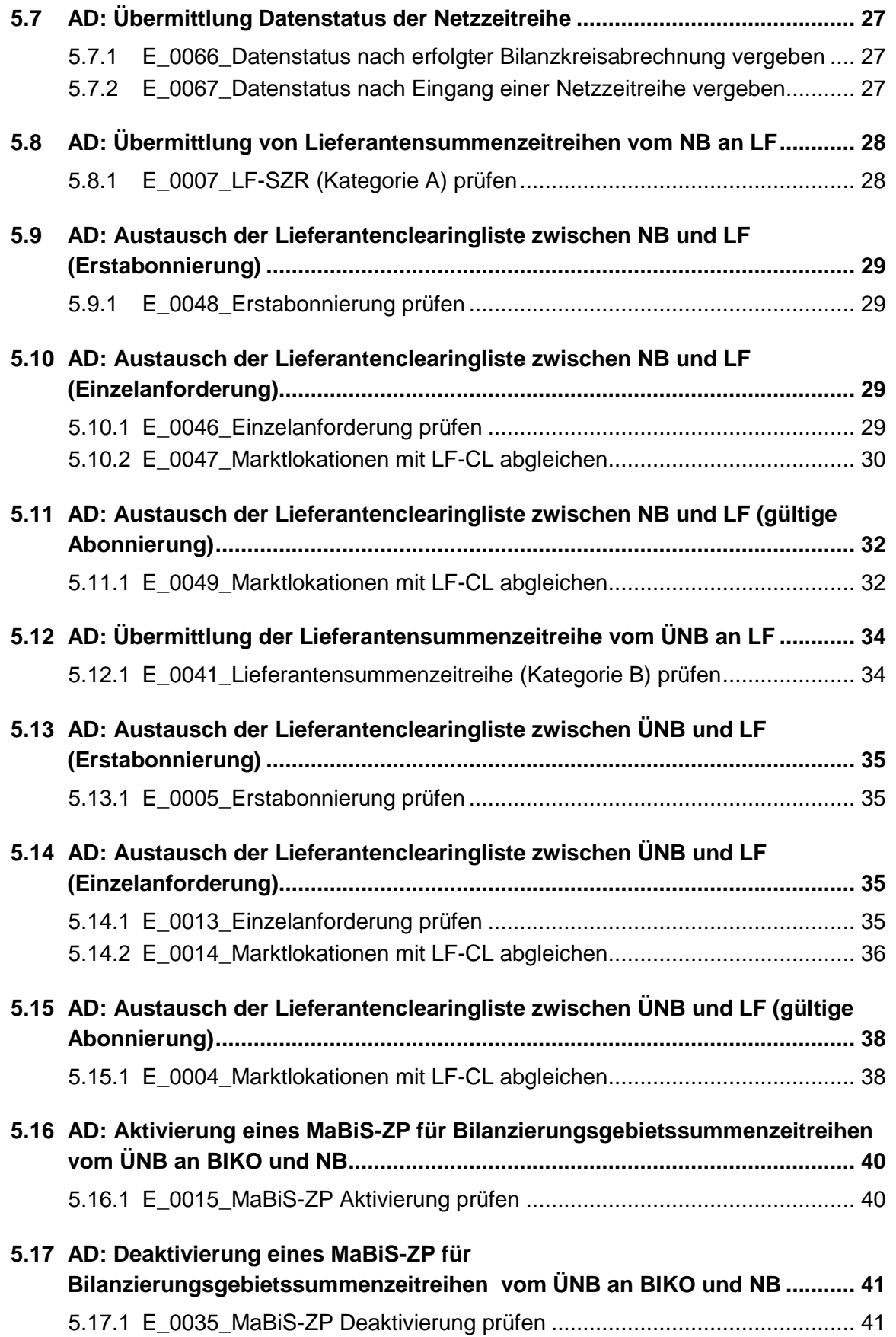

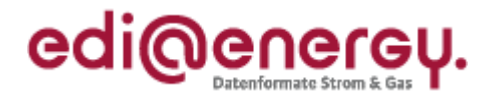

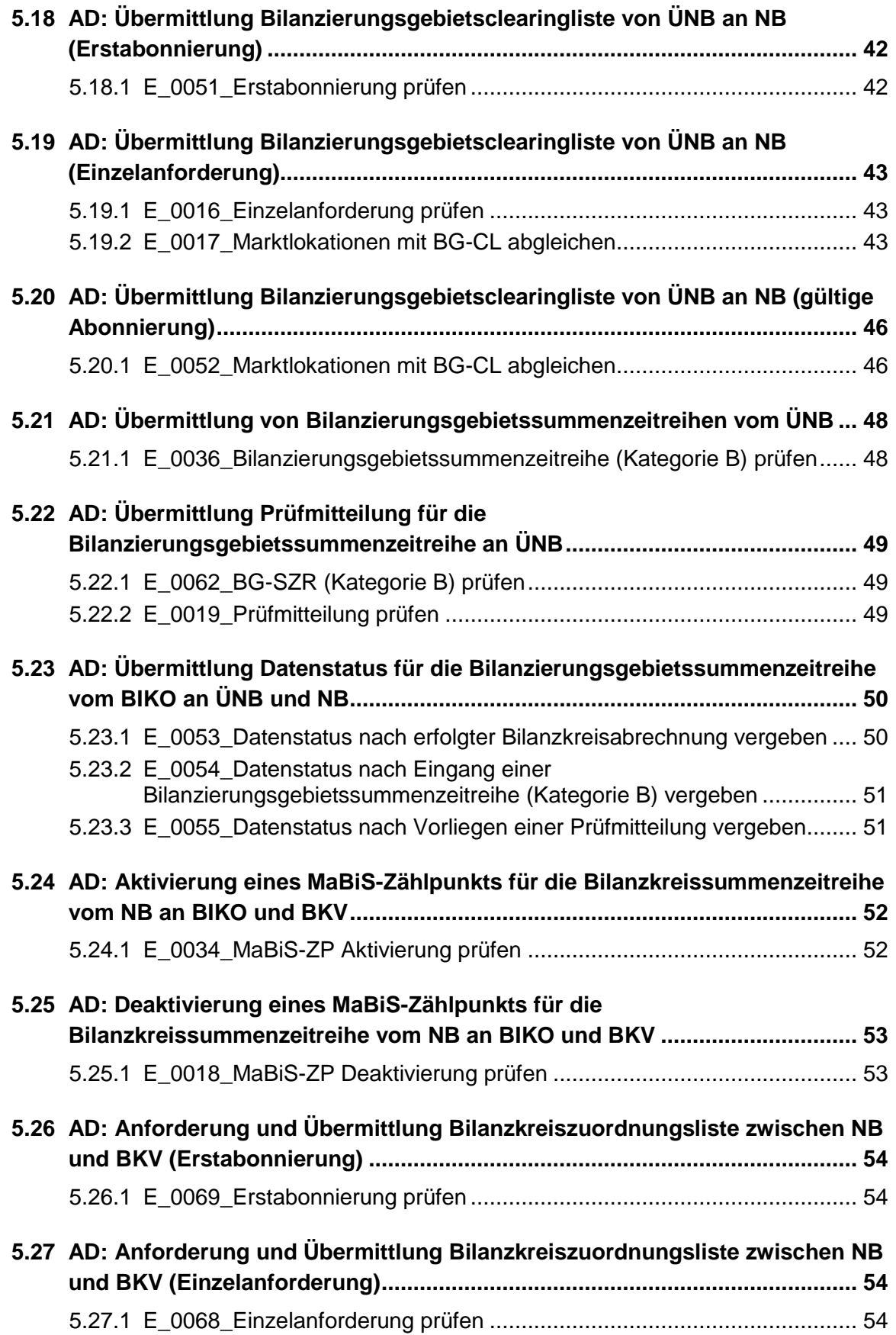

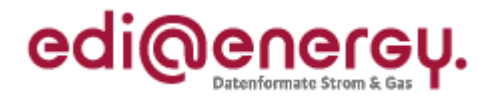

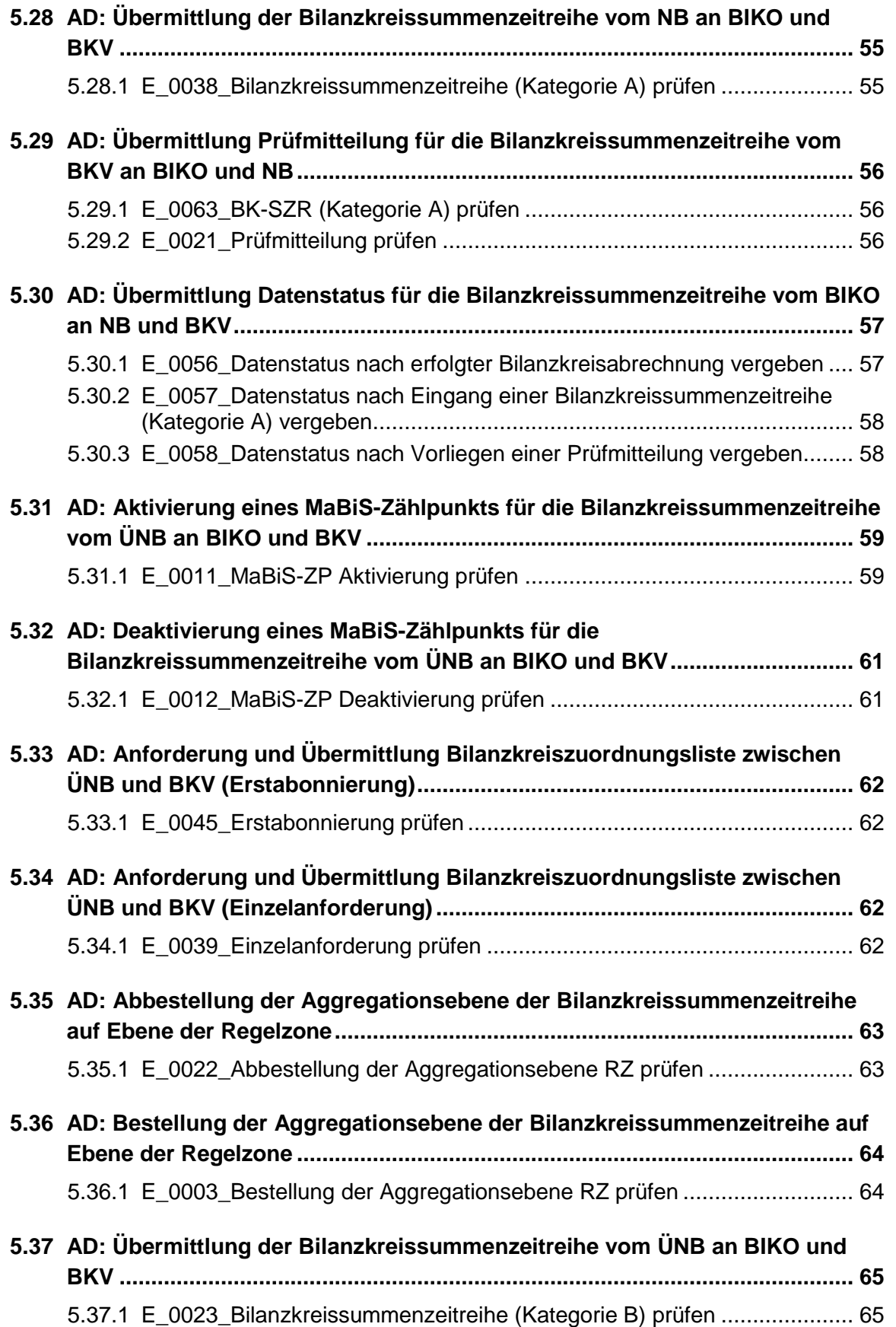

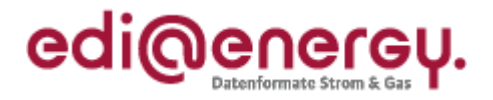

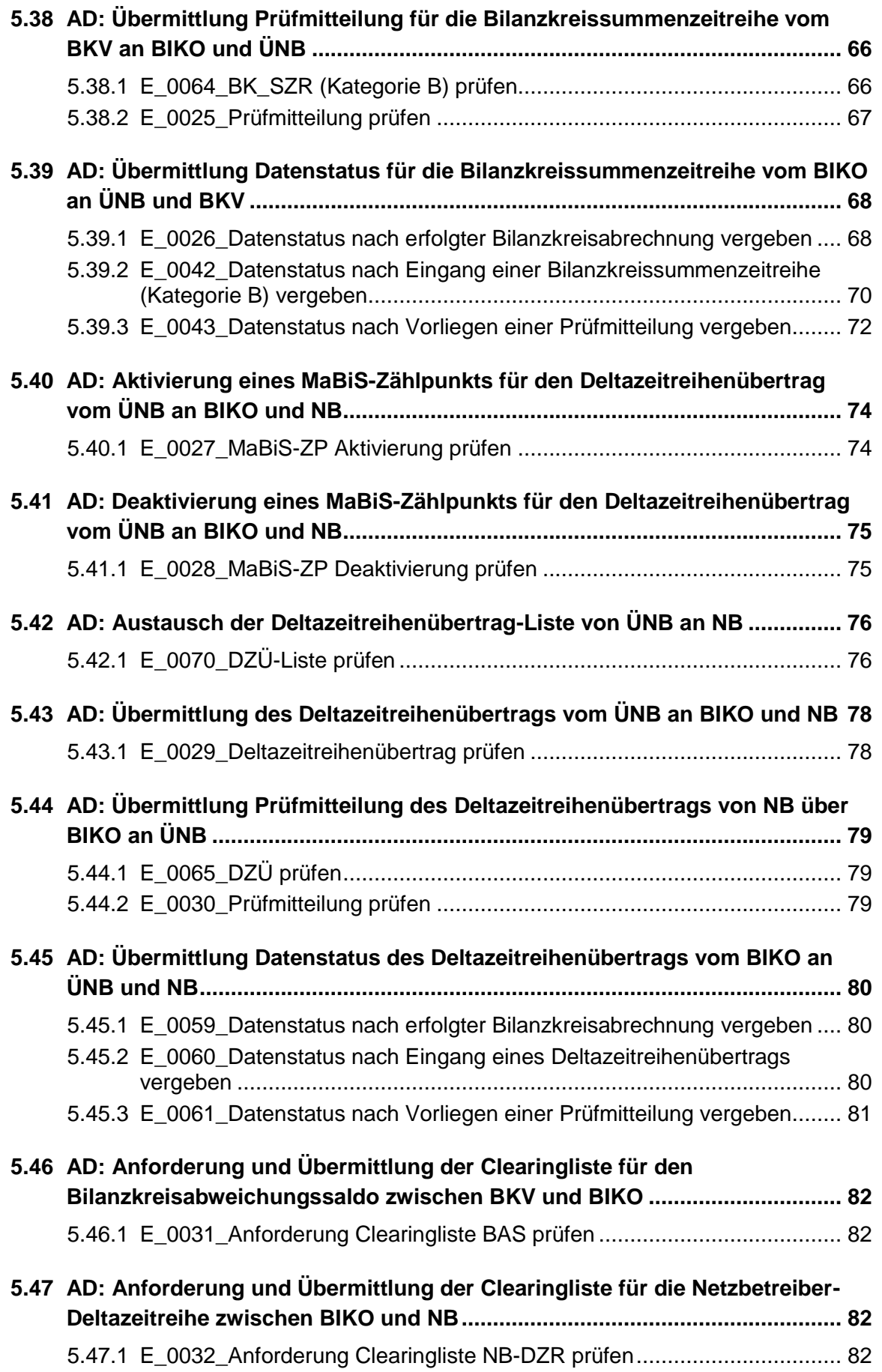

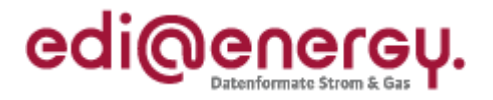

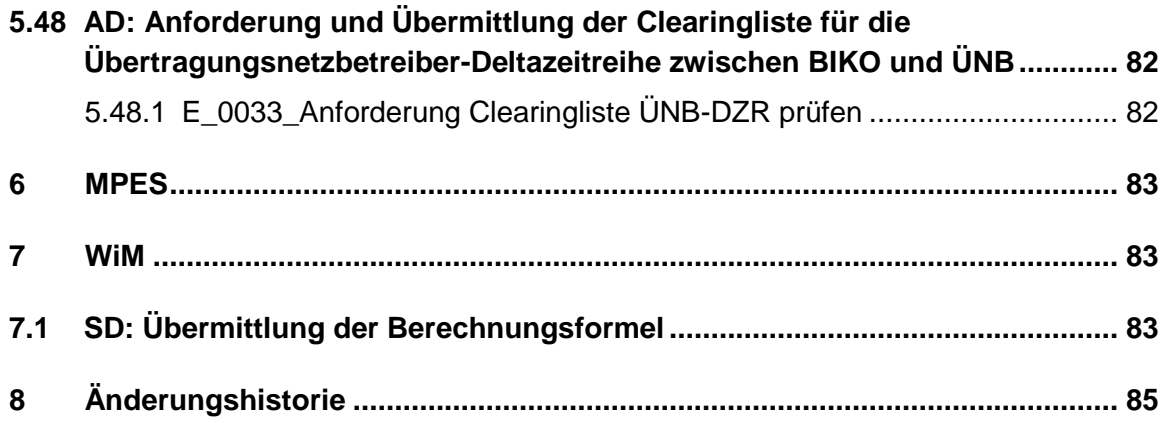

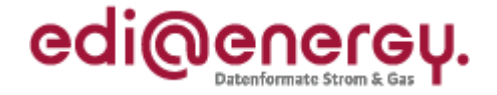

# <span id="page-7-0"></span>**1 Vorwort**

Dieses Dokument stellt sowohl eine ergänzende Beschreibung zu den festgelegten Prozessbeschreibungen GPKE, WiM Strom, MPES und MaBiS im Rahmen der Marktkommunikation 2020 (kurz: MaKo 2020) dar, als auch zu den Anwendungshandbüchern, in denen die Ausprägungen der Datenformate beschrieben sind, mittels denen die Informationen zwischen den Marktteilnehmern im Rahmen der vorgenannten Prozesse ausgetauscht werden.

Das EDI@Energy-Dokument "Entscheidungsbaum-Diagramme, Version 1.0" behält parallel zu diesem Dokument seine Gültigkeit. Die Zusammenführung der Dokumente ist für einen späteren Zeitpunkt vorgesehen.

In den Aktivitätsdiagrammen der Prozessbeschreibungen sind bereits die Aktivitäten für einen Entscheidungsbaum hinterlegt. In einem Entscheidungsbaum-Diagramm (EBD) werden die vom Empfänger einer Nachricht durchzuführenden Prüfschritte in einer vorgegebenen Reihenfolge beschrieben. Diese Reihenfolge verpflichtet den Nachrichtenempfänger die Nachricht genau in dieser Reihenfolge zu prüfen. Durch die Definition der Reihenfolge der Prüfschritte wird für den Empfänger der Antwortnachricht transparent, welche Prüfschritte erfolgreich durchlaufen wurden und welche Prüfschritte bei einer Ablehnung noch nicht durchgeführt wurden. Die aus dem Prüfschritten resultierenden Antworten werden im EBD fachlich beschrieben. Sie stellen die Basis für die Antwortcodes in dem entsprechenden Anwendungsfall des Datenformates dar.

Ziel der EBD ist es, dass die Informationen der Antworten auf Nachrichten von allen Beteiligten einheitlich und eindeutig interpretiert werden, d. h. insbesondere, dass der Sender der Antwort das gleiche Verständnis bei der Erstellung der Antwort über die zu übermittelnde Aussage hat, wie der Empfänger der Antwort, wenn er diese liest.

## <span id="page-7-1"></span>**2 Aufbau des Dokuments**

Im ersten Schritt werden ausschließlich EBD für neue Prozesse im Rahmen der MaKo 2020 erstellt. In der Regel dienen die Aktivitätsdiagramme aus den Festlegungen als Grundlage für die EBD. Beschriebene Aktivitätsdiagramme liegen derzeit nur für die Festlegung der MaBiS vor. In diesem Kapitel können die EBD über die entsprechenden Aktivitäten den einzelnen Prozessschritten zugeordnet werden. Für alle anderen EBD zu neuen Prozessen erfolgt die Zuordnung über das Sequenzdiagramm. Die Gliederung des Dokumentes erfolgt in drei Stufen. Die erste Ebene entspricht der jeweiligen Festlegung. Auf der zweiten Ebene erscheint der Name des Aktivitätsdiagramms oder falls dieses noch nicht vorhanden war, der Name des Sequenzdiagrammes. Auf der dritten Ebene befinden sich die EBD.

Die Modellierung der EBD als Aktivitätsdiagramme erfolgt aufgrund zeitlicher Engpässe zu einem späteren Zeitpunkt. In den derzeitigen Tabellen sind aber alle Angaben enthalten, die für das Verständnis der Entscheidungsbäume relevant sind.

Hinweis: Ist ein EBD für neue Prozesse im Rahmen der MaKo 2020 noch nicht vorhanden, so können in den entsprechenden Anwendungsfällen nur die Antwortgründe "Zustimmung" und "Ablehnung" übermittelt werden. Detaillierte Antwortgründe sind dann für diesen Anwendungsfall zunächst nicht vorhanden.

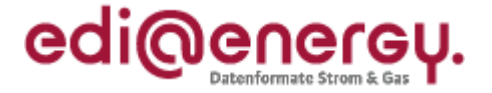

Die derzeit nicht vorhandenen EBD werden in einer der späteren Version dieses Dokuments veröffentlich und die entsprechenden Antwortgründe in den Anwendungsfällen aufgenommen.

# <span id="page-8-0"></span>**3 Wie sind die Tabellen zu lesen?**

Die Prüfschritte sind nummeriert und werden nacheinander abgearbeitet. Sollte nach einer Prüfung nicht die nächste direkt höhere Nummer folgen, so wird dies in der Spalte "Pfeilbeschriftung, die zur Antwort führt" mit dem Hinweis beschrieben, wo weiter geprüft wird. Manchmal ist es notwendig eine Zeile mit einer Entscheidung einzubauen, um die Fortsetzung der Prüfungen zu steuern. Rücksprünge sind nicht vorgesehen.

Führt die Prüfung zur Antwort, so ist der Prüfablauf beendet. Gelangt man zu einer ablehnenden Antwort und soll trotzdem weiter geprüft werden und eine gesamtheitliche Antwort nach Abschluss aller Prüfungen zurückgegeben werden, so ist dies im EBD vermerkt.

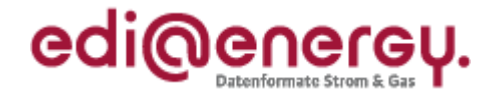

# <span id="page-9-0"></span>**4 GPKE**

# <span id="page-9-1"></span>**4.1 SD: Übermittlung des Lieferscheins zur Netznutzungsabrechnung**

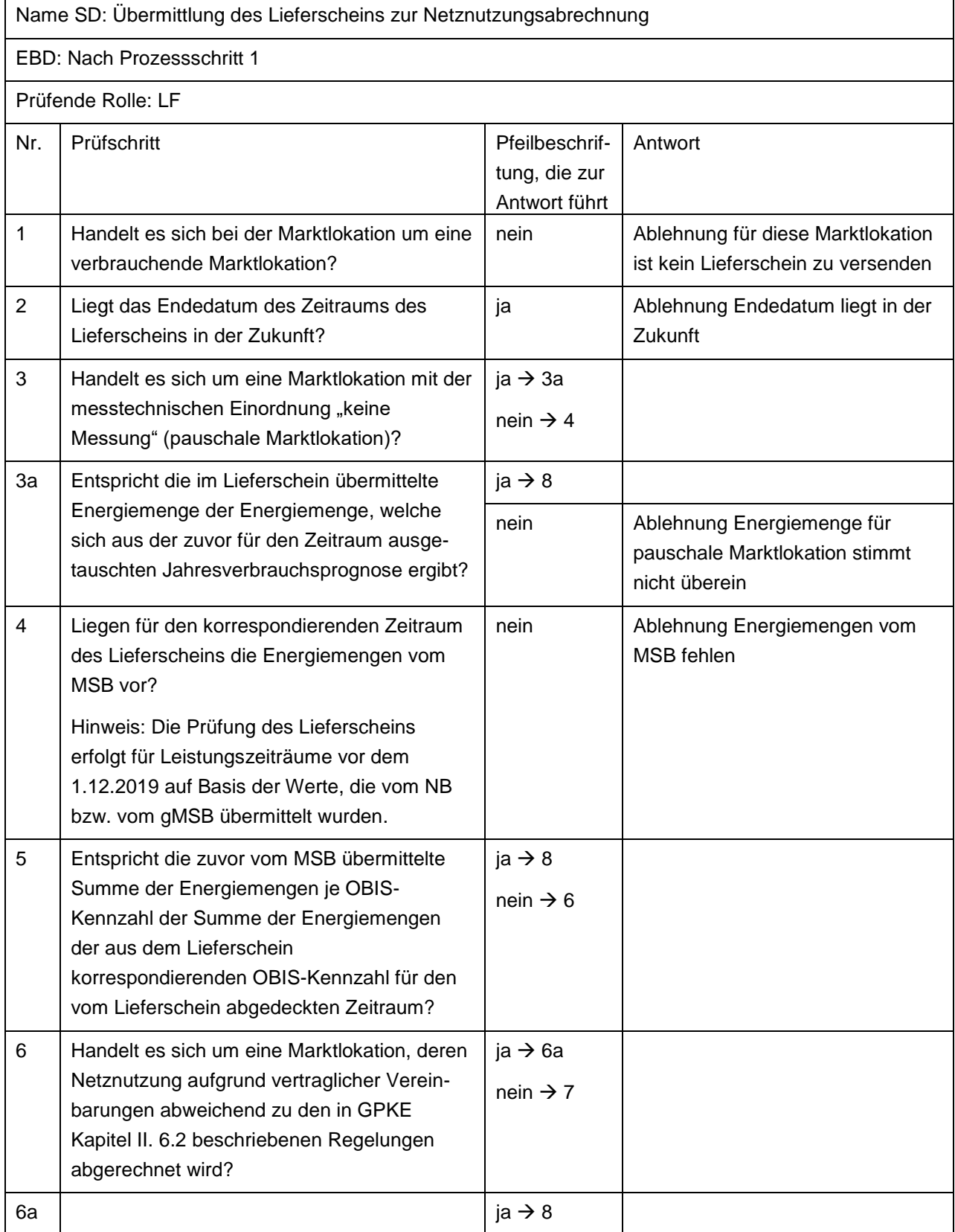

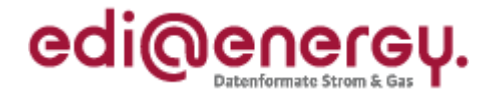

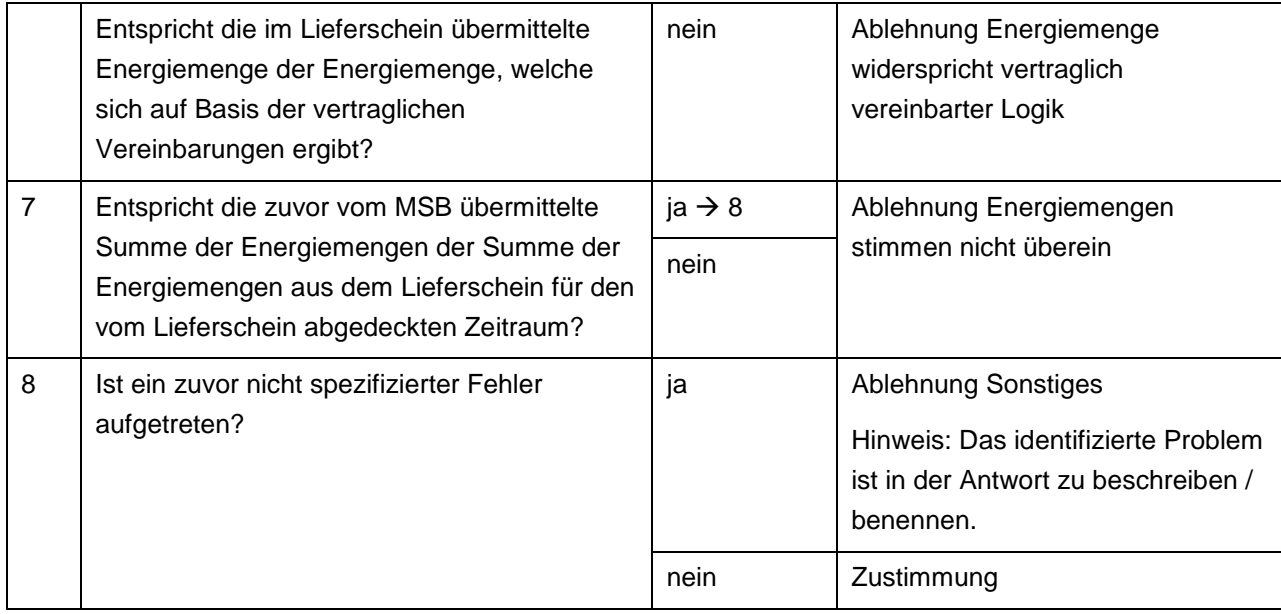

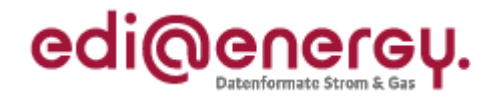

## <span id="page-11-0"></span>**4.2 SD: Stammdatensynchronisation**

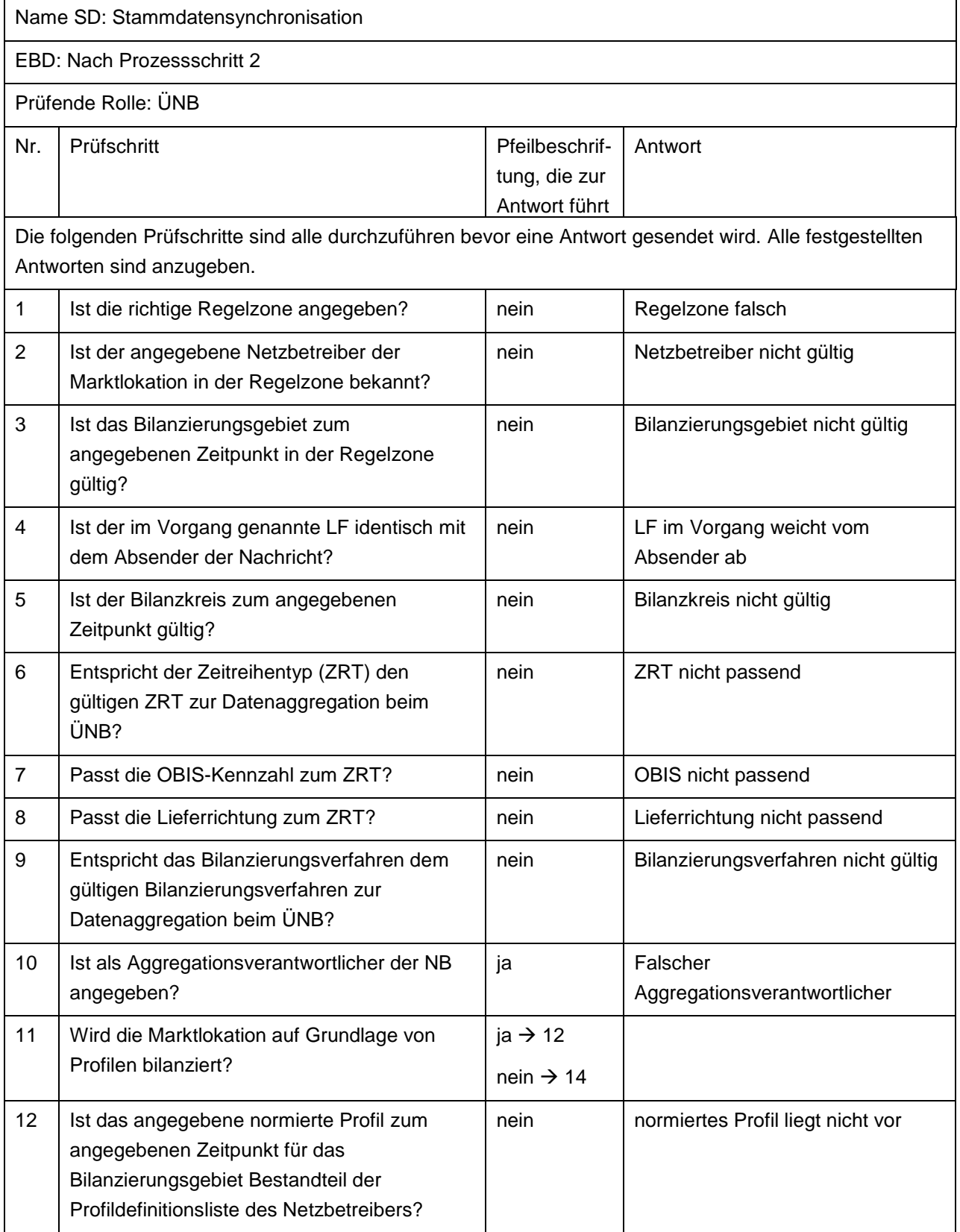

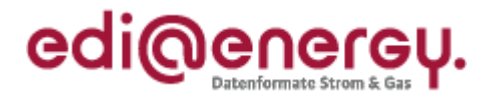

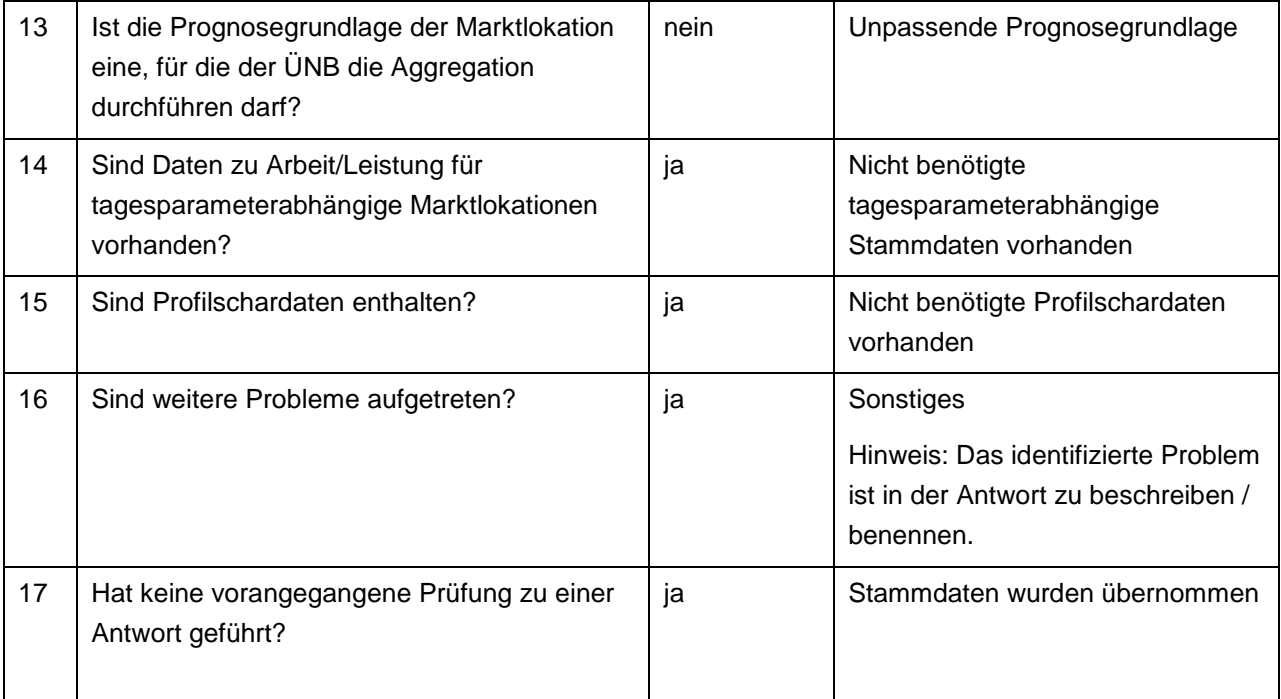

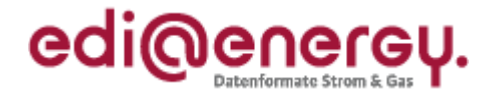

# <span id="page-13-0"></span>**4.3 SD: Information über die Zuordnung einer Marktlokation zur Datenaggregation durch den ÜNB**

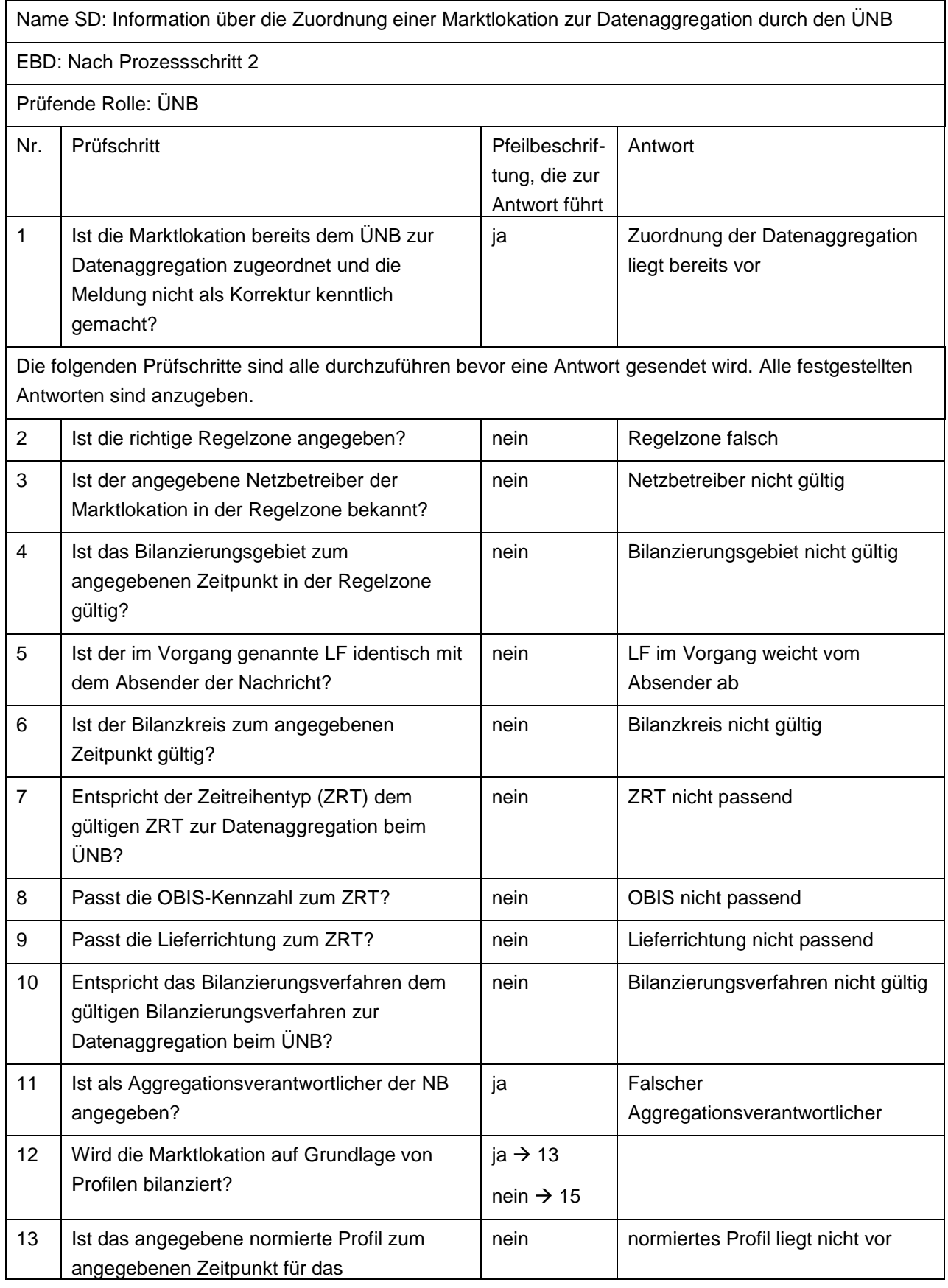

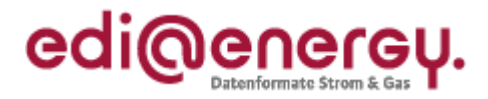

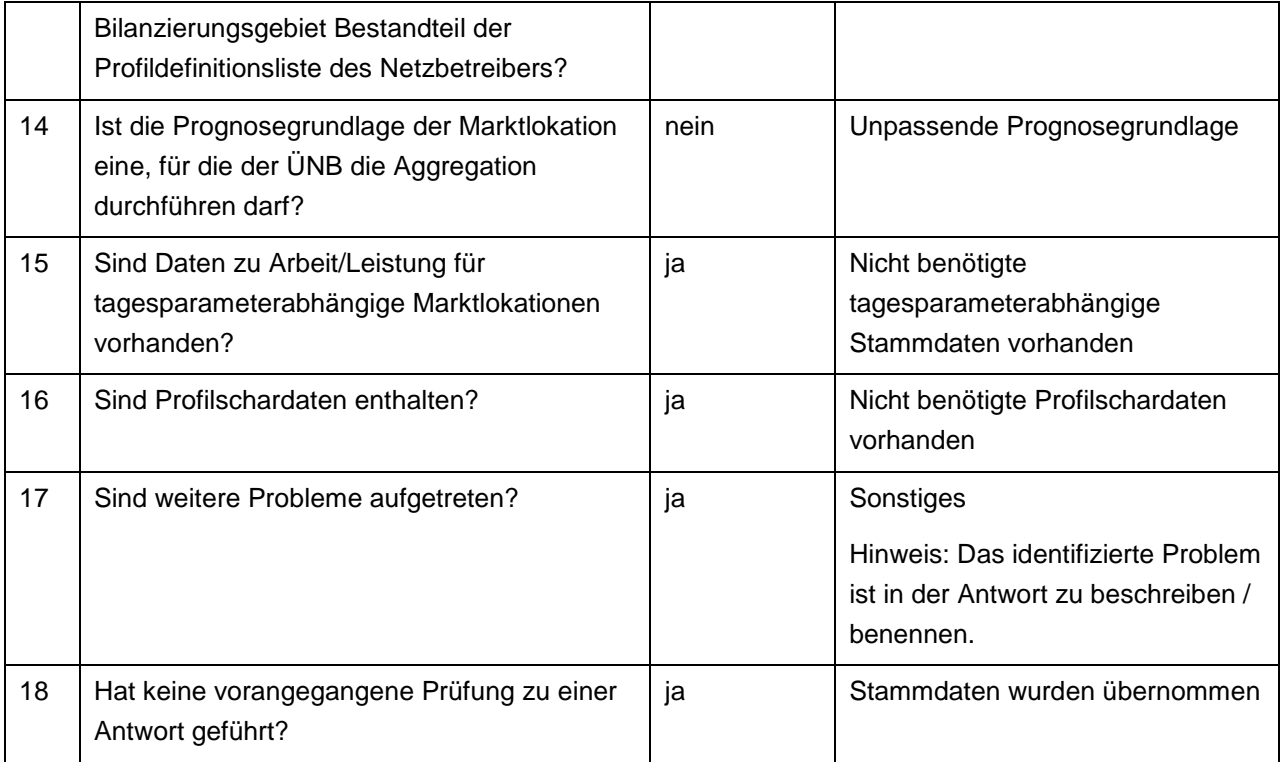

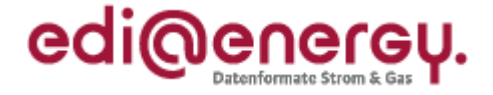

# <span id="page-15-0"></span>**4.4 SD: Information über die Beendigung der Zuordnung einer Marktlokation zur Datenaggregation durch den ÜNB**

Derzeit ist für diese Entscheidung kein Entscheidungsbaum notwendig, da die Ablehnung über eine APERAK erfolgt.

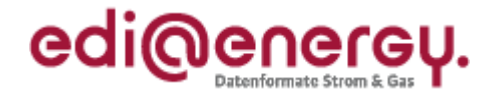

## <span id="page-16-0"></span>**4.5 SD: Geschäftsdatenanfrage von LF**

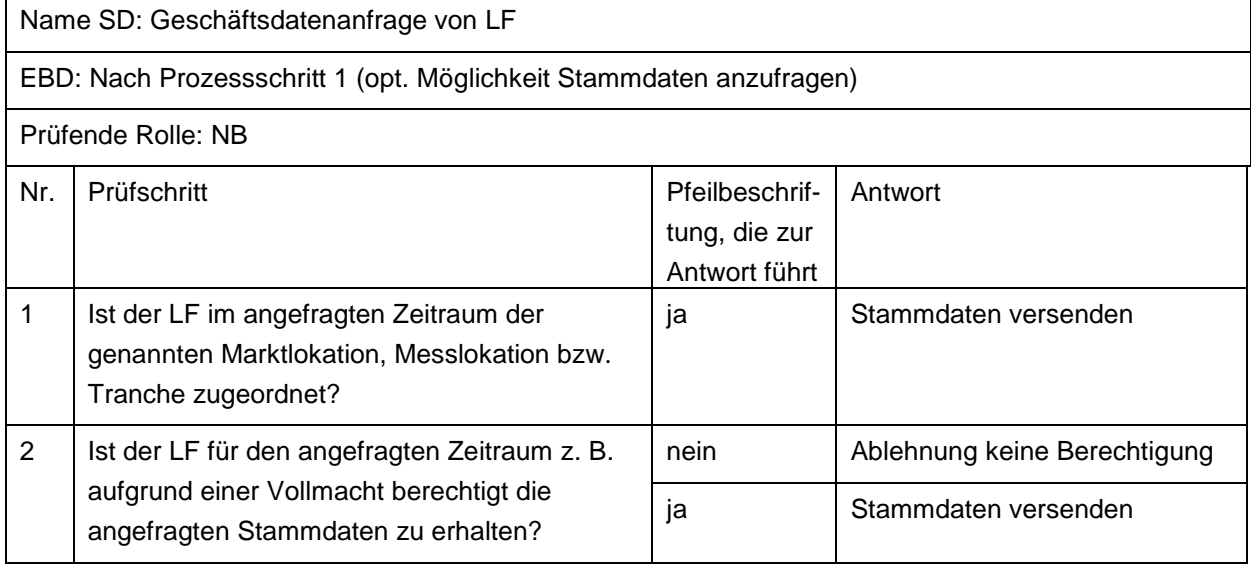

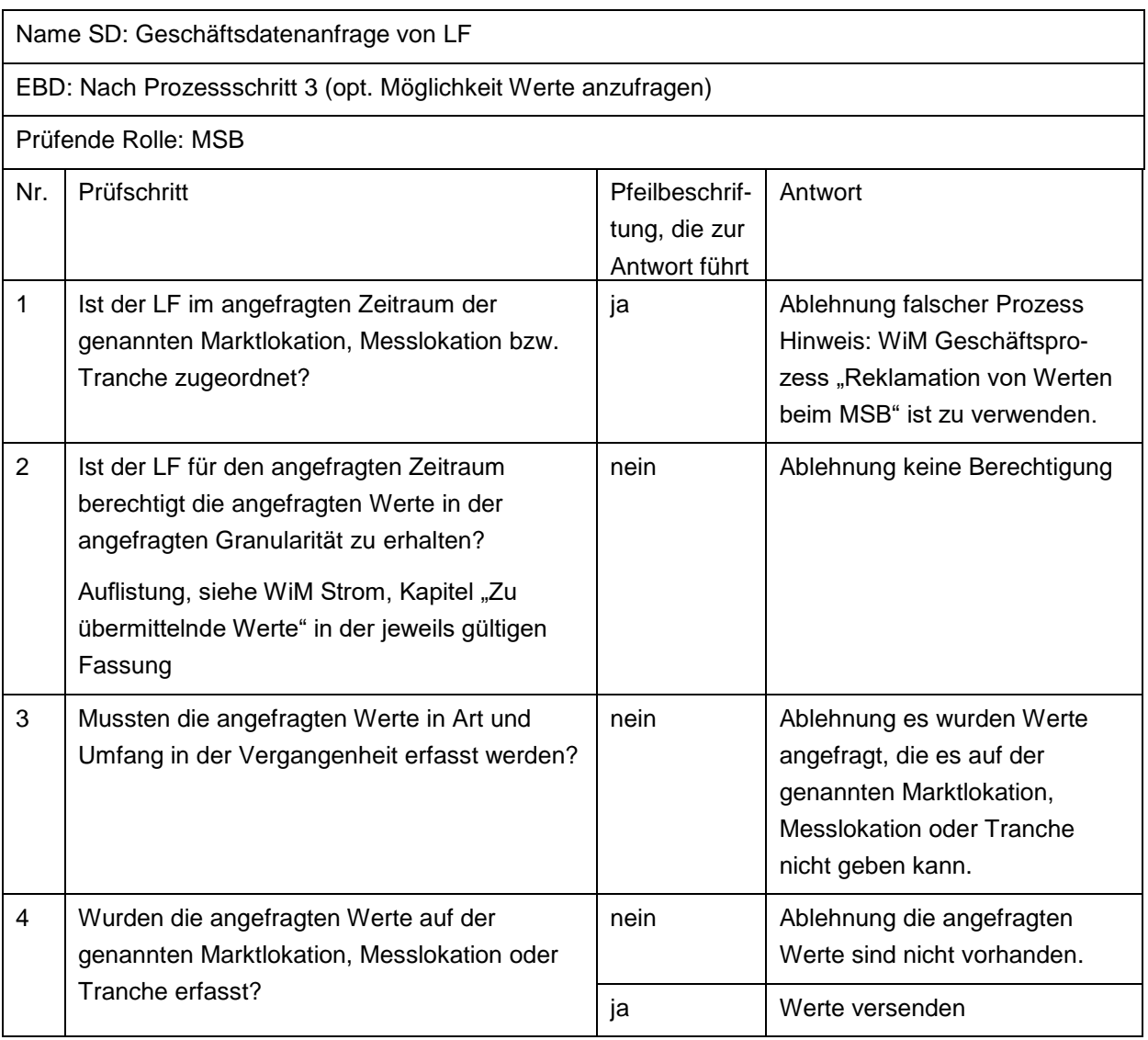

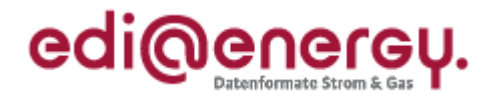

# <span id="page-17-0"></span>**4.6 SD: Geschäftsdatenanfrage von MSB an NB**

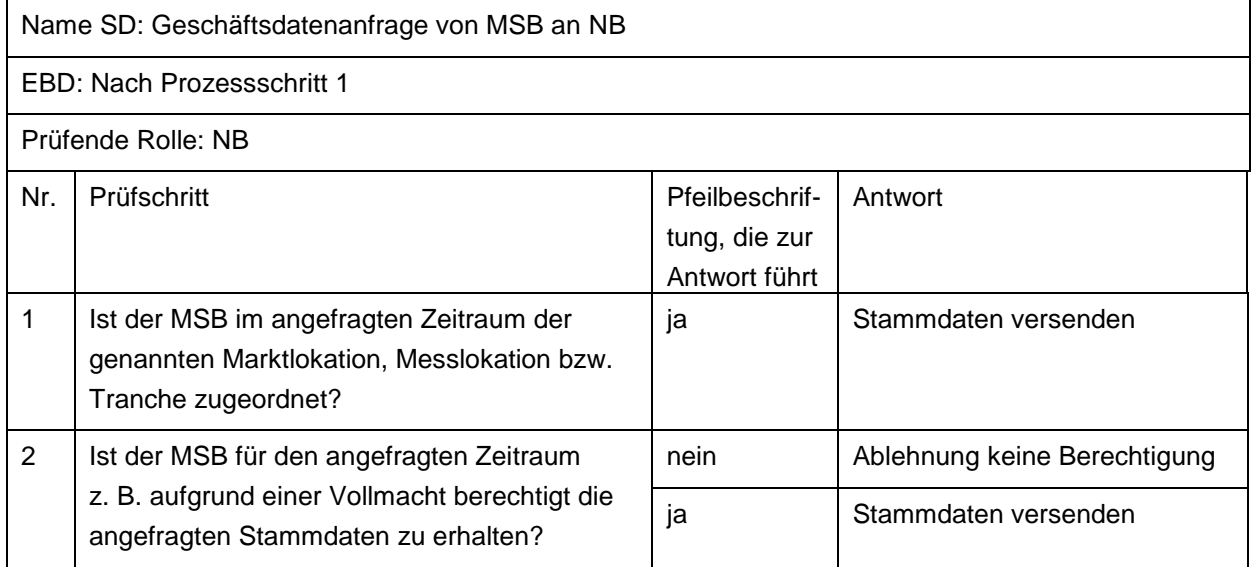

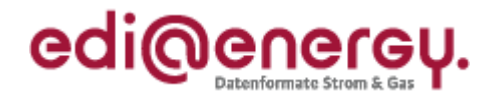

# <span id="page-18-0"></span>**4.7 SD: Geschäftsdatenanfrage von NB an MSB**

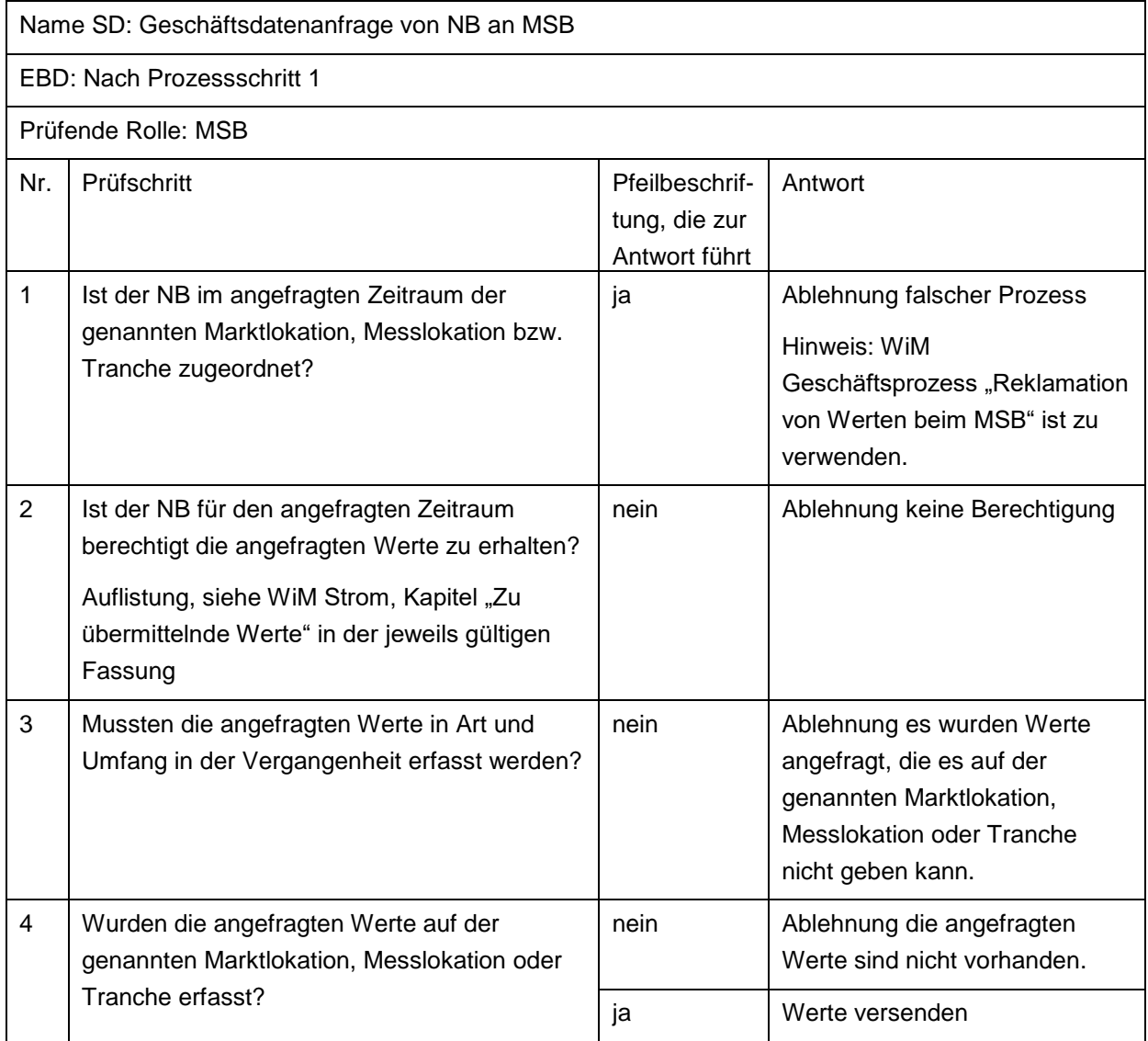

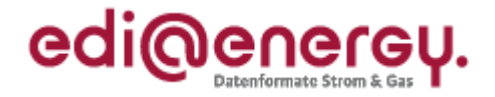

# <span id="page-19-0"></span>**4.8 SD: Geschäftsdatenanfrage von ÜNB an MSB**

Derzeit ist für diese Entscheidung wegen einer Umsetzungsfrage kein Entscheidungsbaum notwendig.

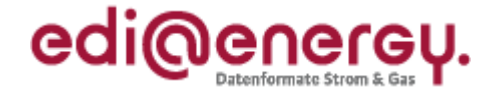

# <span id="page-20-0"></span>**5 MaBiS**

# <span id="page-20-1"></span>**5.1 AD: Aktivierung eines MaBiS-Zählpunkts für die Netzzeitreihe an NB**

# <span id="page-20-2"></span>**5.1.1 E\_0020\_MaBiS-ZP Aktivierung prüfen**

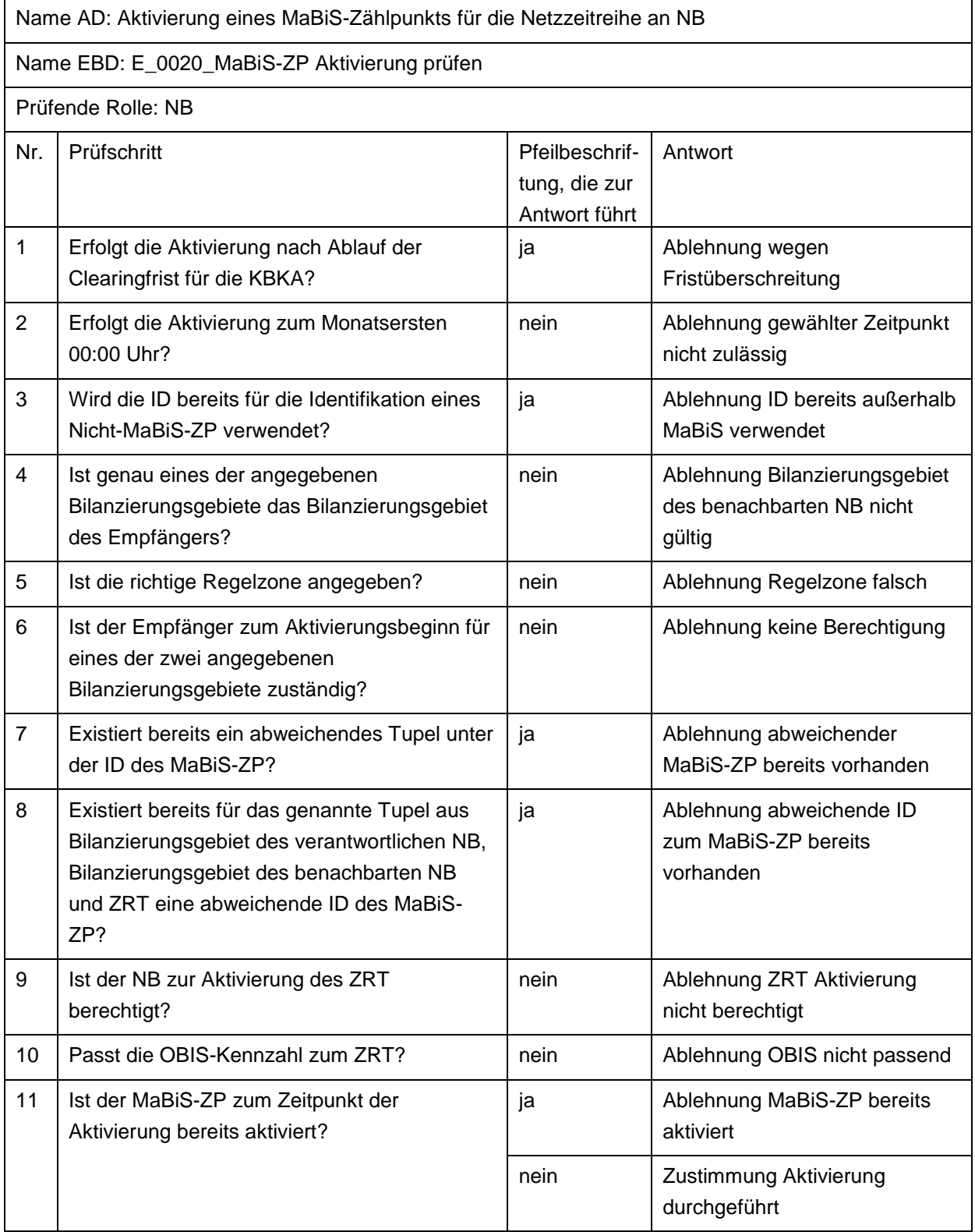

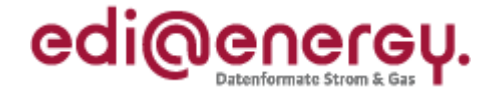

### <span id="page-21-0"></span>**5.2 AD: Aktivierung eines MaBiS-Zählpunkts für die Netzzeitreihe an BIKO**

#### <span id="page-21-1"></span>**5.2.1 E\_0024\_MaBiS-ZP Aktivierung prüfen**

Name AD: Aktivierung eines MaBiS-Zählpunkts für die Netzzeitreihe an BIKO Name EBD: E\_0024\_MaBiS-ZP Aktivierung prüfen Prüfende Rolle: BIKO Nr. Prüfschritt Pfeilbeschriftung, die zur Antwort führt Antwort 1 Erfolgt die Aktivierung nach Ablauf der Clearingfrist für die KBKA? ja **Ablehnung wegen** Fristüberschreitung 2 Erfolgt die Aktivierung zum Monatsersten 00:00 Uhr? nein Ablehnung gewählter Zeitpunkt nicht zulässig 3 | Ist das Bilanzierungsgebiet des verantwortlichen NB zum Aktivierungsbeginn in der Regelzone des BIKO gültig? nein Ablehnung Bilanzierungsgebiet des verantwortlichen NB nicht gültig 4 Ist das Bilanzierungsgebiet des benachbarten NB zum Aktivierungsbeginn in der Regelzone des BIKO gültig? nein Ablehnung Bilanzierungsgebiet des benachbarten NB nicht gültig 5 | Ist die richtige Regelzone angegeben? | nein | Ablehnung Regelzone falsch 6 | Ist der Sender zum Aktivierungsbeginn der verantwortliche NB für eines der zwei angegebenen Bilanzierungsgebiete? nein Ablehnung keine Berechtigung 7 Existiert bereits ein abweichendes Tupel unter der ID des MaBiS-ZP? ja Ablehnung abweichender MaBiS-ZP bereits vorhanden 8 Existiert bereits für das genannte Tupel aus Bilanzierungsgebiet des verantwortlichen NB, Bilanzierungsgebiet des benachbarten NB und ZRT eine abweichende ID des MaBiS-ZP? ja Ablehnung abweichende ID zum MaBiS-ZP bereits vorhanden 9 | Ist der NB zur Aktivierung des ZRT berechtigt? nein Ablehnung ZRT Aktivierung nicht berechtigt 10 | Passt die OBIS-Kennzahl zum ZRT? | nein | Ablehnung OBIS nicht passend 11 | Ist der MaBiS-ZP zum Zeitpunkt der Aktivierung bereits aktiviert? ja Ablehnung MaBiS-ZP bereits aktiviert nein Zustimmung Aktivierung durchgeführt

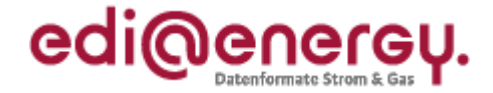

#### <span id="page-22-0"></span>**5.3 AD: Deaktivierung eines MaBiS-ZP für Netzzeitreihe an NB**

#### <span id="page-22-1"></span>**5.3.1 E\_0010\_MaBiS-ZP Deaktivierung prüfen**

Name AD: Deaktivierung eines MaBiS-Zählpunkts für die Netzzeitreihe an NB Name EBD: E\_0010\_MaBiS-ZP Deaktivierung prüfen Prüfende Rolle: NB Nr. Prüfschritt Pfeilbeschriftung, die zur Antwort führt Antwort 1 Erfolgt die Deaktivierung nach Ablauf der ja Ablehnung wegen

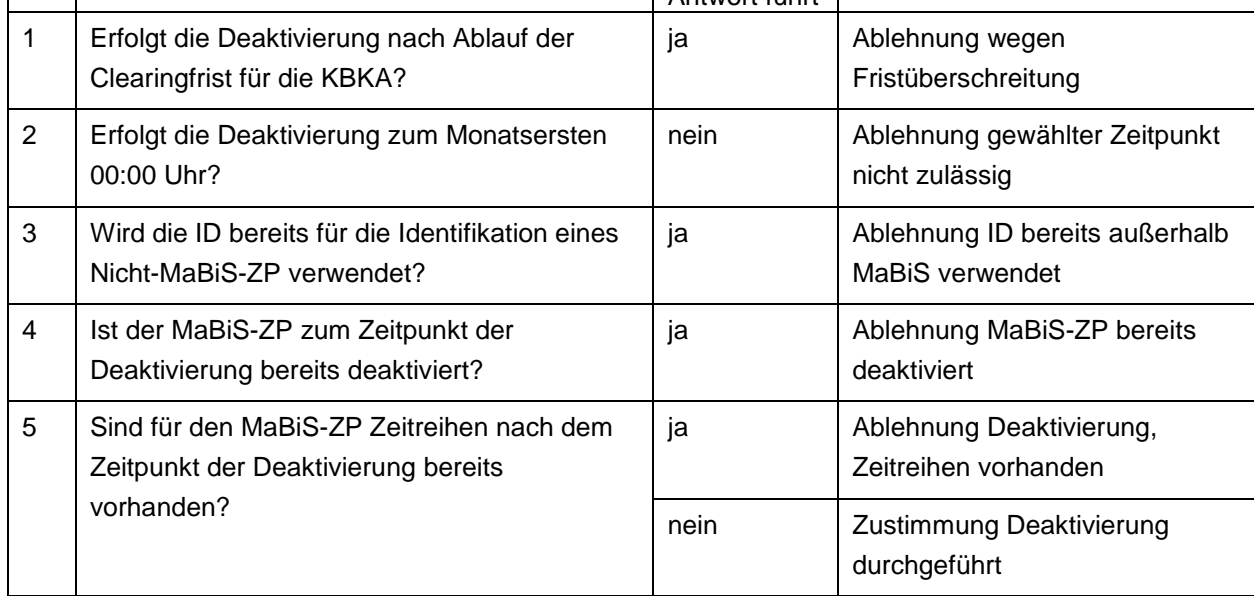

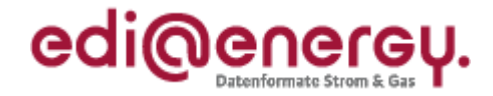

# <span id="page-23-0"></span>**5.4 AD: Deaktivierung eines MaBiS-ZP für Netzzeitreihe an BIKO**

# <span id="page-23-1"></span>**5.4.1 E\_0009\_MaBiS-ZP Deaktivierung prüfen**

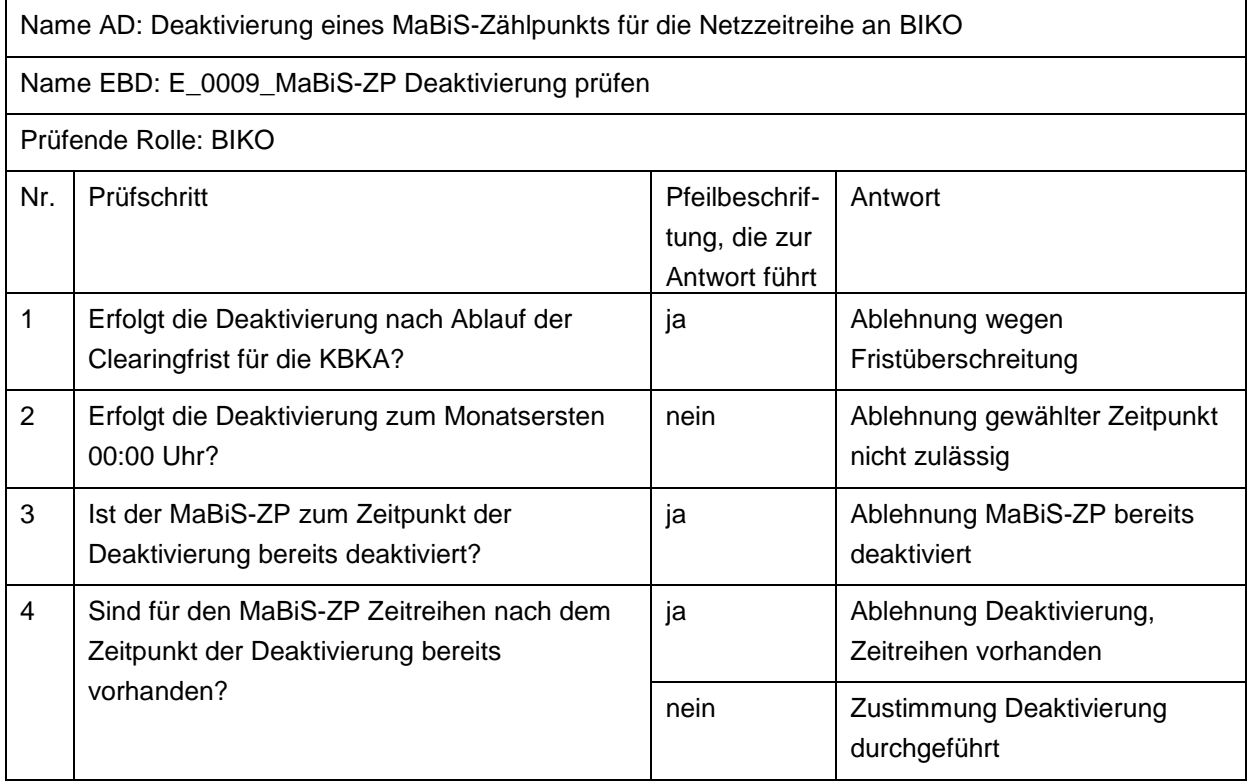

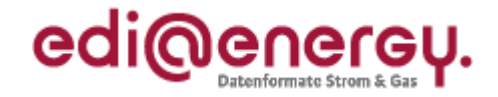

# <span id="page-24-0"></span>**5.5 AD: Abstimmung der Netzzeitreihe**

# <span id="page-24-1"></span>**5.5.1 E\_0040\_NZR prüfen**

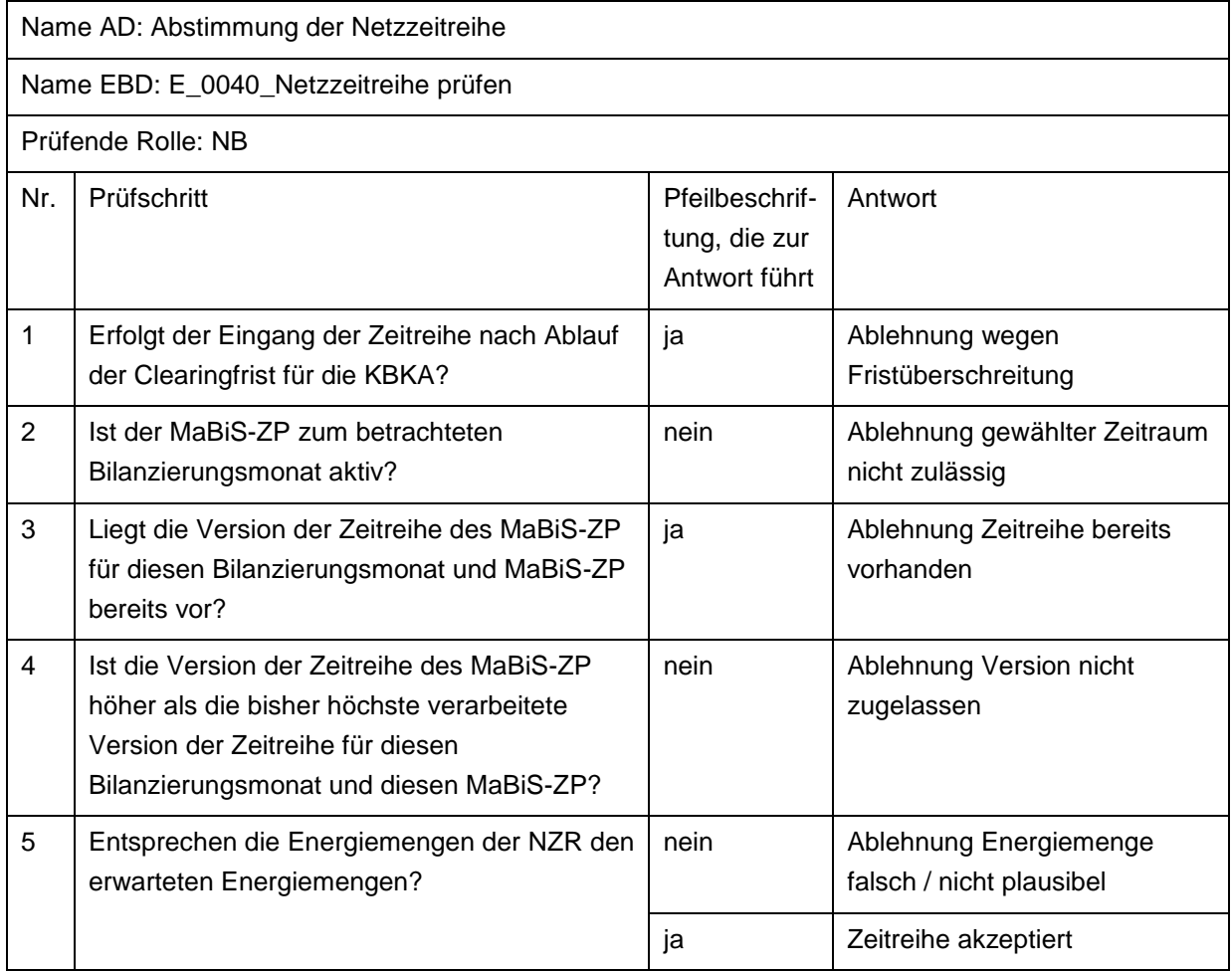

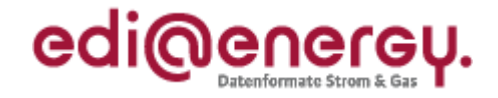

# <span id="page-25-0"></span>**5.6 AD: Übermittlung der Netzzeitreihe**

# <span id="page-25-1"></span>**5.6.1 E\_0008\_NZR prüfen**

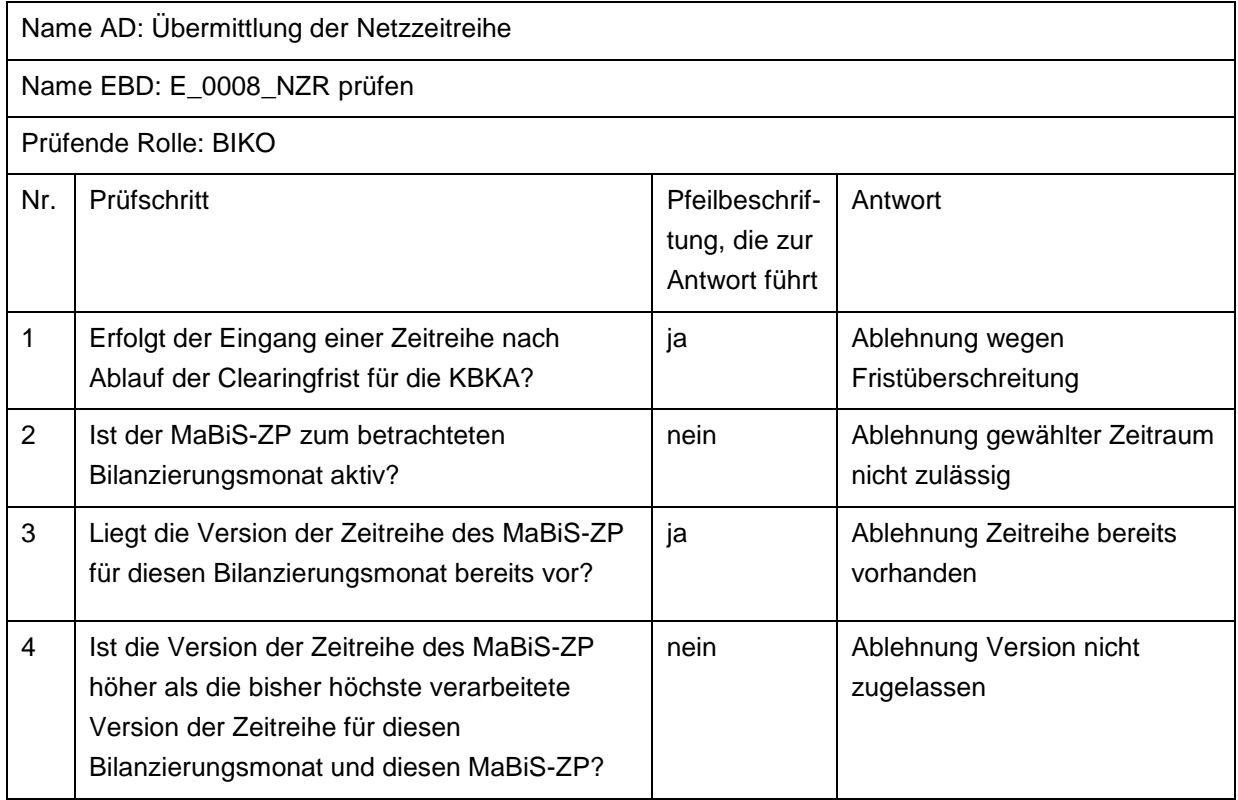

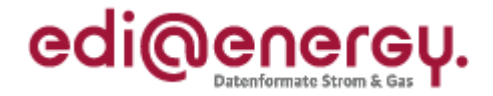

# <span id="page-26-0"></span>**5.7 AD: Übermittlung Datenstatus der Netzzeitreihe**

## <span id="page-26-1"></span>**5.7.1 E\_0066\_Datenstatus nach erfolgter Bilanzkreisabrechnung vergeben**

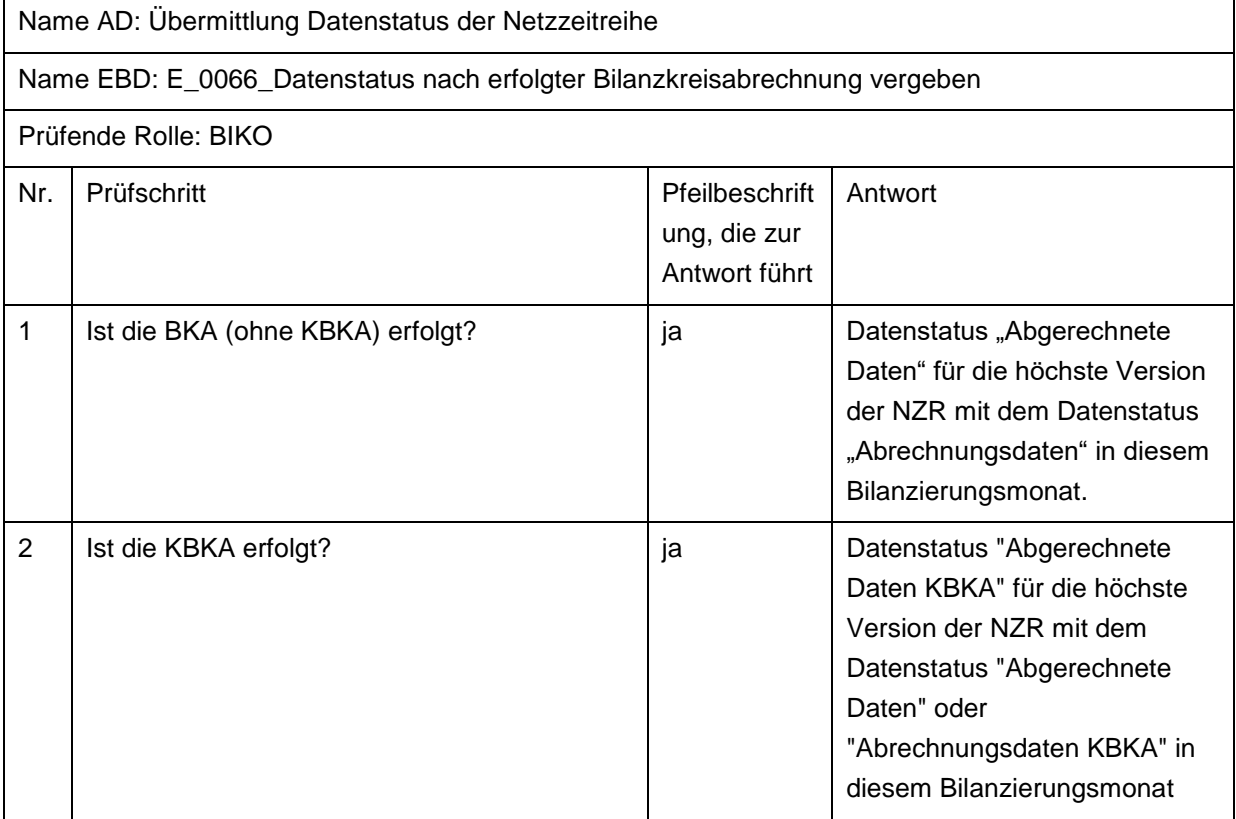

#### <span id="page-26-2"></span>**5.7.2 E\_0067\_Datenstatus nach Eingang einer Netzzeitreihe vergeben**

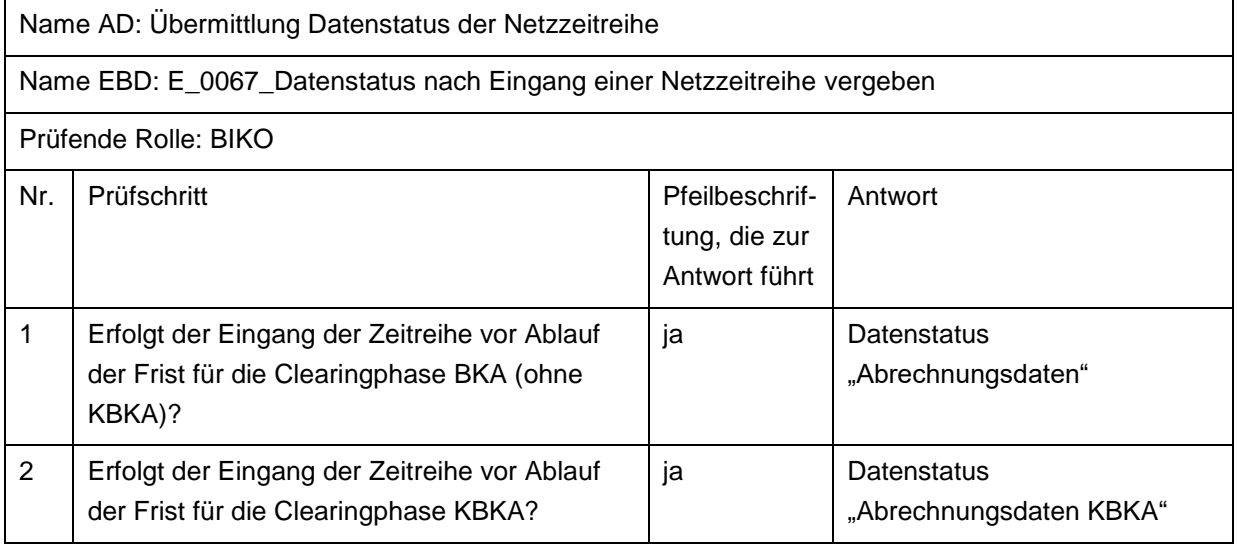

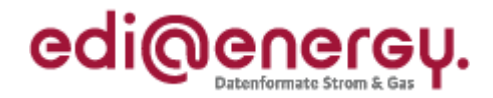

# <span id="page-27-0"></span>**5.8 AD: Übermittlung von Lieferantensummenzeitreihen vom NB an LF**

# <span id="page-27-1"></span>**5.8.1 E\_0007\_LF-SZR (Kategorie A) prüfen**

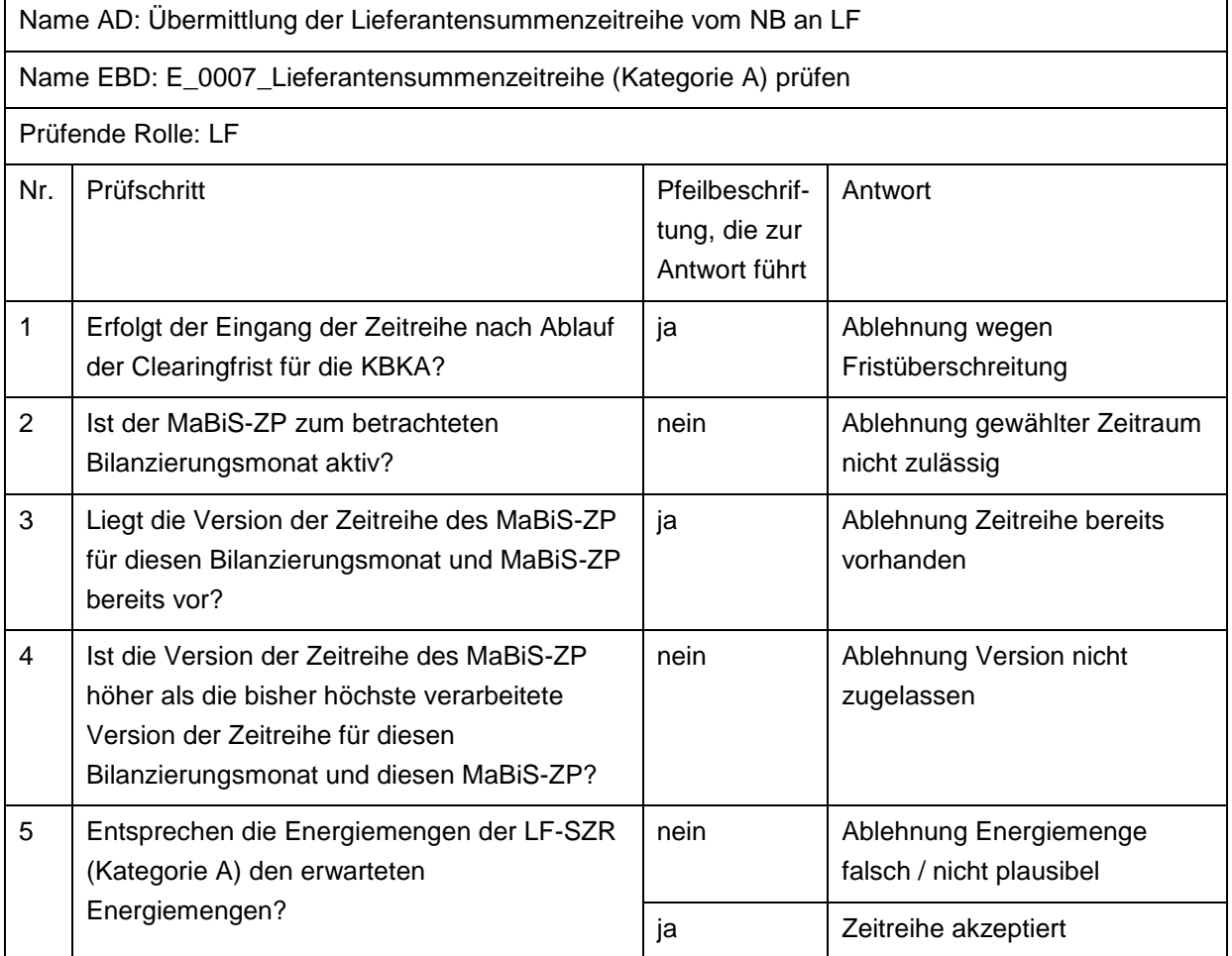

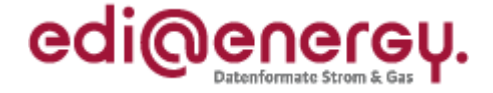

# <span id="page-28-0"></span>**5.9 AD: Austausch der Lieferantenclearingliste zwischen NB und LF (Erstabonnierung)**

### <span id="page-28-1"></span>**5.9.1 E\_0048\_Erstabonnierung prüfen**

Derzeit ist für diese Entscheidung kein Entscheidungsbaum notwendig, da keine Antwort gegeben wird und ausschließlich die Liste versandt wird.

## <span id="page-28-2"></span>**5.10 AD: Austausch der Lieferantenclearingliste zwischen NB und LF (Einzelanforderung)**

### <span id="page-28-3"></span>**5.10.1 E\_0046\_Einzelanforderung prüfen**

Derzeit ist für diese Entscheidung kein Entscheidungsbaum notwendig, da die Ablehnung über eine APERAK erfolgt.

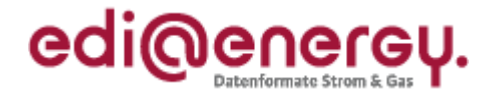

# <span id="page-29-0"></span>**5.10.2 E\_0047\_Marktlokationen mit LF-CL abgleichen**

Name AD: Austausch der Lieferantenclearingliste zwischen NB und LF (Einzelanforderung)

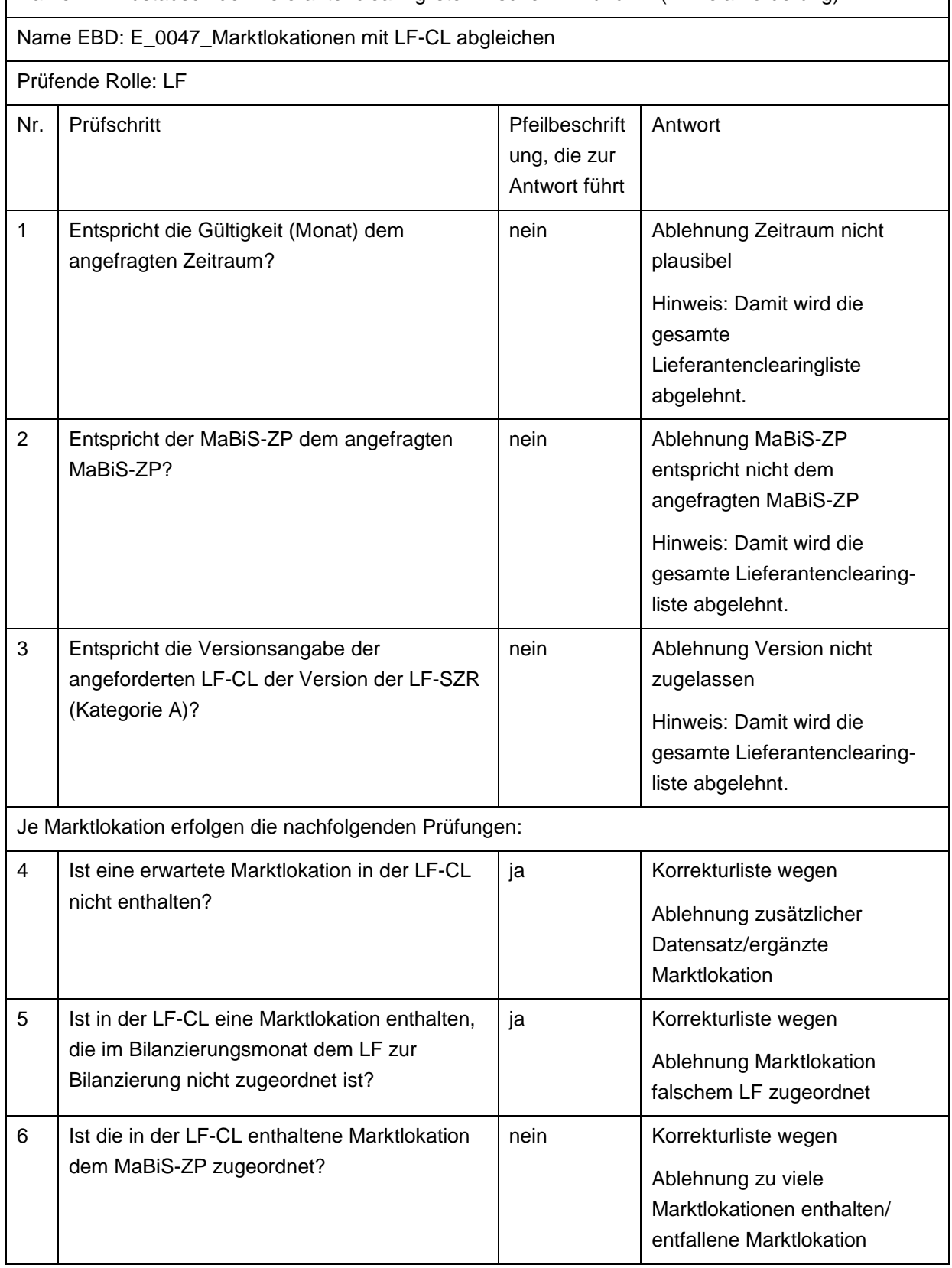

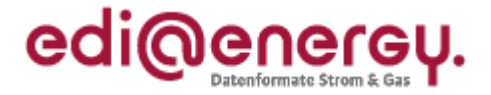

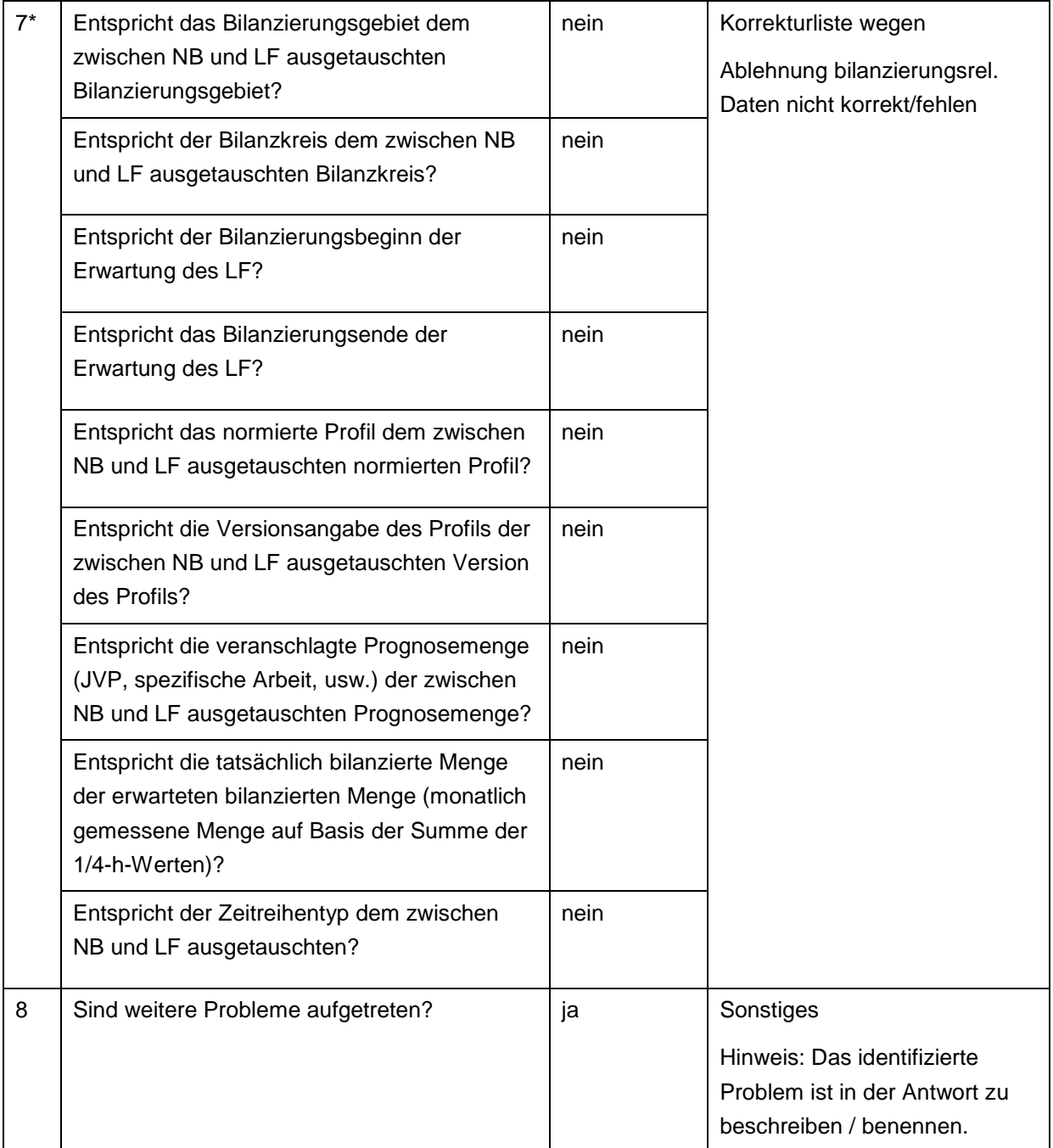

\* Alle Prüfungen sind auszuführen. Wenn mindestens eine Prüfung ein negatives Ergebnis ergibt, wird in der Korrekturliste ein Eintrag mit der genannten Ablehnung erstellt und mit allen abweichenden bilanzierungsrelevanten Stammdaten der jeweiligen Marktlokation gefüllt. Sind Informationen aufgrund der Prognosegrundlage nicht ausgetauscht worden, führt die Prüfung der Frage nach dieser Information zu einem "ja". Bei Marktlokationen mit Prognose auf Basis von Werten werden beispielsweise keine spezifischen Stammdaten zu Marktlokationen mit Prognose auf Basis von Profilen ausgetauscht. Bei diesen Stammdaten ist die Frage mit "ja" zu beantworten. Damit ist die Antwort auf die Frage "Entspricht die veranschlagte Jahresverbrauchsprognosemenge (JVP) der zwischen NB und LF ausgetauschten Jahresverbrauchsprognosemenge?" mit "ja" zu beantworten.

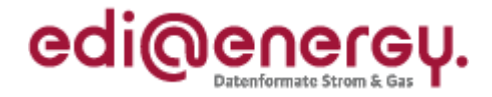

# <span id="page-31-0"></span>**5.11 AD: Austausch der Lieferantenclearingliste zwischen NB und LF (gültige Abonnierung)**

# <span id="page-31-1"></span>**5.11.1 E\_0049\_Marktlokationen mit LF-CL abgleichen**

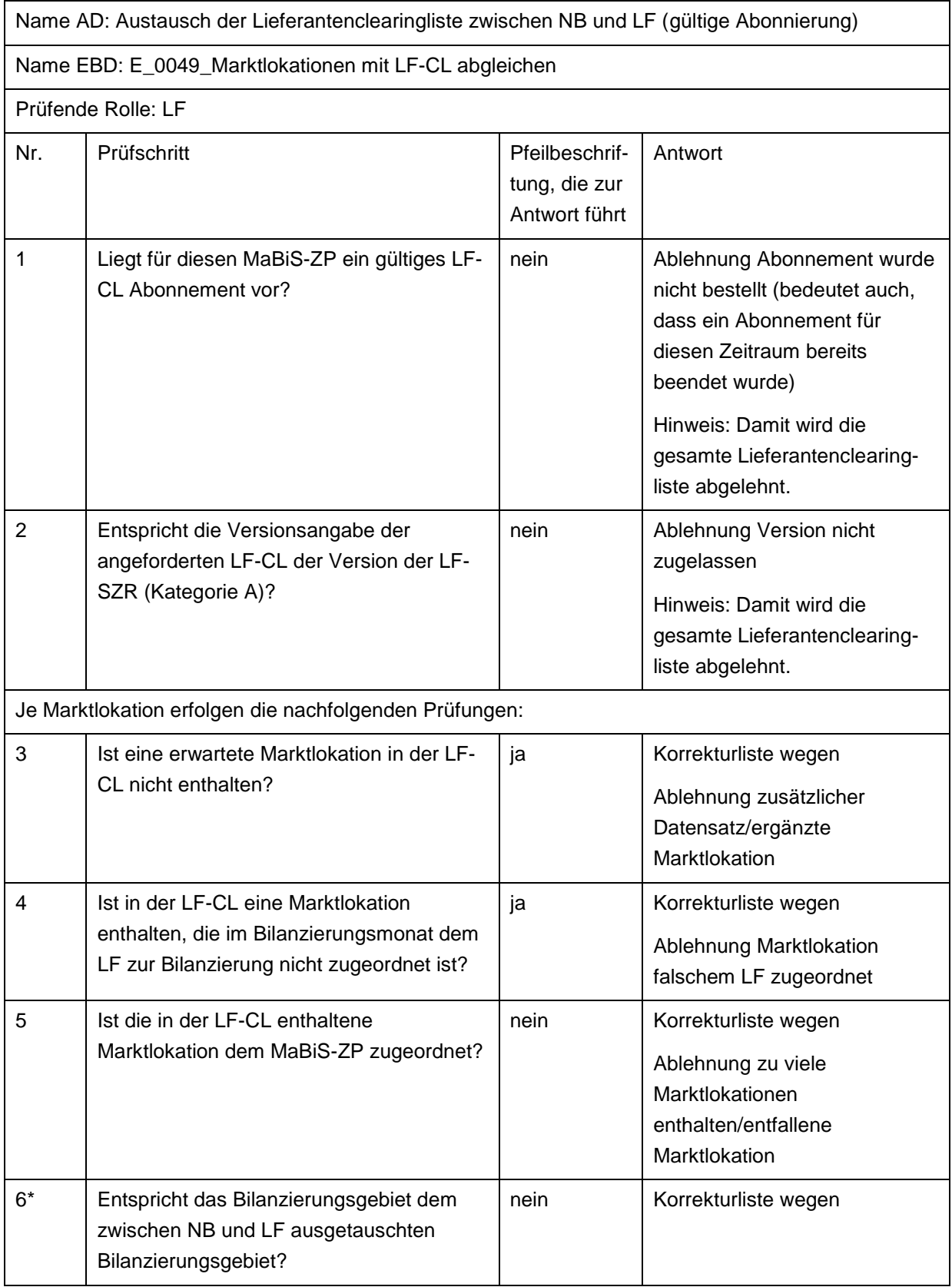

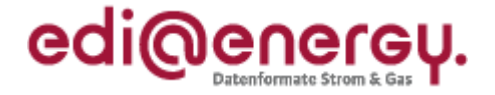

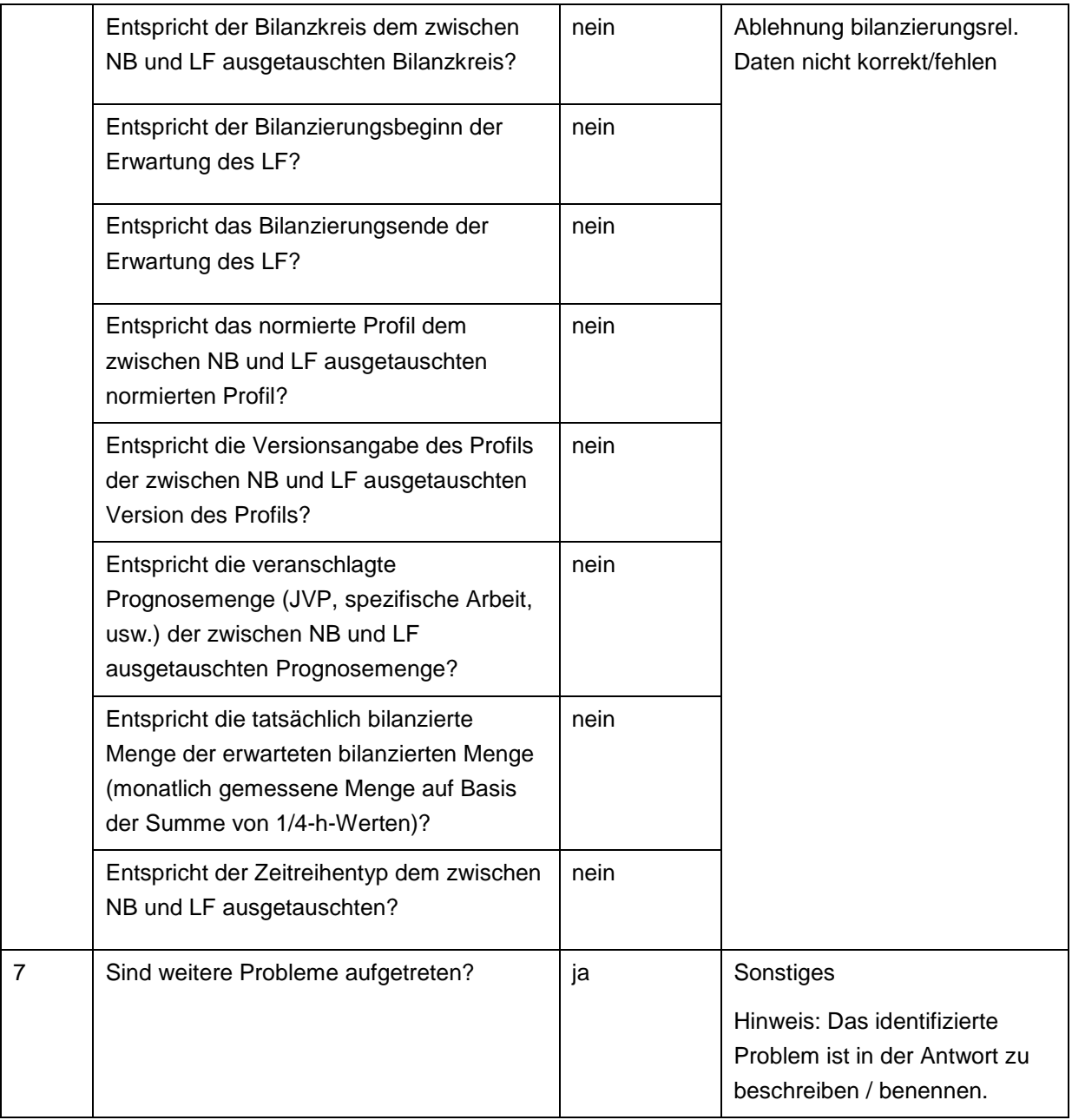

\* Alle Prüfungen sind auszuführen. Wenn mindestens eine Prüfung ein negatives Ergebnis ergibt, wird in der Korrekturliste ein Eintrag mit der genannten Ablehnung erstellt und mit allen abweichenden bilanzierungsrelevanten Stammdaten der jeweiligen Marktlokation gefüllt. Sind Informationen aufgrund der Prognosegrundlage nicht ausgetauscht worden, führt die Prüfung der Frage nach dieser Information zu einem "ja". Bei Marktlokationen mit Prognose auf Basis von Werten werden beispielsweise keine spezifischen Stammdaten zu Marktlokationen mit Prognose auf Basis von Profilen ausgetauscht. Bei diesen Stammdaten ist die Frage mit "ja" zu beantworten. Damit ist die Antwort auf die Frage "Entspricht die veranschlagte Jahresverbrauchsprognosemenge (JVP) der zwischen NB und LF ausgetauschten Jahresverbrauchsprognosemenge?" mit "ja" zu beantworten.

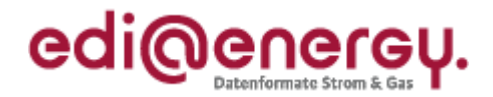

# <span id="page-33-0"></span>**5.12 AD: Übermittlung der Lieferantensummenzeitreihe vom ÜNB an LF**

# <span id="page-33-1"></span>**5.12.1 E\_0041\_Lieferantensummenzeitreihe (Kategorie B) prüfen**

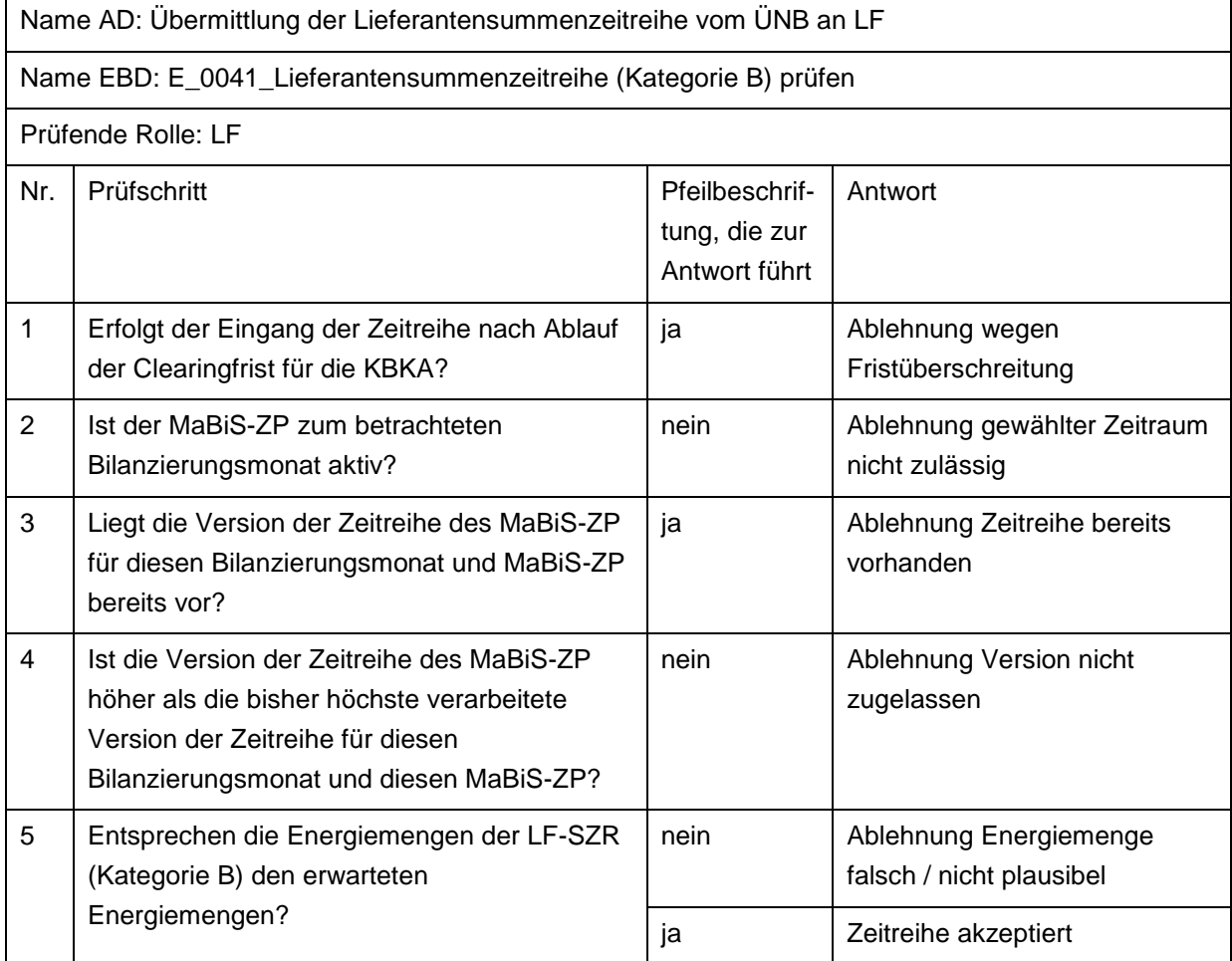

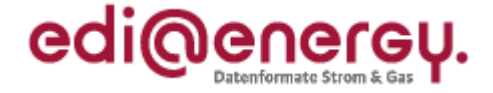

# <span id="page-34-0"></span>**5.13 AD: Austausch der Lieferantenclearingliste zwischen ÜNB und LF (Erstabonnierung)**

### <span id="page-34-1"></span>**5.13.1 E\_0005\_Erstabonnierung prüfen**

Derzeit ist für diese Entscheidung kein Entscheidungsbaum notwendig, da keine Antwort gegeben wird und ausschließlich die Liste versandt wird.

# <span id="page-34-2"></span>**5.14 AD: Austausch der Lieferantenclearingliste zwischen ÜNB und LF (Einzelanforderung)**

## <span id="page-34-3"></span>**5.14.1 E\_0013\_Einzelanforderung prüfen**

Derzeit ist für diese Entscheidung kein Entscheidungsbaum notwendig, da die Ablehnung über eine APERAK erfolgt.

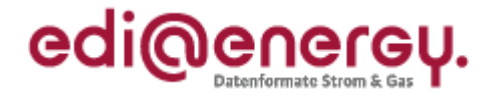

# <span id="page-35-0"></span>**5.14.2 E\_0014\_Marktlokationen mit LF-CL abgleichen**

Name AD: Austausch der Lieferantenclearingliste zwischen ÜNB und LF (Einzelanforderung)

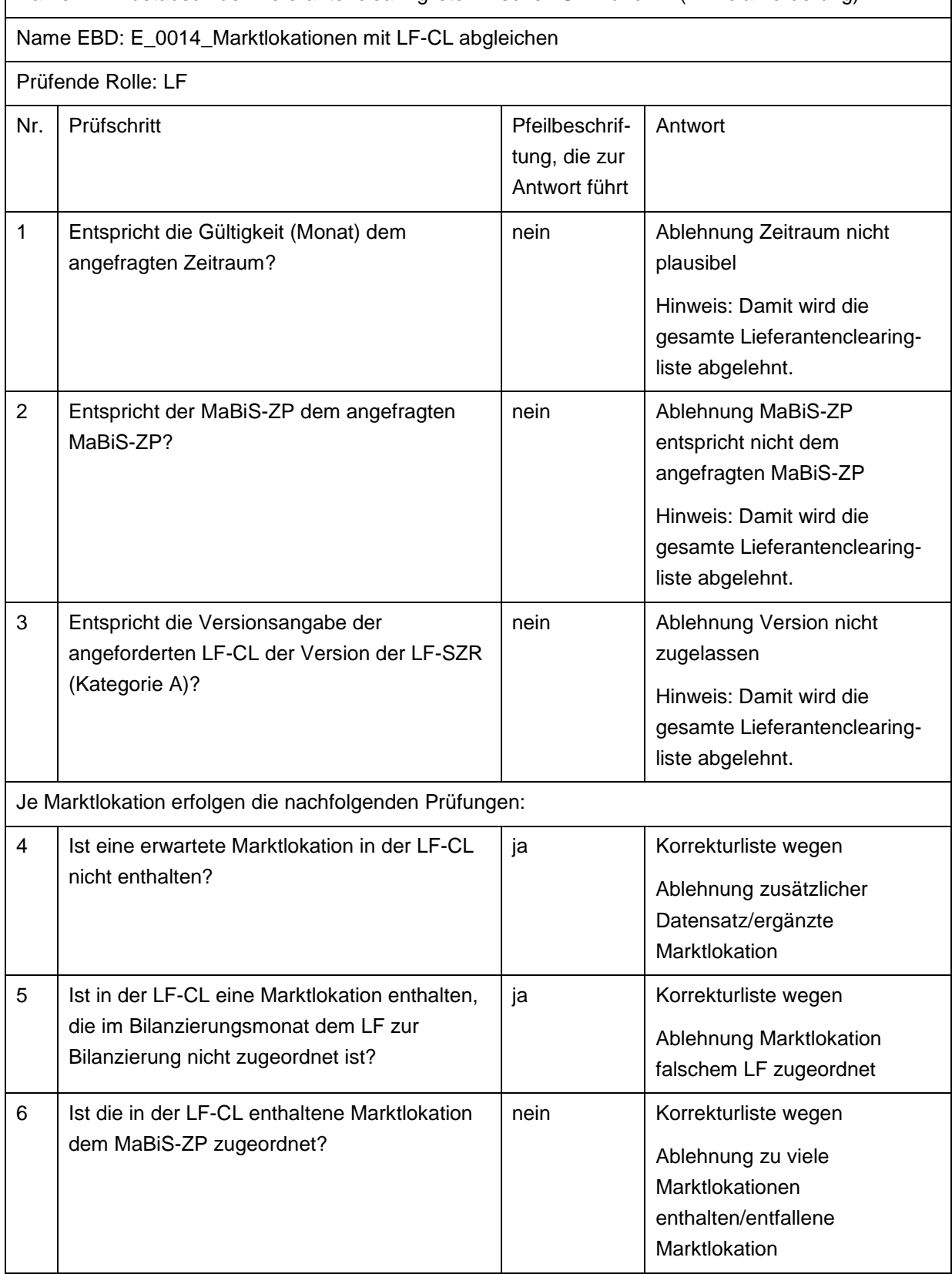
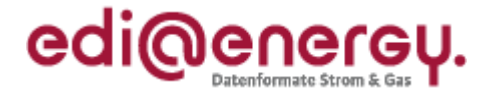

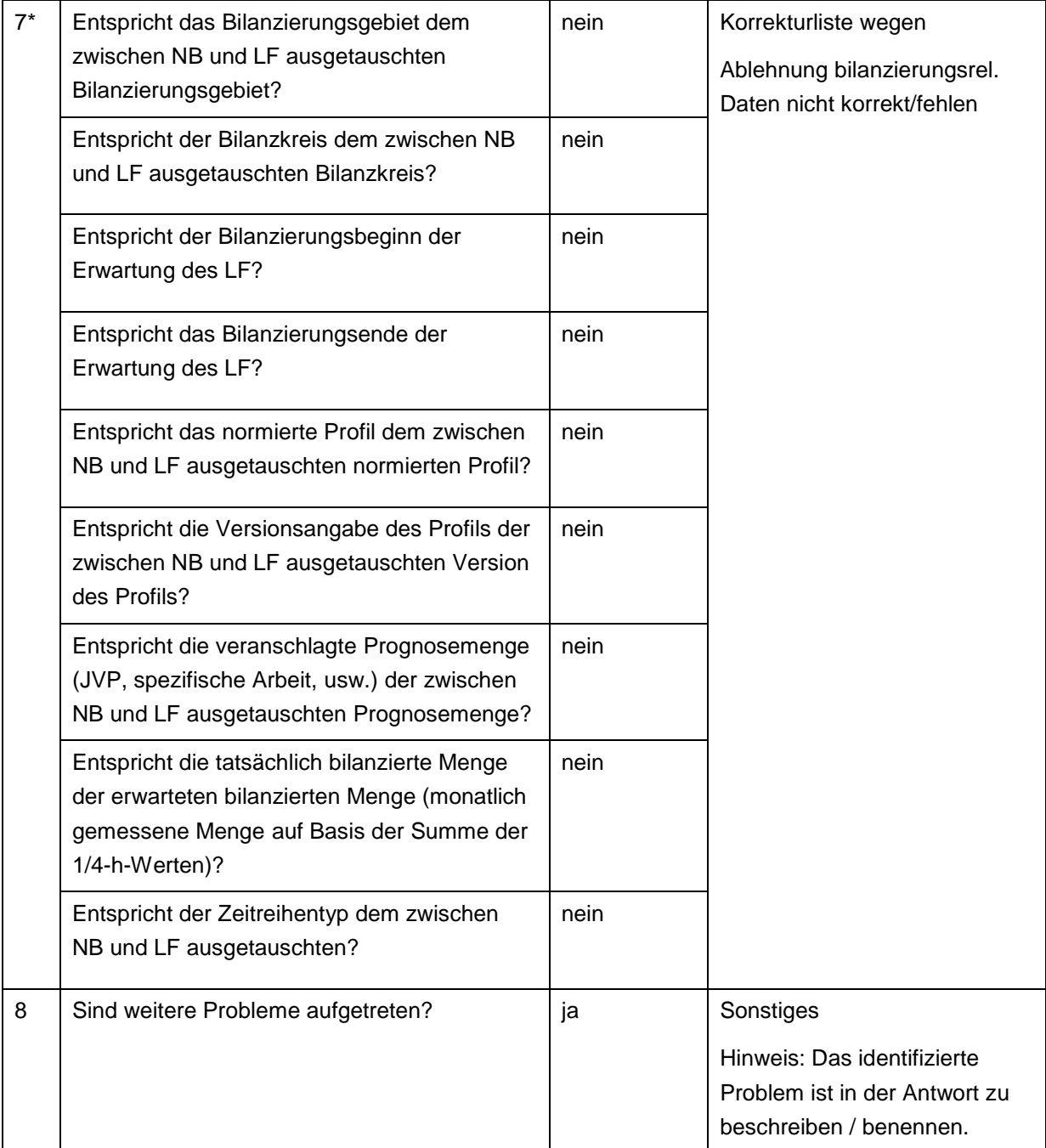

\* Alle Prüfungen sind auszuführen. Wenn mindestens eine Prüfung ein negatives Ergebnis ergibt, wird in der Korrekturliste ein Eintrag mit der genannten Ablehnung erstellt und mit allen abweichenden bilanzierungsrelevanten Stammdaten der jeweiligen Marktlokation gefüllt. Sind Informationen aufgrund der Prognosegrundlage nicht ausgetauscht worden, führt die Prüfung der Frage nach dieser Information zu einem "ja". Bei Marktlokationen mit Prognose auf Basis von Werten werden beispielsweise keine spezifischen Stammdaten zu Marktlokationen mit Prognose auf Basis von Profilen ausgetauscht. Bei diesen Stammdaten ist die Frage mit "ja" zu beantworten. Damit ist die Antwort auf die Frage "Entspricht die veranschlagte Jahresverbrauchsprognosemenge (JVP) der zwischen NB und LF ausgetauschten Jahresverbrauchsprognosemenge?" mit "ja" zu beantworten.

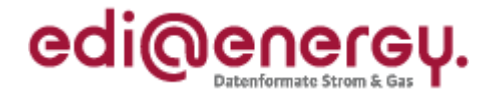

# **5.15 AD: Austausch der Lieferantenclearingliste zwischen ÜNB und LF (gültige Abonnierung)**

## **5.15.1 E\_0004\_Marktlokationen mit LF-CL abgleichen**

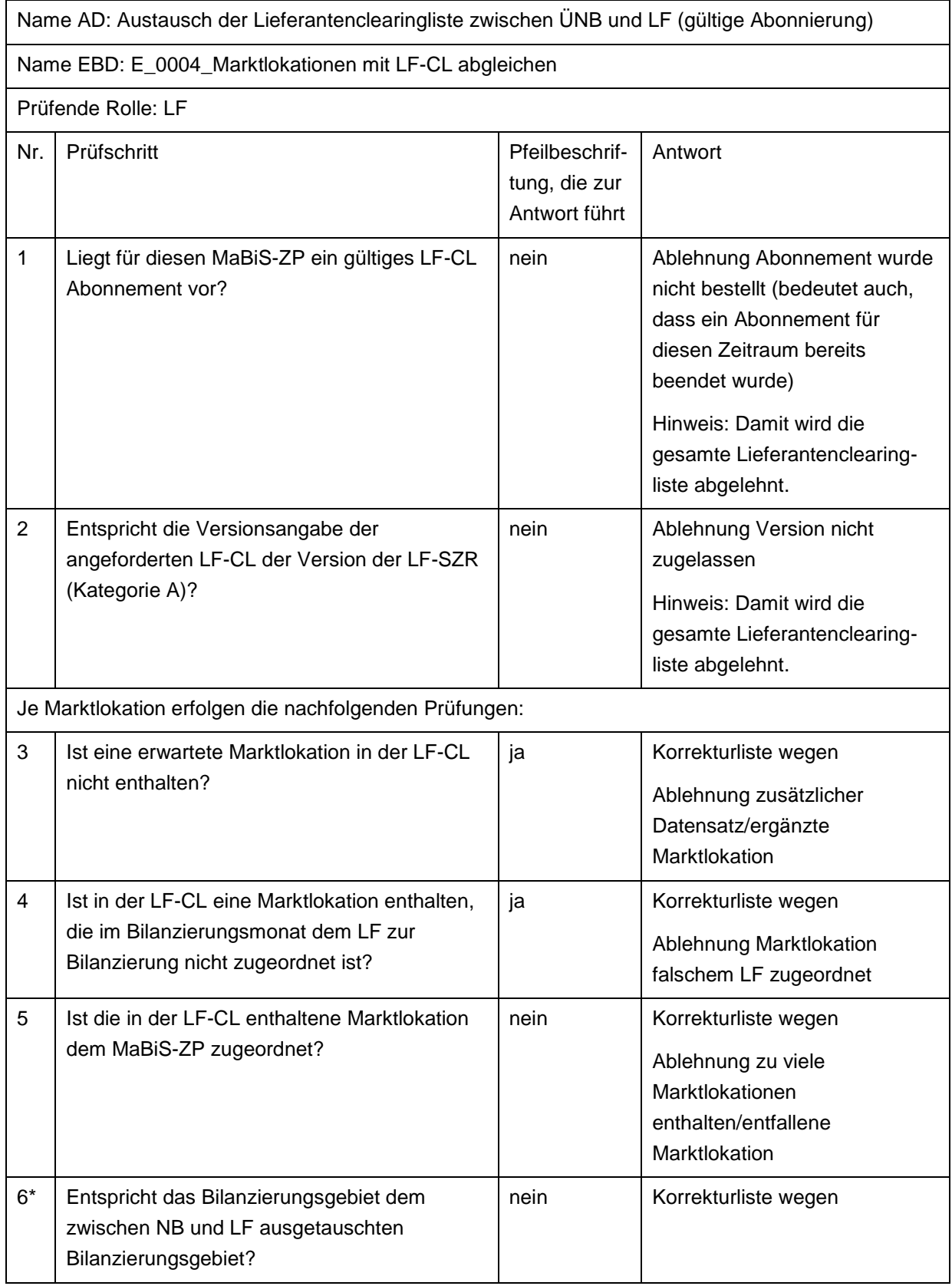

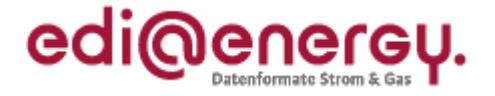

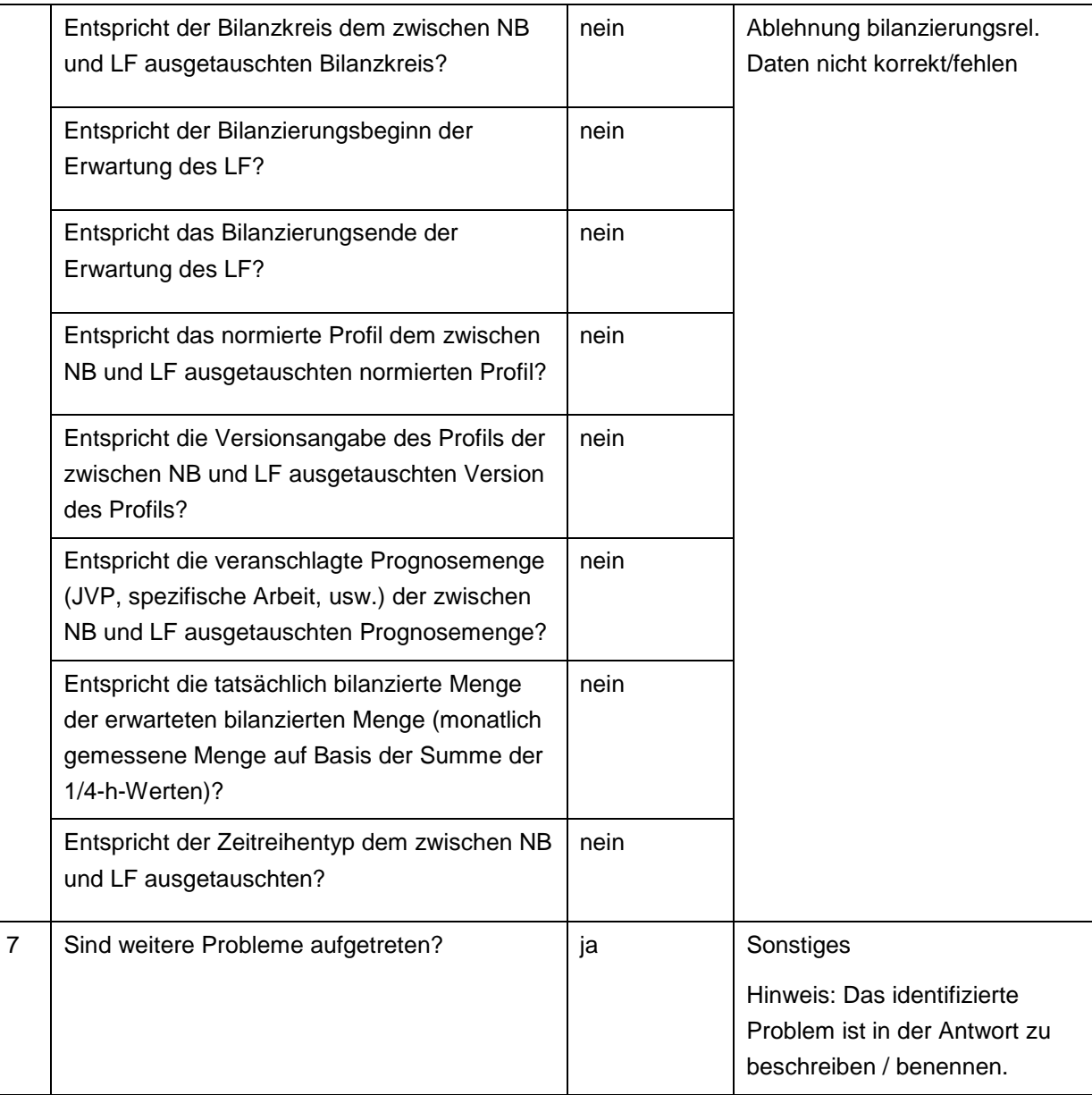

\* Alle Prüfungen sind auszuführen. Wenn mindestens eine Prüfung ein negatives Ergebnis ergibt, wird in der Korrekturliste ein Eintrag mit der genannten Ablehnung erstellt und mit allen abweichenden bilanzierungsrelevanten Stammdaten der jeweiligen Marktlokation gefüllt. Sind Informationen aufgrund der Prognosegrundlage nicht ausgetauscht worden, führt die Prüfung der Frage nach dieser Information zu einem "ja". Bei Marktlokationen mit Prognose auf Basis von Werten werden beispielsweise keine spezifischen Stammdaten zu Marktlokationen mit Prognose auf Basis von Profilen ausgetauscht. Bei diesen Stammdaten ist die Frage mit "ja" zu beantworten. Damit ist die Antwort auf die Frage "Entspricht die veranschlagte Jahresverbrauchsprognosemenge (JVP) der zwischen NB und LF ausgetauschten Jahresverbrauchsprognosemenge?" mit "ja" zu beantworten.

 $\blacksquare$ 

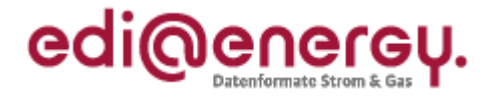

J.

### **5.16 AD: Aktivierung eines MaBiS-ZP für Bilanzierungsgebietssummenzeitreihen vom ÜNB an BIKO und NB**

#### **5.16.1 E\_0015\_MaBiS-ZP Aktivierung prüfen**

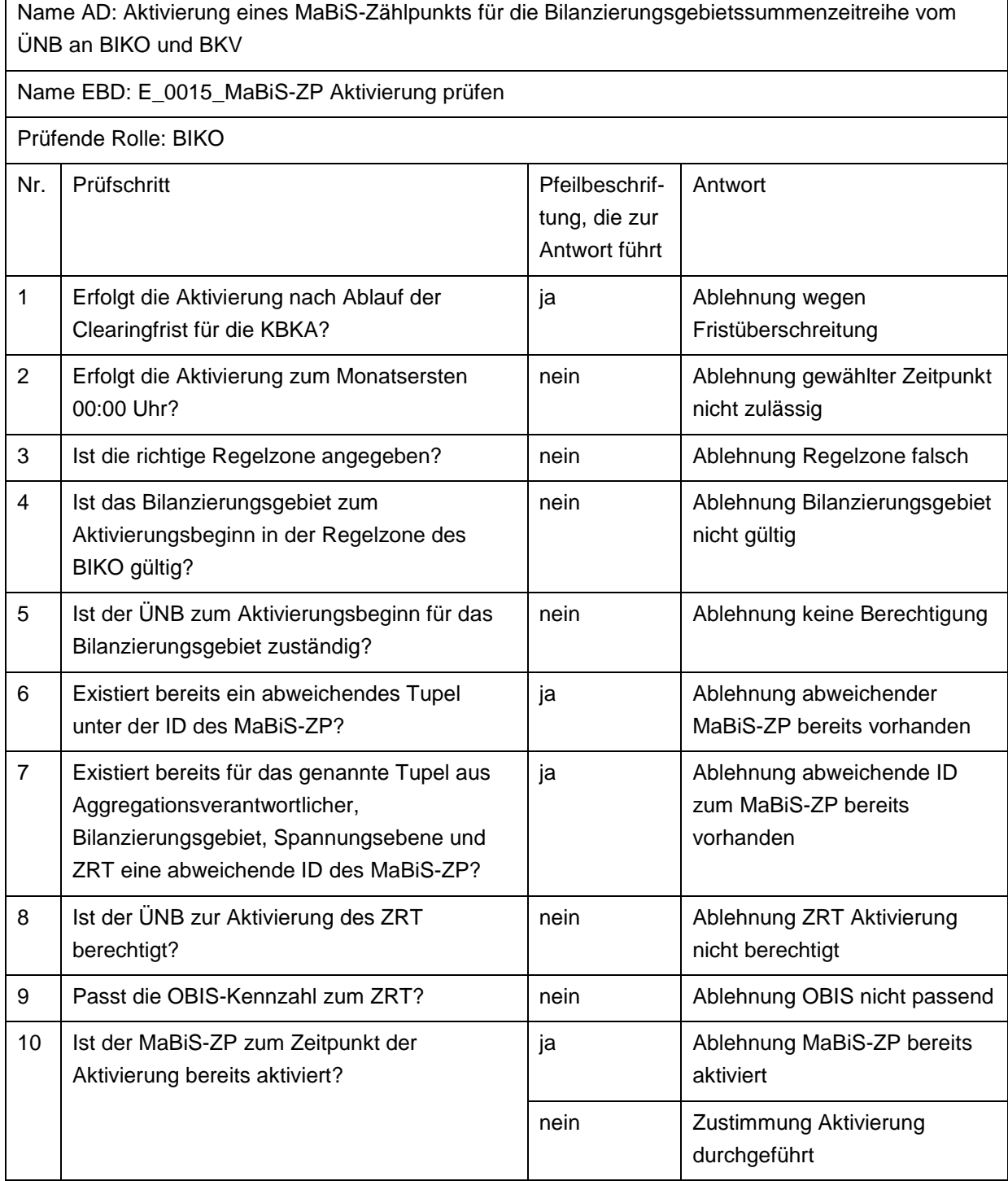

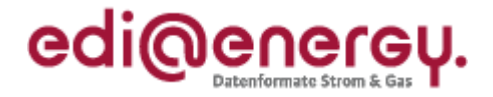

### **5.17 AD: Deaktivierung eines MaBiS-ZP für Bilanzierungsgebietssummenzeitreihen vom ÜNB an BIKO und NB**

#### **5.17.1 E\_0035\_MaBiS-ZP Deaktivierung prüfen**

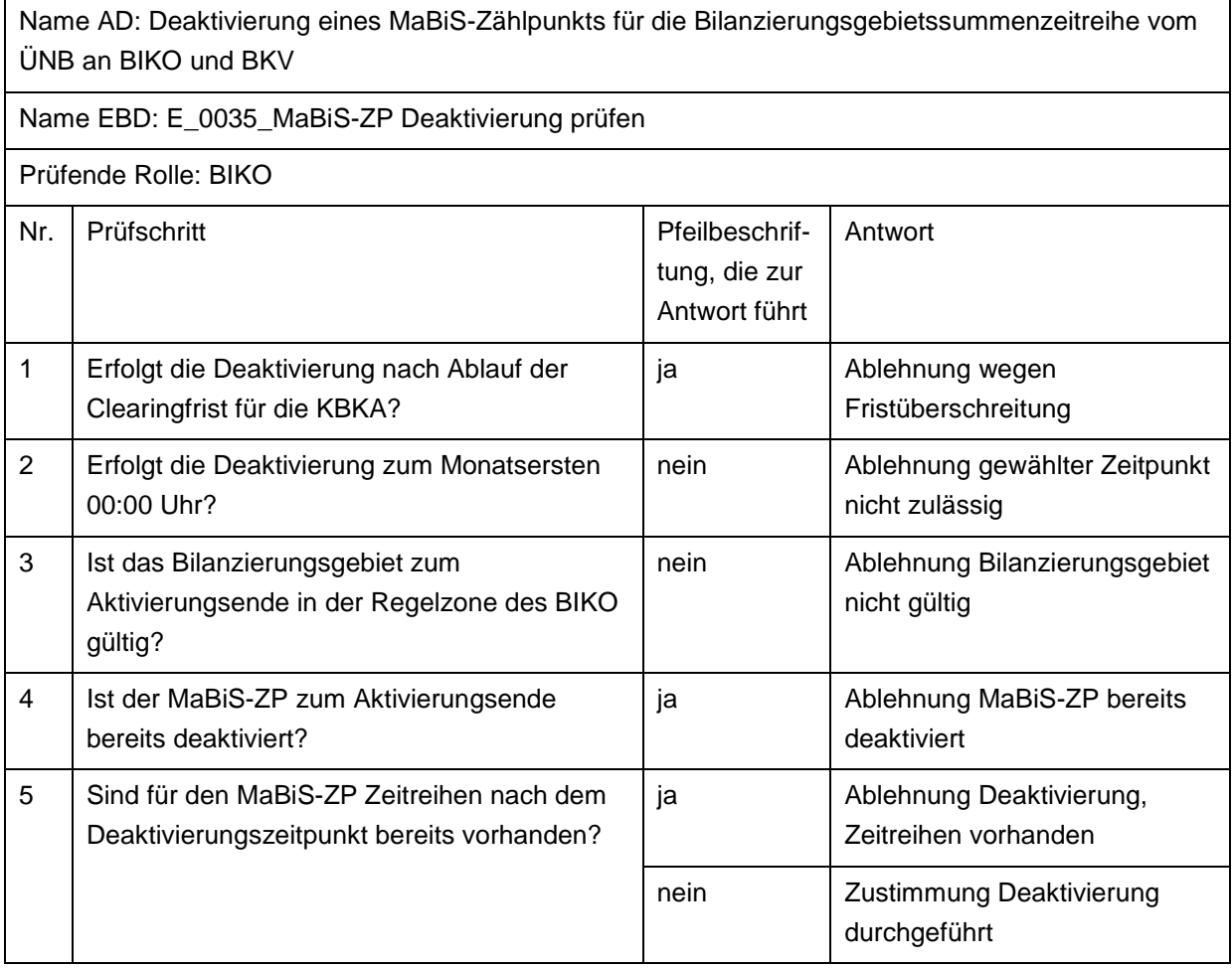

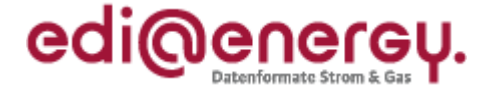

# **5.18 AD: Übermittlung Bilanzierungsgebietsclearingliste von ÜNB an NB (Erstabonnierung)**

### **5.18.1 E\_0051\_Erstabonnierung prüfen**

Derzeit ist für diese Entscheidung kein Entscheidungsbaum notwendig, da die Ablehnung über eine APERAK erfolgt.

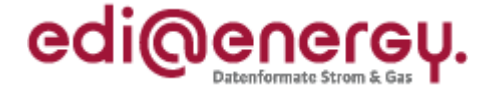

# **5.19 AD: Übermittlung Bilanzierungsgebietsclearingliste von ÜNB an NB (Einzelanforderung)**

#### **5.19.1 E\_0016\_Einzelanforderung prüfen**

Derzeit ist für diese Entscheidung kein Entscheidungsbaum notwendig, da die Ablehnung über eine APERAK erfolgt.

### **5.19.2 E\_0017\_Marktlokationen mit BG-CL abgleichen**

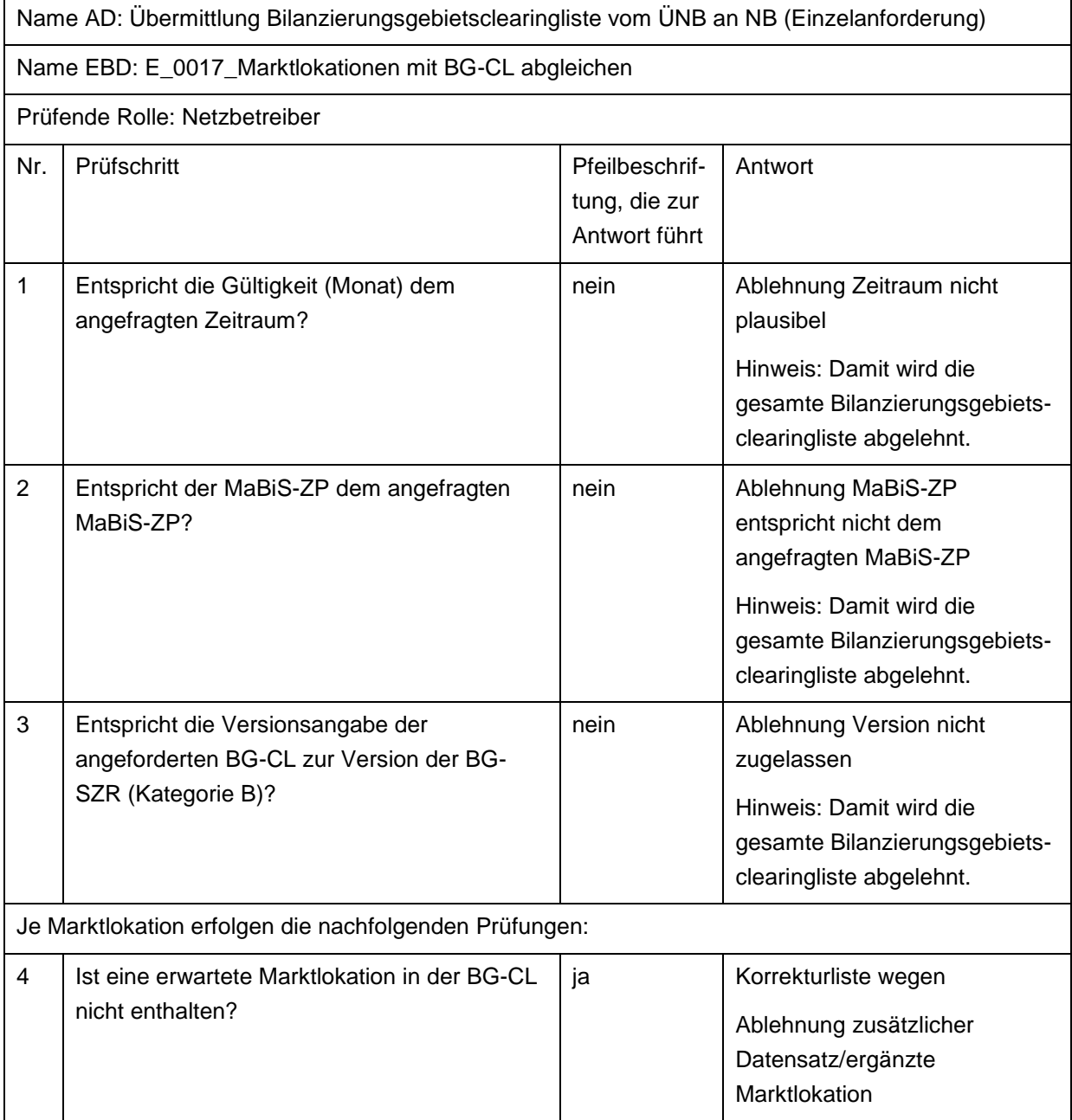

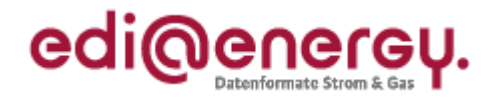

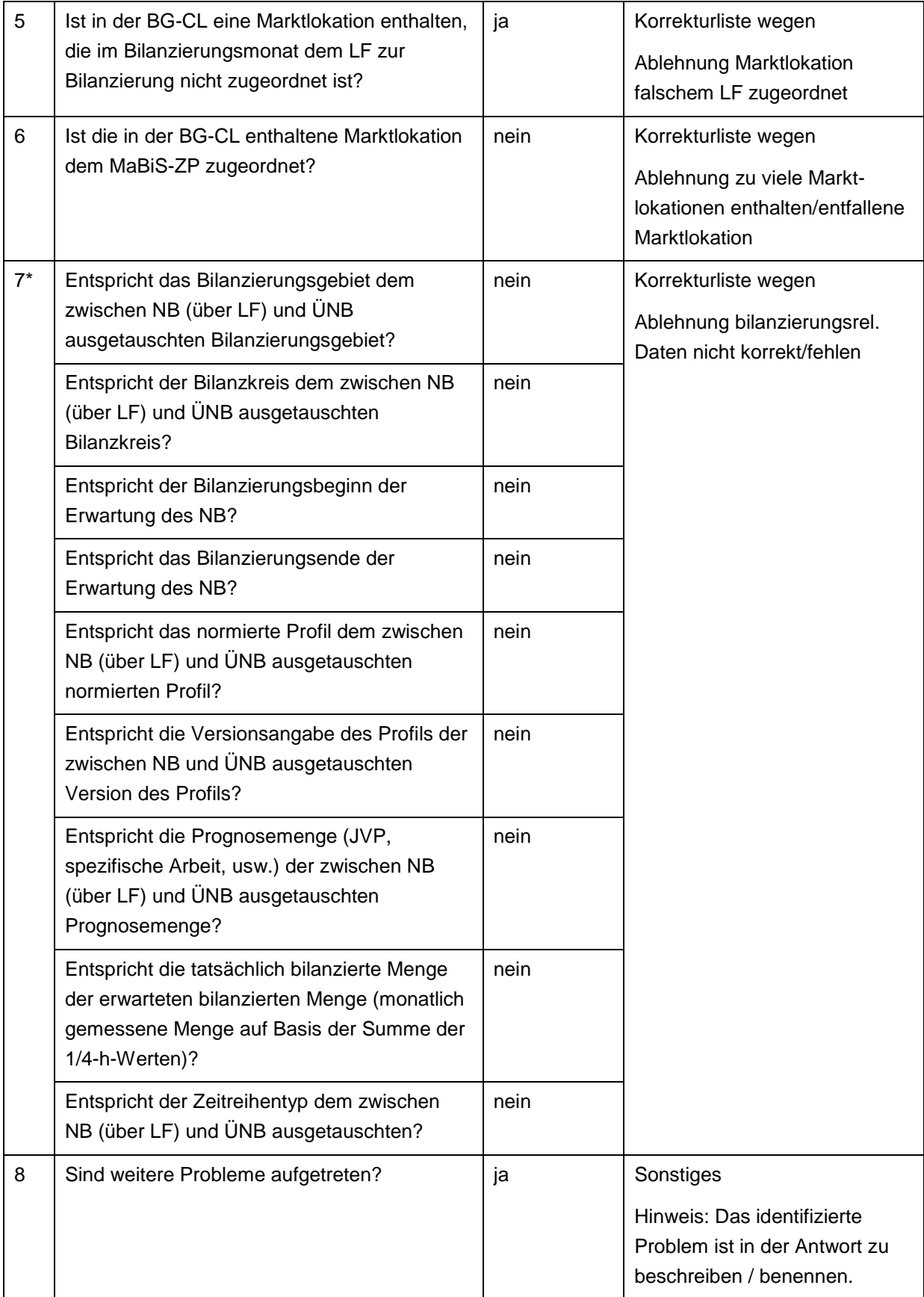

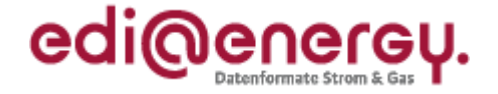

\* Alle Prüfungen sind auszuführen. Wenn mindestens eine Prüfung ein negatives Ergebnis ergibt, wird in der Korrekturliste ein Eintrag mit der genannten Ablehnung erstellt und mit allen abweichenden bilanzierungsrelevanten Stammdaten der jeweiligen Marktlokation gefüllt. Sind Informationen aufgrund der Prognosegrundlage nicht ausgetauscht worden, führt die Prüfung der Frage nach dieser Information zu einem "ja". Bei Marktlokationen mit Prognose auf Basis von Werten werden beispielsweise keine spezifischen Stammdaten zu Marktlokationen mit Prognose auf Basis von Profilen ausgetauscht. Bei diesen Stammdaten ist die Frage mit "ja" zu beantworten. Damit ist die Antwort auf die Frage "Entspricht die veranschlagte Jahresverbrauchsprognosemenge (JVP) der zwischen NB und LF ausgetauschten Jahresverbrauchsprognosemenge?" mit "ja" zu beantworten.

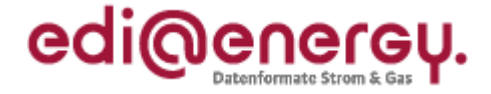

# **5.20 AD: Übermittlung Bilanzierungsgebietsclearingliste von ÜNB an NB (gültige Abonnierung)**

## **5.20.1 E\_0052\_Marktlokationen mit BG-CL abgleichen**

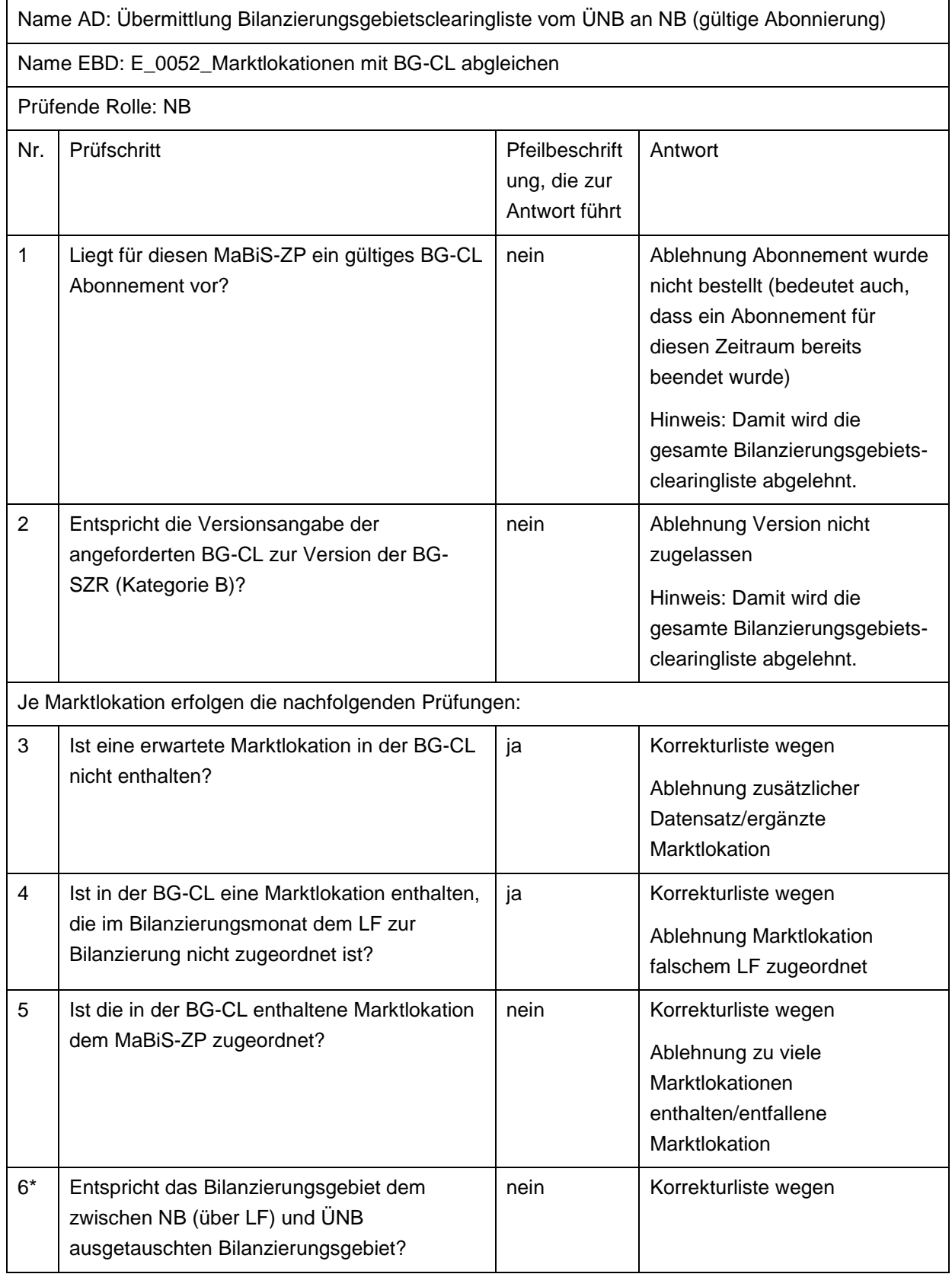

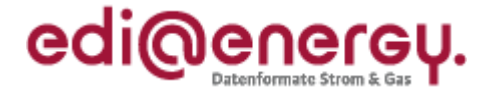

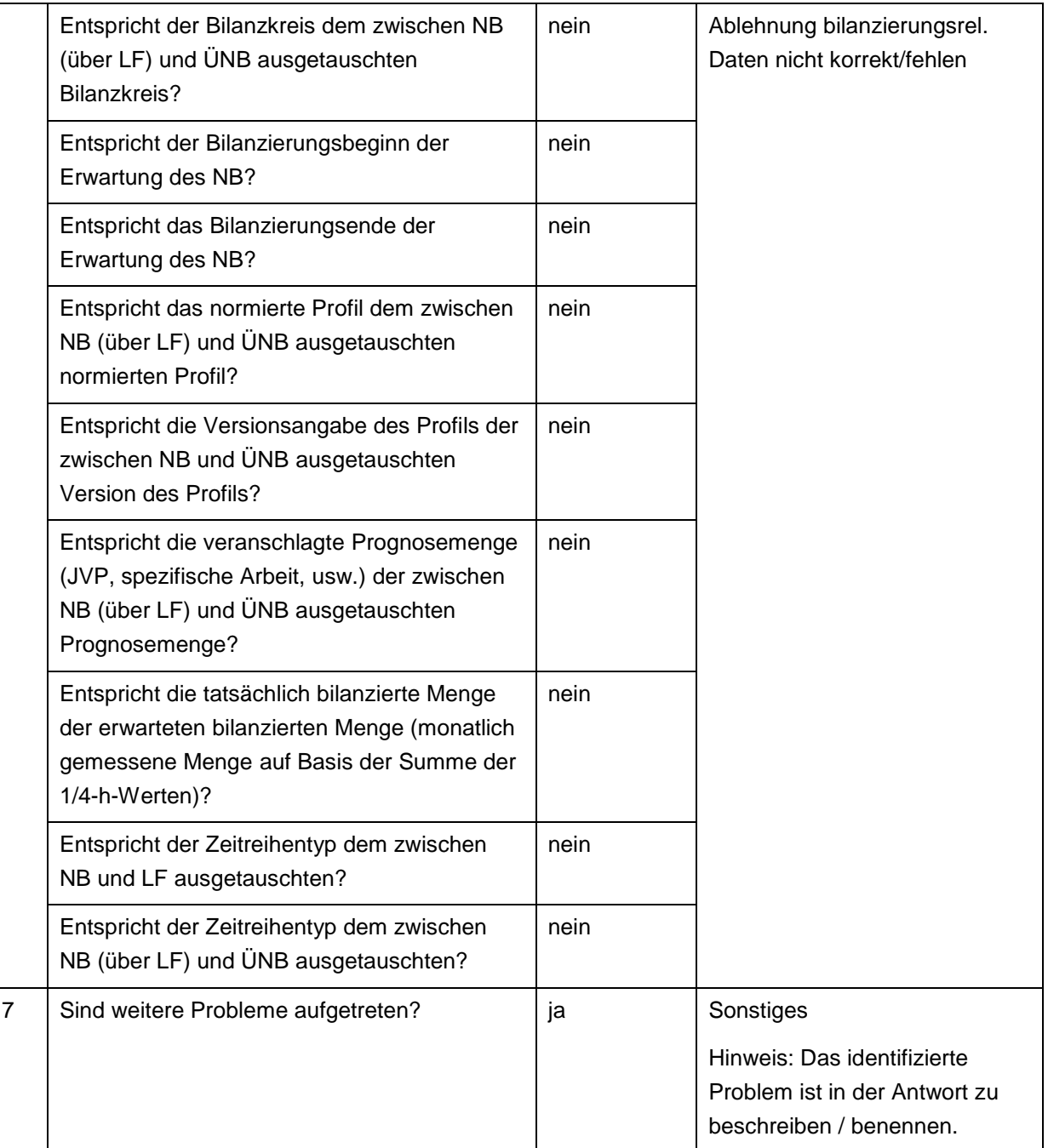

\* Alle Prüfungen sind auszuführen. Wenn mindestens eine Prüfung ein negatives Ergebnis ergibt, wird in der Korrekturliste ein Eintrag mit der genannten Ablehnung erstellt und mit allen abweichenden bilanzierungsrelevanten Stammdaten der jeweiligen Marktlokation gefüllt. Sind Informationen aufgrund der Prognosegrundlage nicht ausgetauscht worden, führt die Prüfung der Frage nach dieser Information zu einem "ja". Bei Marktlokationen mit Prognose auf Basis von Werten werden beispielsweise keine spezifischen Stammdaten zu Marktlokationen mit Prognose auf Basis von Profilen ausgetauscht. Bei diesen Stammdaten ist die Frage mit "ja" zu beantworten. Damit ist die Antwort auf die Frage "Entspricht die veranschlagte Jahresverbrauchsprognosemenge (JVP) der zwischen NB und LF ausgetauschten Jahresverbrauchsprognosemenge?" mit "ja" zu beantworten.

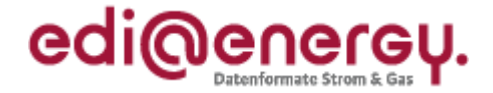

٦

### **5.21 AD: Übermittlung von Bilanzierungsgebietssummenzeitreihen vom ÜNB**

# **5.21.1 E\_0036\_Bilanzierungsgebietssummenzeitreihe (Kategorie B) prüfen**

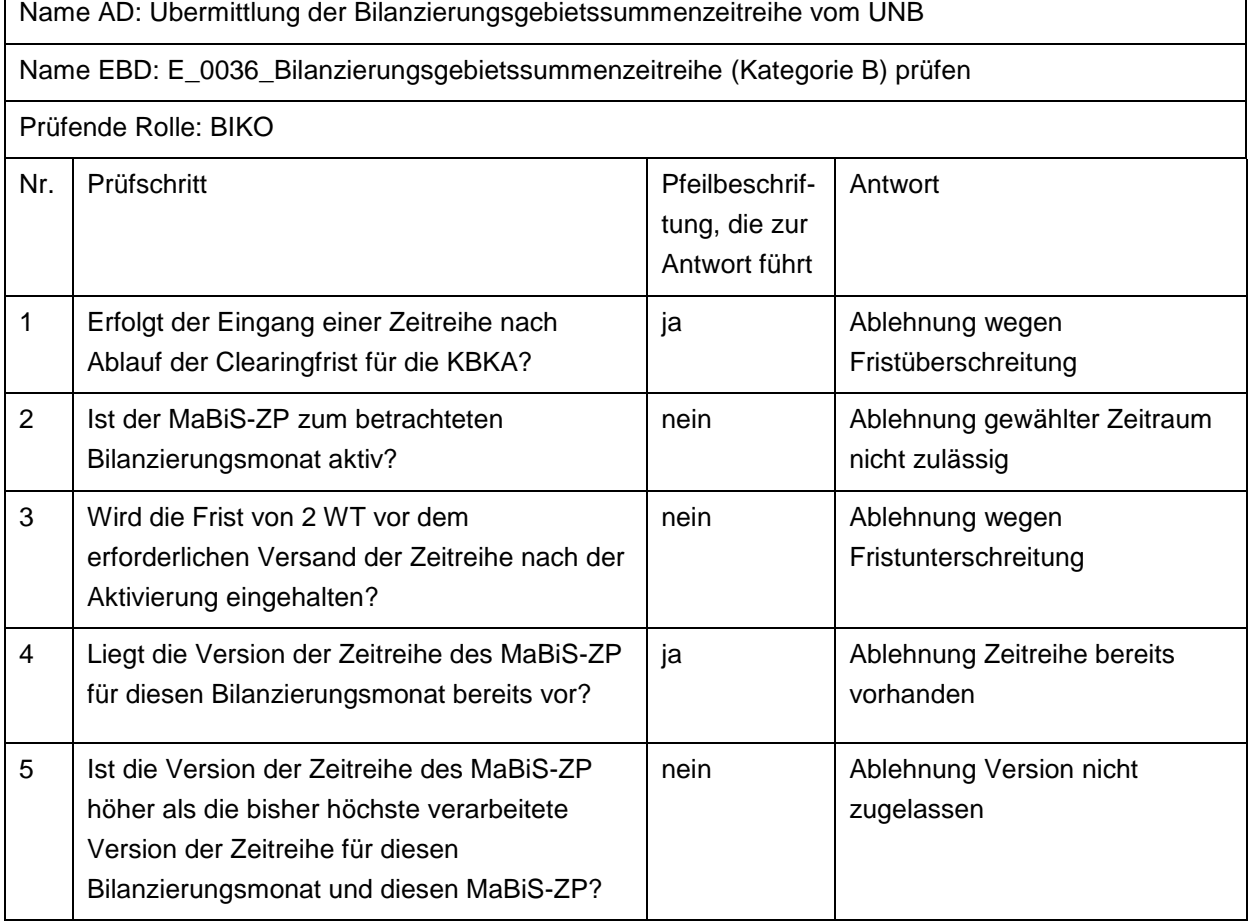

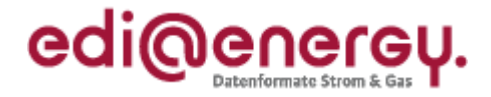

### **5.22 AD: Übermittlung Prüfmitteilung für die Bilanzierungsgebietssummenzeitreihe an ÜNB**

#### **5.22.1 E\_0062\_BG-SZR (Kategorie B) prüfen**

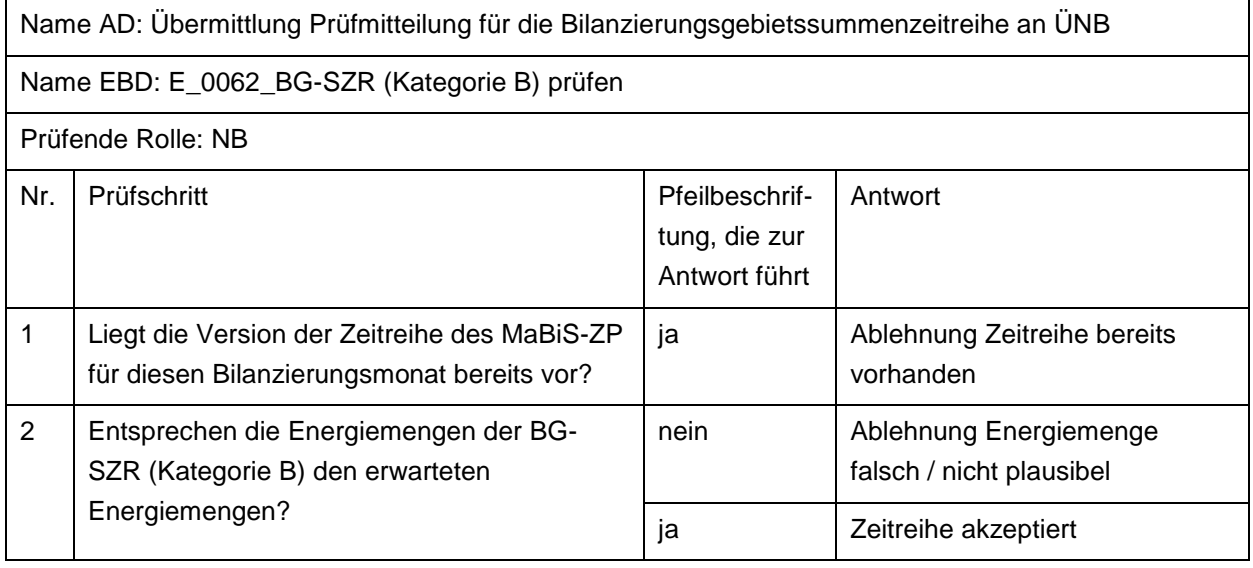

# **5.22.2 E\_0019\_Prüfmitteilung prüfen**

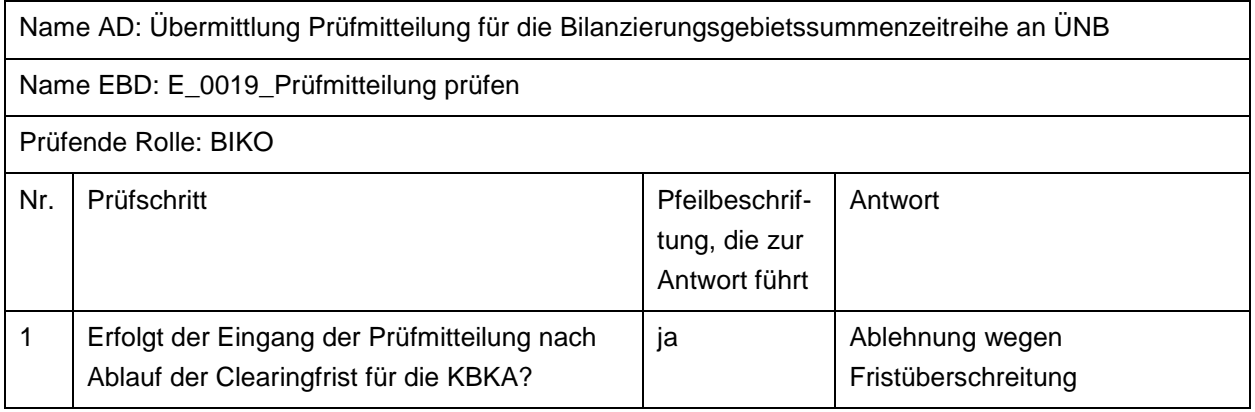

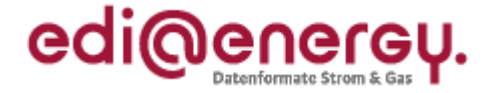

### **5.23 AD: Übermittlung Datenstatus für die Bilanzierungsgebietssummenzeitreihe vom BIKO an ÜNB und NB**

#### **5.23.1 E\_0053\_Datenstatus nach erfolgter Bilanzkreisabrechnung vergeben**

Name AD: Übermittlung Datenstatus für die Bilanzierungsgebietssummenzeitreihe vom BIKO an ÜNB und NB

Name EBD: E\_0053\_Datenstatus nach erfolgter Bilanzkreisabrechnung vergeben

Prüfende Rolle: BIKO

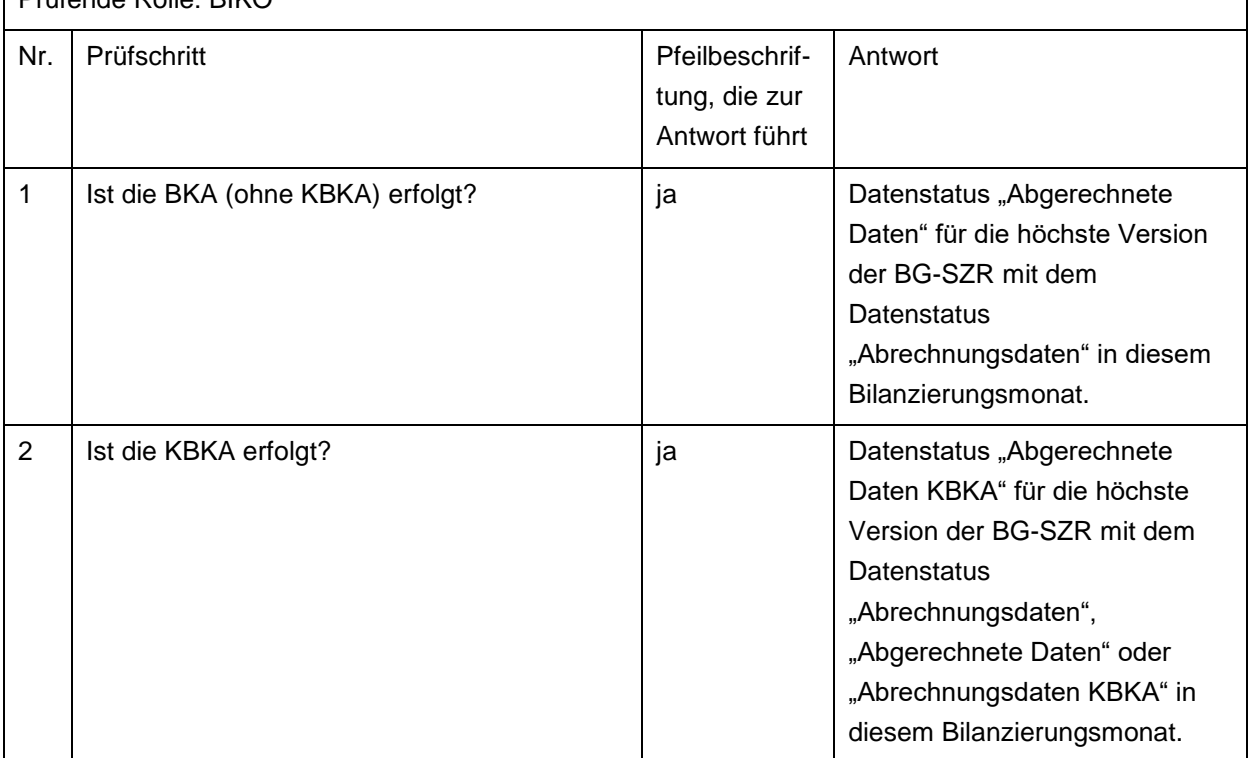

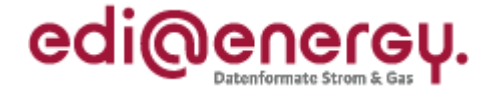

#### **5.23.2 E\_0054\_Datenstatus nach Eingang einer Bilanzierungsgebietssummenzeitreihe (Kategorie B) vergeben**

Name AD: Übermittlung Datenstatus für die Bilanzierungsgebietssummenzeitreihe vom BIKO an ÜNB und NB

Name EBD: E\_0054\_Datenstatus nach Eingang einer Bilanzierungsgebietssummenzeitreihe (Kategorie B) vergeben

#### Prüfende Rolle: BIKO

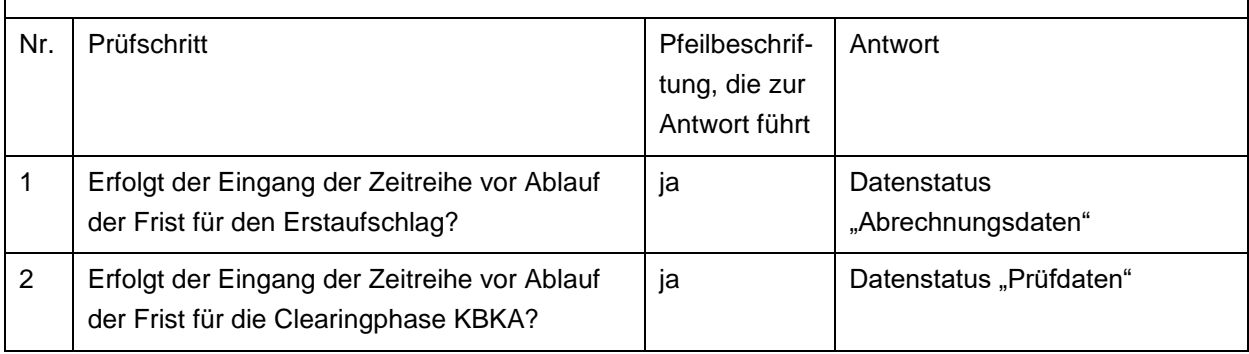

#### **5.23.3 E\_0055\_Datenstatus nach Vorliegen einer Prüfmitteilung vergeben**

Name AD: Übermittlung Datenstatus für die Bilanzierungsgebietssummenzeitreihe vom BIKO an ÜNB und NB

Name EBD: E\_0055\_Datenstatus nach Vorliegen einer Prüfmitteilung vergeben

Prüfende Rolle: BIKO

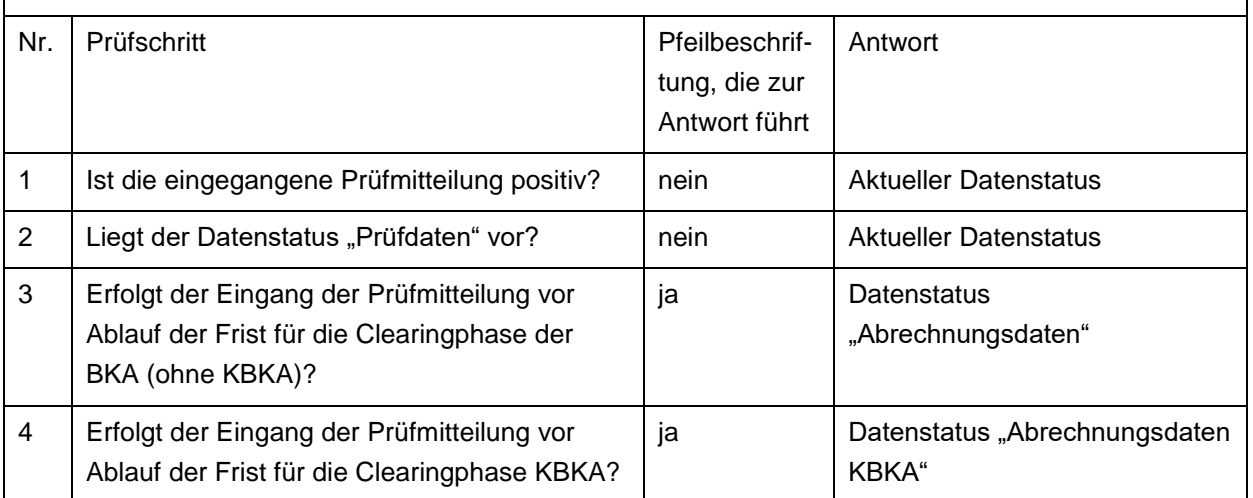

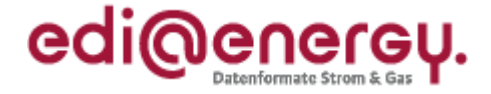

#### **5.24 AD: Aktivierung eines MaBiS-Zählpunkts für die Bilanzkreissummenzeitreihe vom NB an BIKO und BKV**

#### **5.24.1 E\_0034\_MaBiS-ZP Aktivierung prüfen**

Name AD: Aktivierung eines MaBiS-Zählpunkts für die Bilanzkreissummenzeitreihe vom NB an BIKO und BKV Name EBD: E\_0034\_MaBiS-ZP Aktivierung prüfen Prüfende Rolle: BIKO Nr. Prüfschritt Pfeilbeschriftung, die zur Antwort führt Antwort 1 Erfolgt die Aktivierung nach Ablauf der Clearingfrist für die KBKA? ja Ablehnung wegen Fristüberschreitung 2 Erfolgt die Aktivierung zum Monatsersten 00:00 Uhr? nein Ablehnung gewählter Zeitpunkt nicht zulässig 3 | Ist die richtige Regelzone angegeben? | nein | Ablehnung Regelzone falsch 4 | Ist das Bilanzierungsgebiet zum Aktivierungsbeginn in der Regelzone des BIKO gültig? nein Ablehnung Bilanzierungsgebiet nicht gültig 5 Ist der Sender zum Aktivierungsbeginn der verantwortliche NB für das angegebene Bilanzierungsgebiet? nein Ablehnung keine Berechtigung 6 Existiert bereits ein abweichendes Tupel aus Bilanzierungsgebiet, Bilanzkreis und ZRT unter der ID des MaBiS-ZP? ja Ablehnung abweichender MaBiS-ZP bereits vorhanden 7 Existiert bereits für das genannte Tupel aus Bilanzierungsgebiet, Bilanzkreis und ZRT eine abweichende ID des MaBiS-ZP? ja Ablehnung abweichende ID zum MaBiS-ZP bereits vorhanden 8 | Ist der Bilanzkreis zum Aktivierungsbeginn gültig? nein Ablehnung Bilanzkreis nicht gültig 9 | Ist der NB zur Aktivierung des ZRT berechtigt? nein Ablehnung ZRT Aktivierung nicht berechtigt 10 | Passt die OBIS-Kennzahl zum ZRT? | nein | Ablehnung OBIS nicht passend 11 | Ist der MaBiS-ZP zum Zeitpunkt der Aktivierung bereits aktiviert? ja Ablehnung MaBiS-ZP bereits aktiviert nein Zustimmung Aktivierung durchgeführt

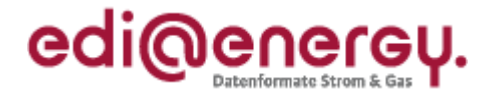

### **5.25 AD: Deaktivierung eines MaBiS-Zählpunkts für die Bilanzkreissummenzeitreihe vom NB an BIKO und BKV**

#### **5.25.1 E\_0018\_MaBiS-ZP Deaktivierung prüfen**

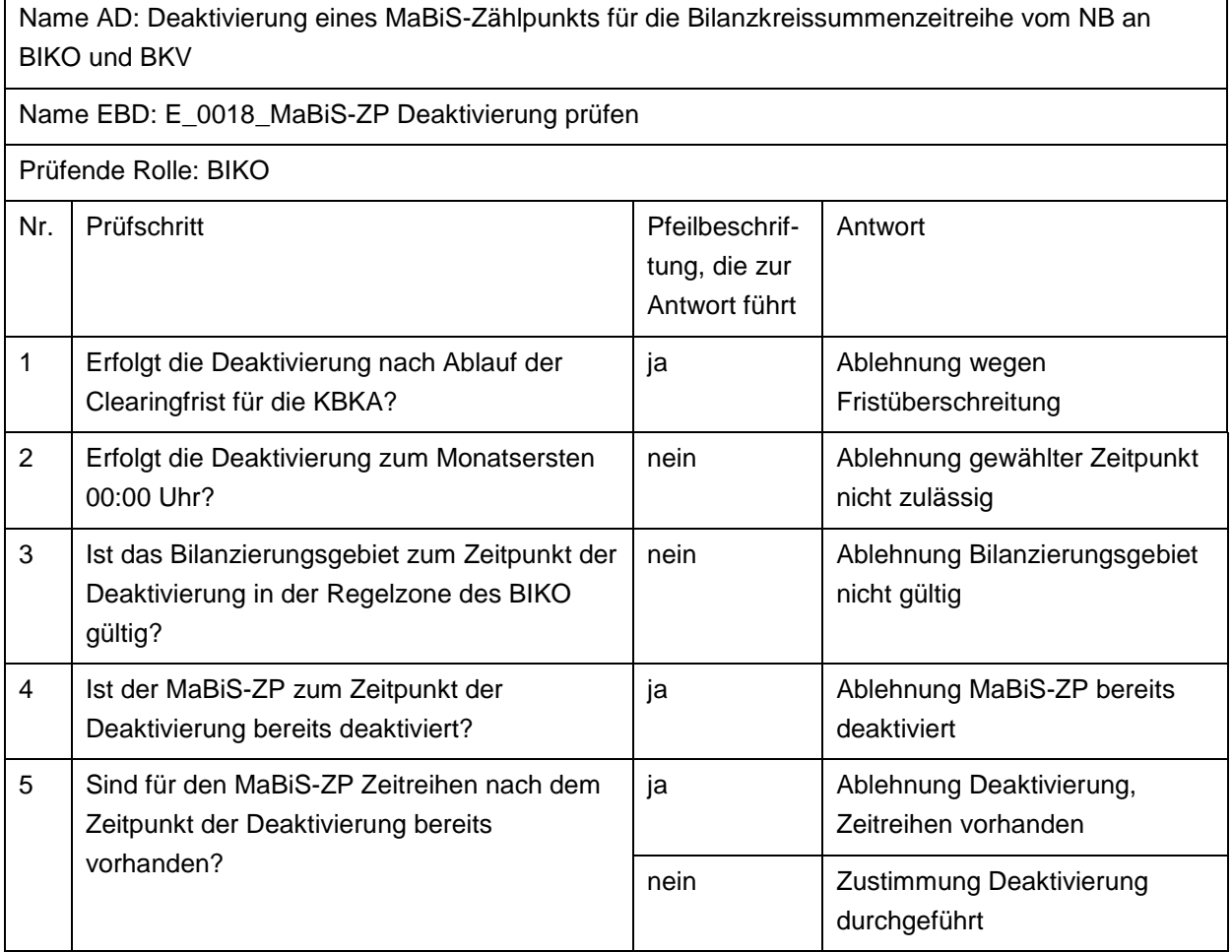

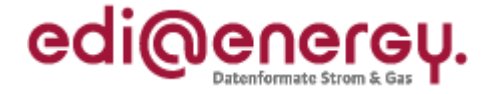

### **5.26 AD: Anforderung und Übermittlung Bilanzkreiszuordnungsliste zwischen NB und BKV (Erstabonnierung)**

#### **5.26.1 E\_0069\_Erstabonnierung prüfen**

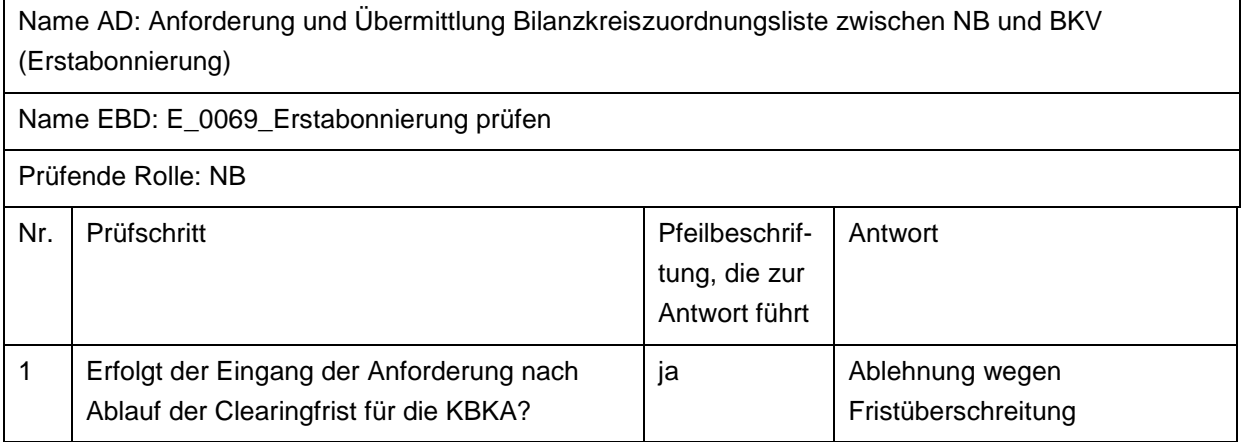

### **5.27 AD: Anforderung und Übermittlung Bilanzkreiszuordnungsliste zwischen NB und BKV (Einzelanforderung)**

#### **5.27.1 E\_0068\_Einzelanforderung prüfen**

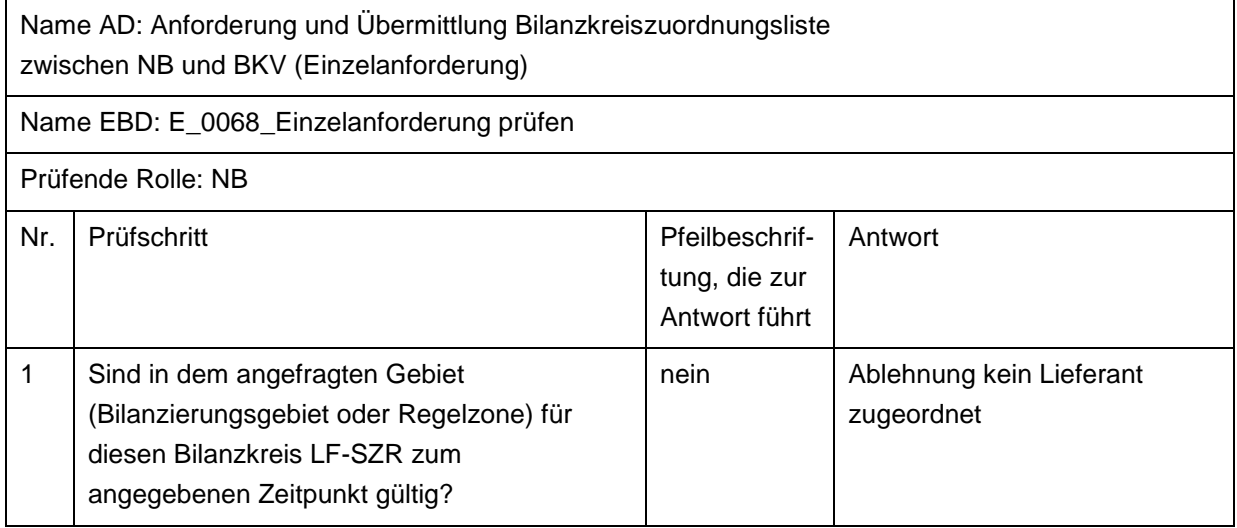

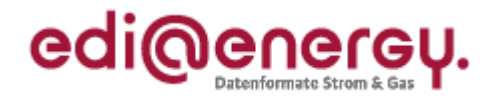

# **5.28 AD: Übermittlung der Bilanzkreissummenzeitreihe vom NB an BIKO und BKV**

### **5.28.1 E\_0038\_Bilanzkreissummenzeitreihe (Kategorie A) prüfen**

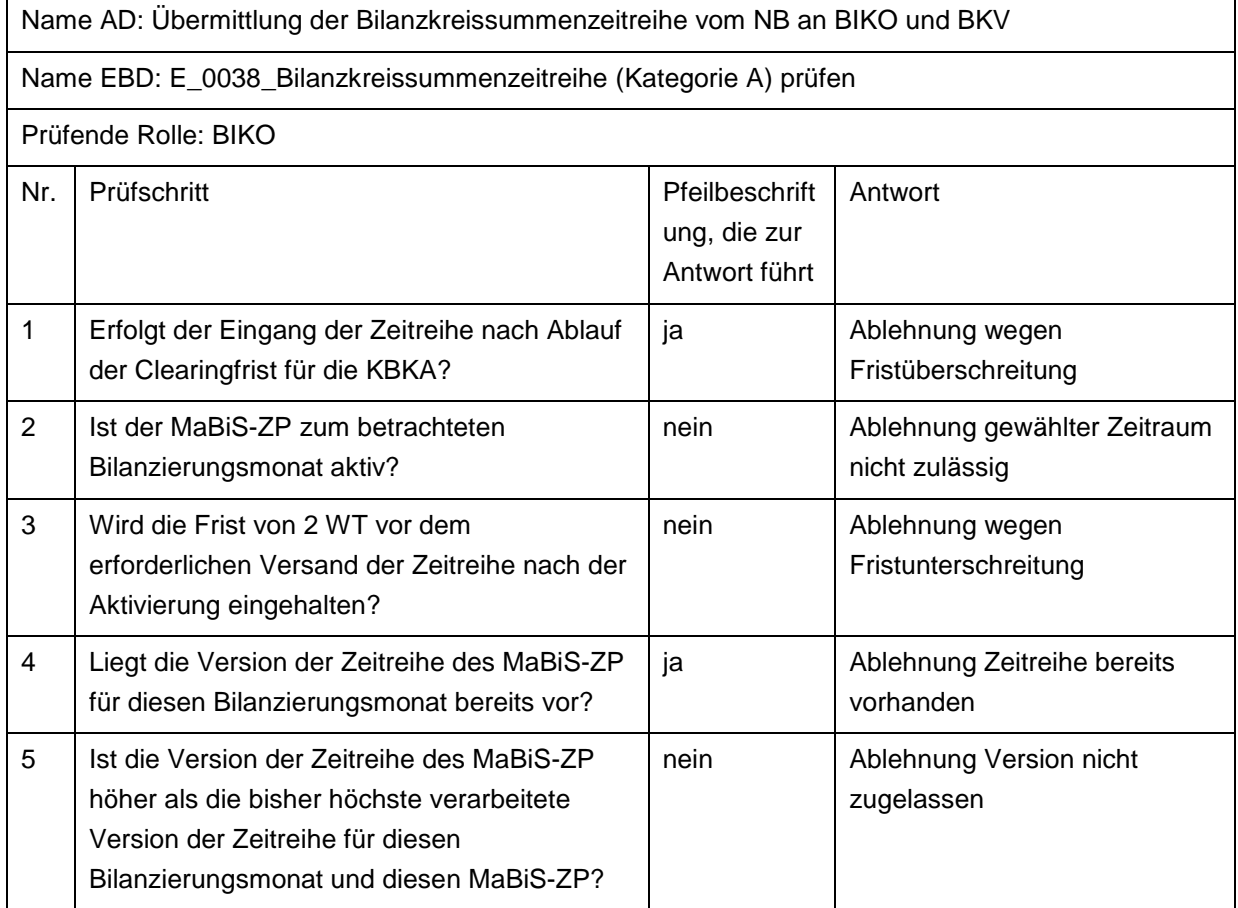

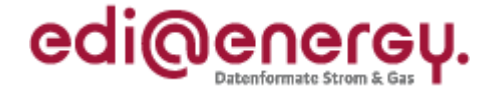

### **5.29 AD: Übermittlung Prüfmitteilung für die Bilanzkreissummenzeitreihe vom BKV an BIKO und NB**

#### **5.29.1 E\_0063\_BK-SZR (Kategorie A) prüfen**

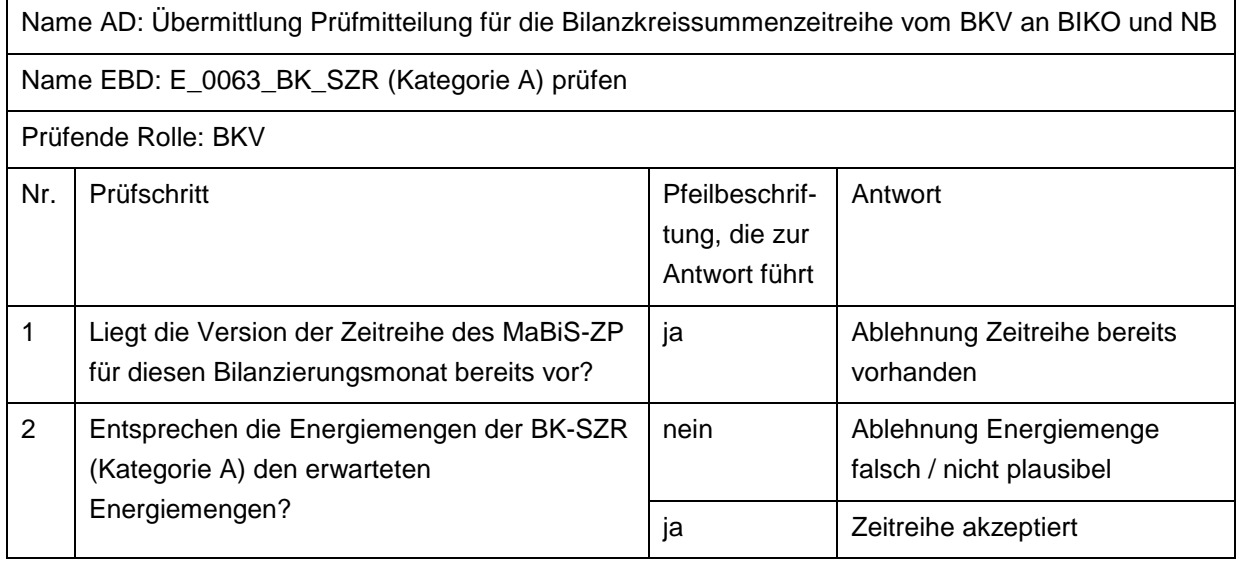

## **5.29.2 E\_0021\_Prüfmitteilung prüfen**

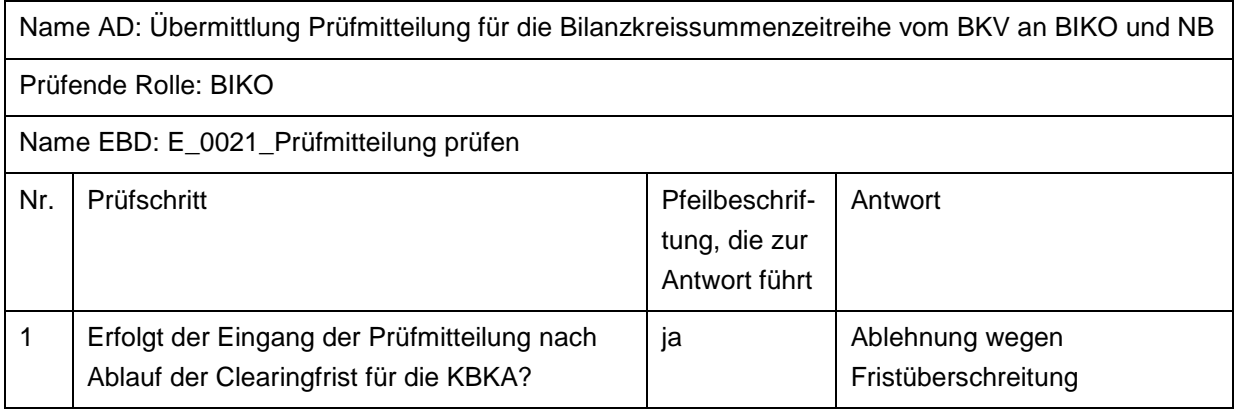

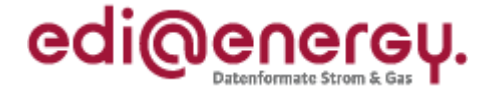

### **5.30 AD: Übermittlung Datenstatus für die Bilanzkreissummenzeitreihe vom BIKO an NB und BKV**

#### **5.30.1 E\_0056\_Datenstatus nach erfolgter Bilanzkreisabrechnung vergeben**

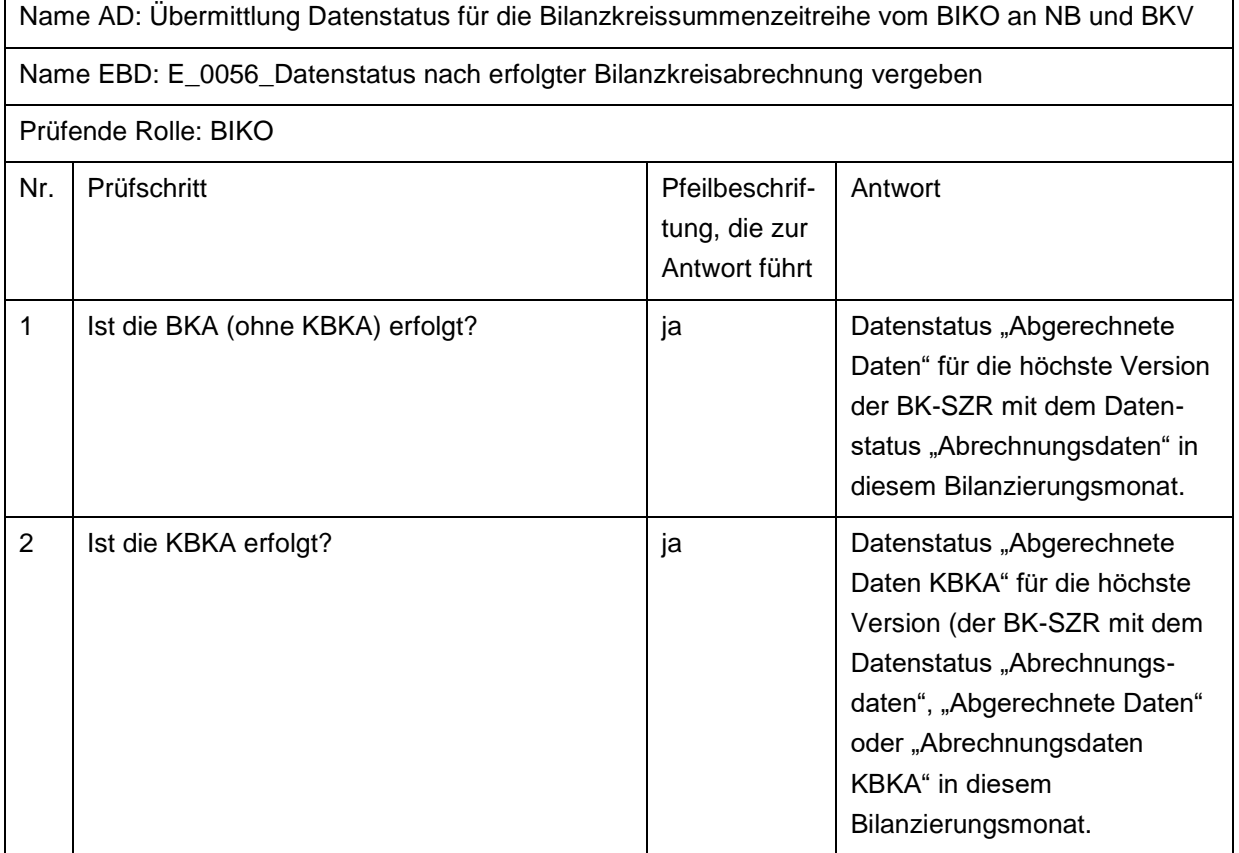

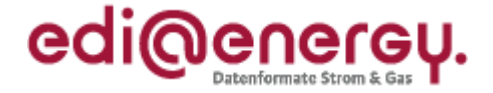

#### **5.30.2 E\_0057\_Datenstatus nach Eingang einer Bilanzkreissummenzeitreihe (Kategorie A) vergeben**

Name AD: Übermittlung Datenstatus für die Bilanzkreissummenzeitreihe vom BIKO an NB und BKV

Name EBD: E\_0057\_Datenstatus nach Eingang einer Bilanzkreissummenzeitreihe (Kategorie A) vergeben

Prüfende Rolle: BIKO

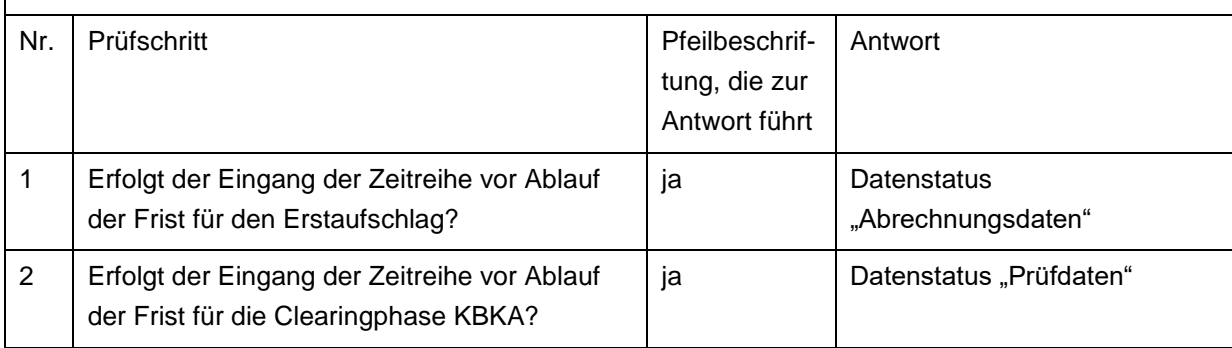

#### **5.30.3 E\_0058\_Datenstatus nach Vorliegen einer Prüfmitteilung vergeben**

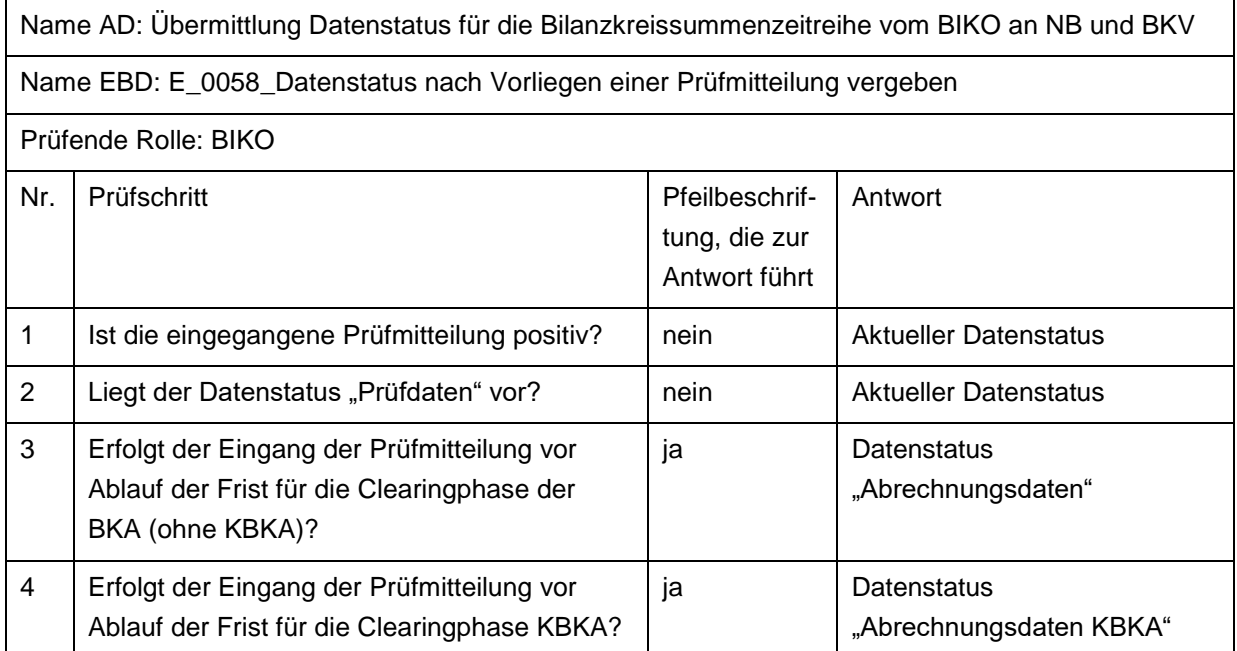

 $\blacksquare$ 

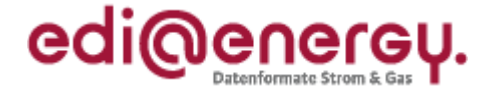

### **5.31 AD: Aktivierung eines MaBiS-Zählpunkts für die Bilanzkreissummenzeitreihe vom ÜNB an BIKO und BKV**

#### **5.31.1 E\_0011\_MaBiS-ZP Aktivierung prüfen**

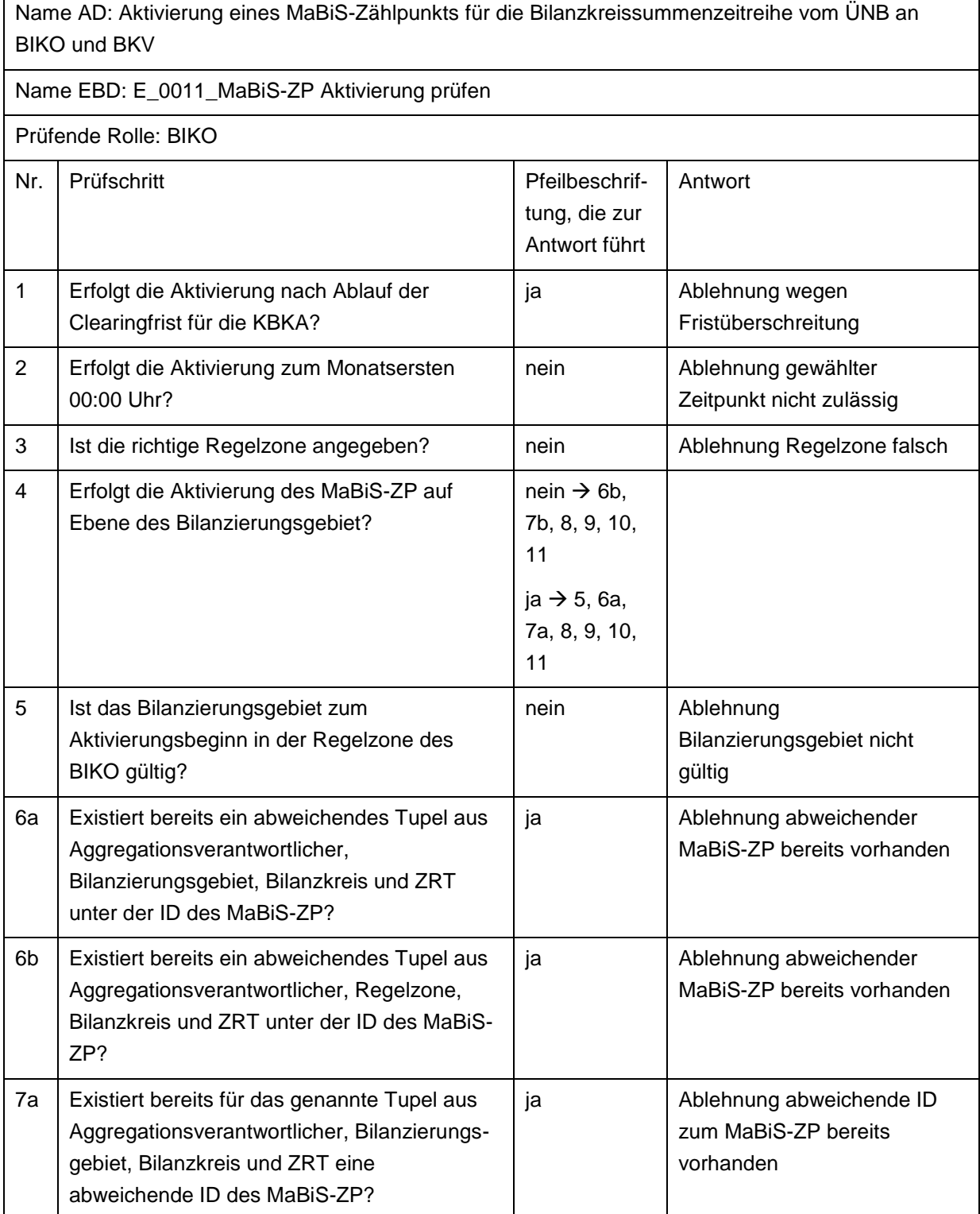

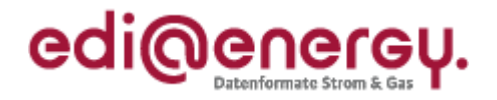

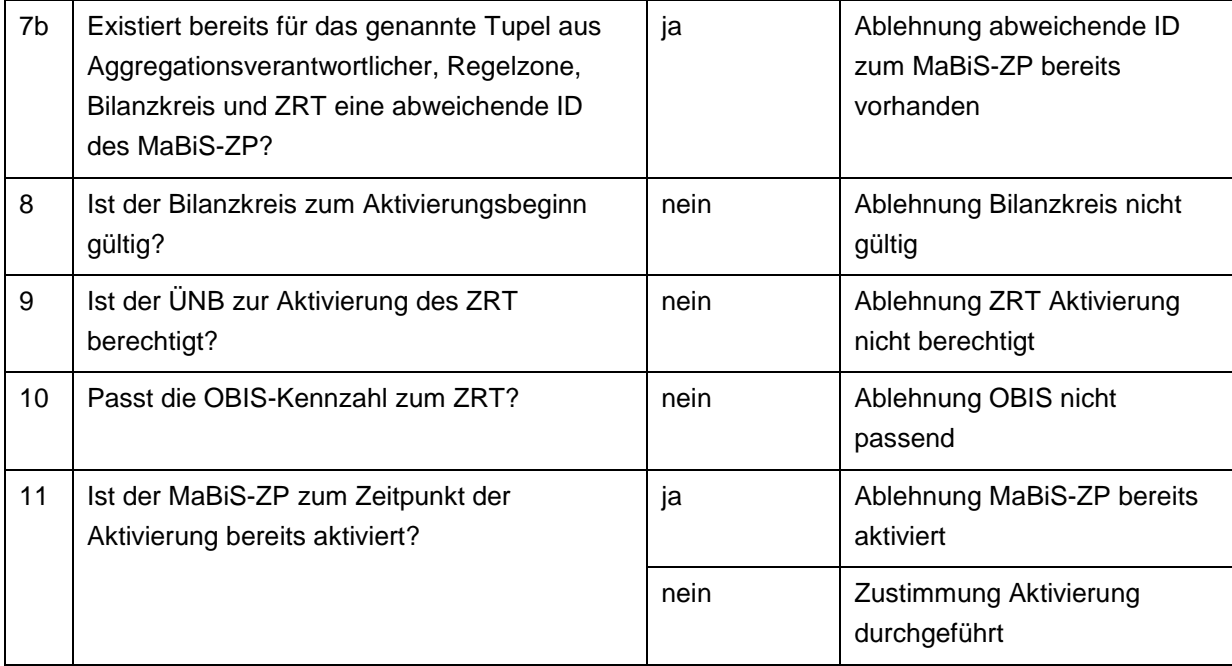

 $\blacksquare$ 

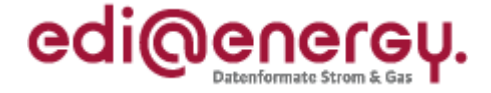

### **5.32 AD: Deaktivierung eines MaBiS-Zählpunkts für die Bilanzkreissummenzeitreihe vom ÜNB an BIKO und BKV**

#### **5.32.1 E\_0012\_MaBiS-ZP Deaktivierung prüfen**

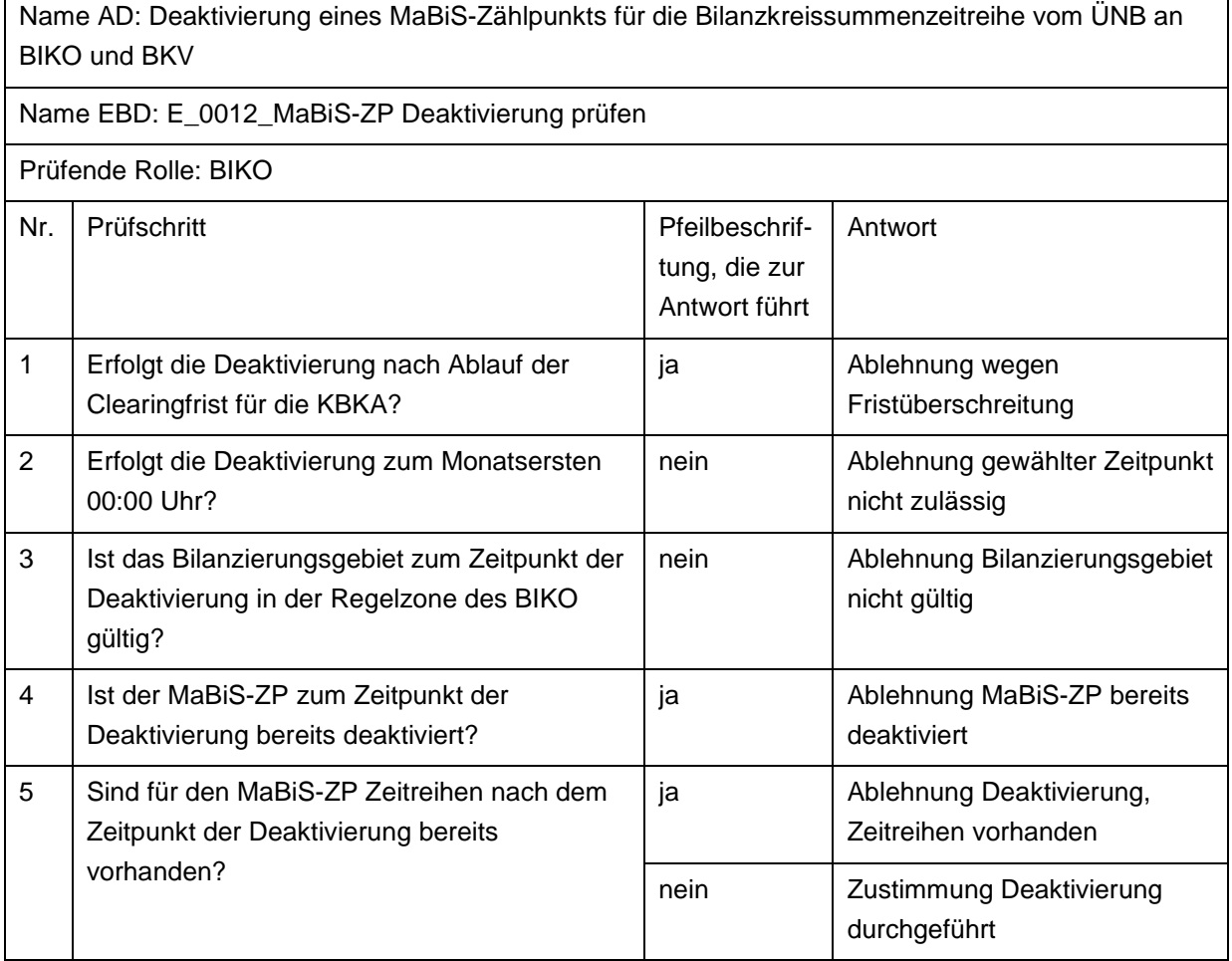

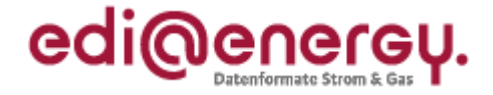

#### **5.33 AD: Anforderung und Übermittlung Bilanzkreiszuordnungsliste zwischen ÜNB und BKV (Erstabonnierung)**

#### **5.33.1 E\_0045\_Erstabonnierung prüfen**

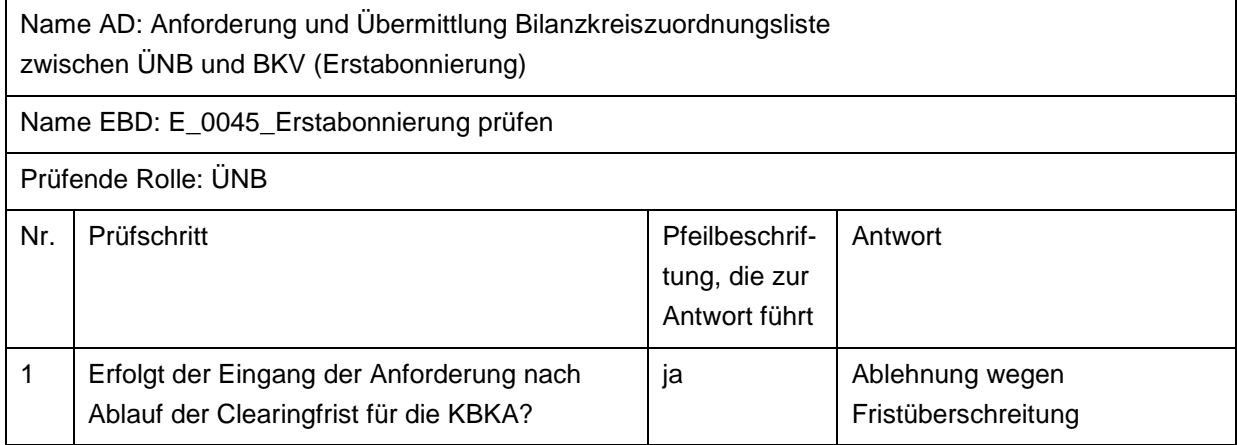

#### **5.34 AD: Anforderung und Übermittlung Bilanzkreiszuordnungsliste zwischen ÜNB und BKV (Einzelanforderung)**

#### **5.34.1 E\_0039\_Einzelanforderung prüfen**

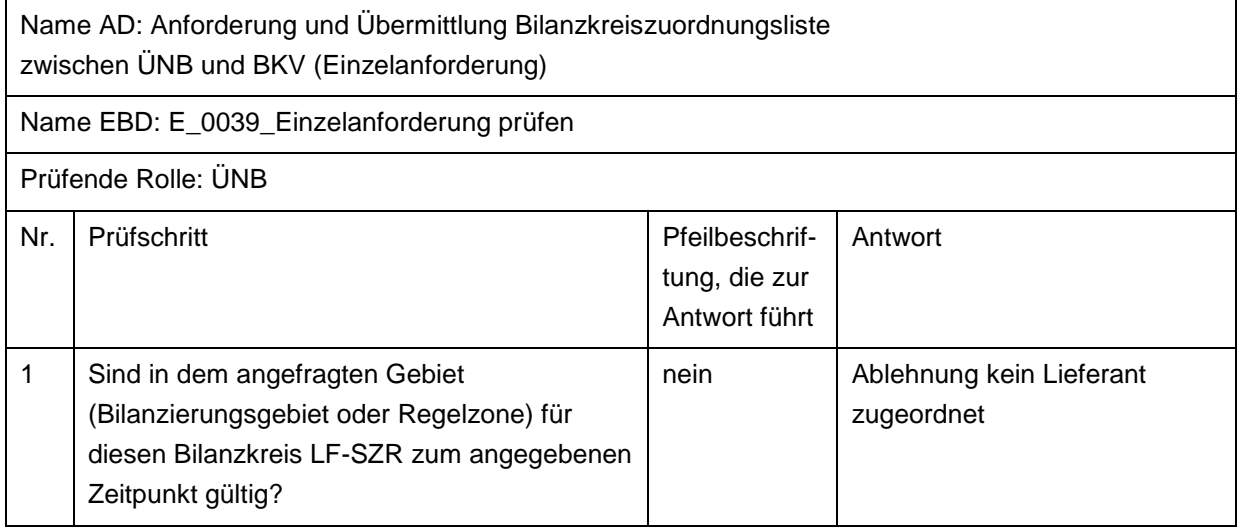

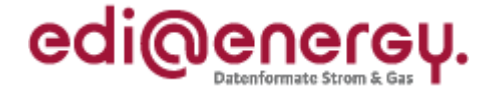

### **5.35 AD: Abbestellung der Aggregationsebene der Bilanzkreissummenzeitreihe auf Ebene der Regelzone**

#### **5.35.1 E\_0022\_Abbestellung der Aggregationsebene RZ prüfen**

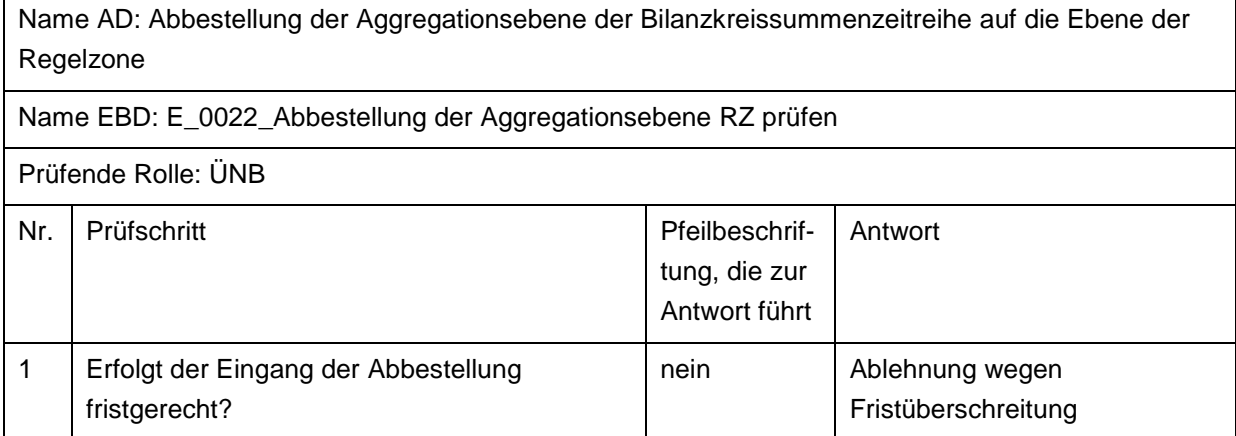

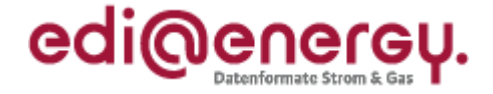

### **5.36 AD: Bestellung der Aggregationsebene der Bilanzkreissummenzeitreihe auf Ebene der Regelzone**

#### **5.36.1 E\_0003\_Bestellung der Aggregationsebene RZ prüfen**

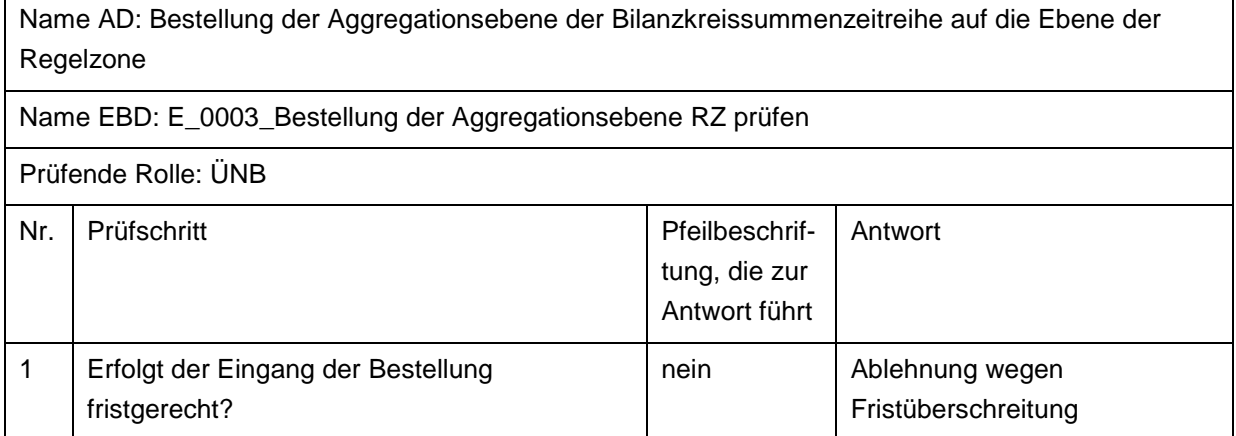

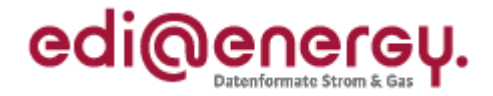

# **5.37 AD: Übermittlung der Bilanzkreissummenzeitreihe vom ÜNB an BIKO und BKV**

# **5.37.1 E\_0023\_Bilanzkreissummenzeitreihe (Kategorie B) prüfen**

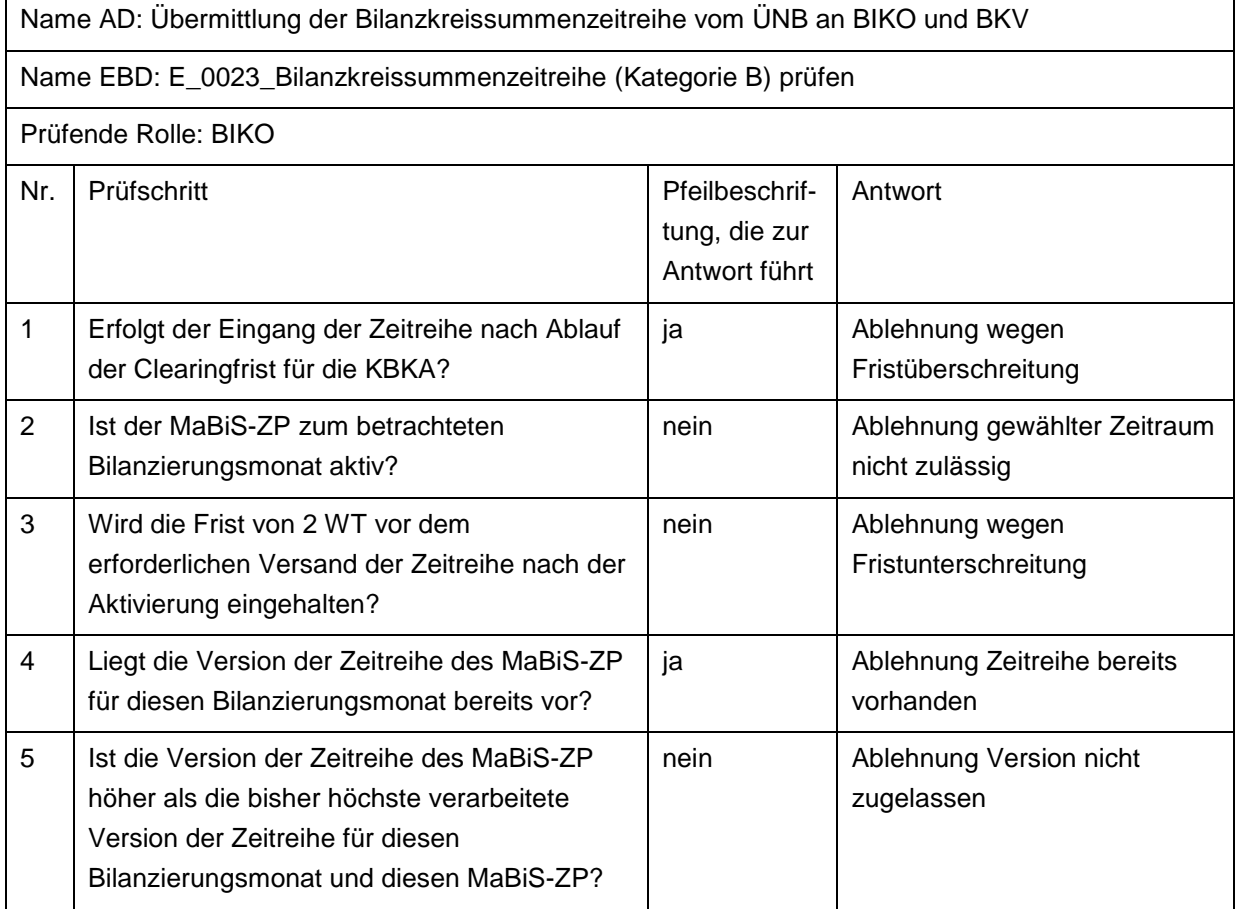

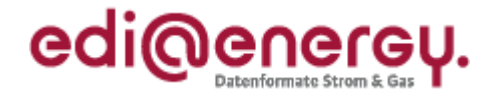

### **5.38 AD: Übermittlung Prüfmitteilung für die Bilanzkreissummenzeitreihe vom BKV an BIKO und ÜNB**

#### **5.38.1 E\_0064\_BK\_SZR (Kategorie B) prüfen**

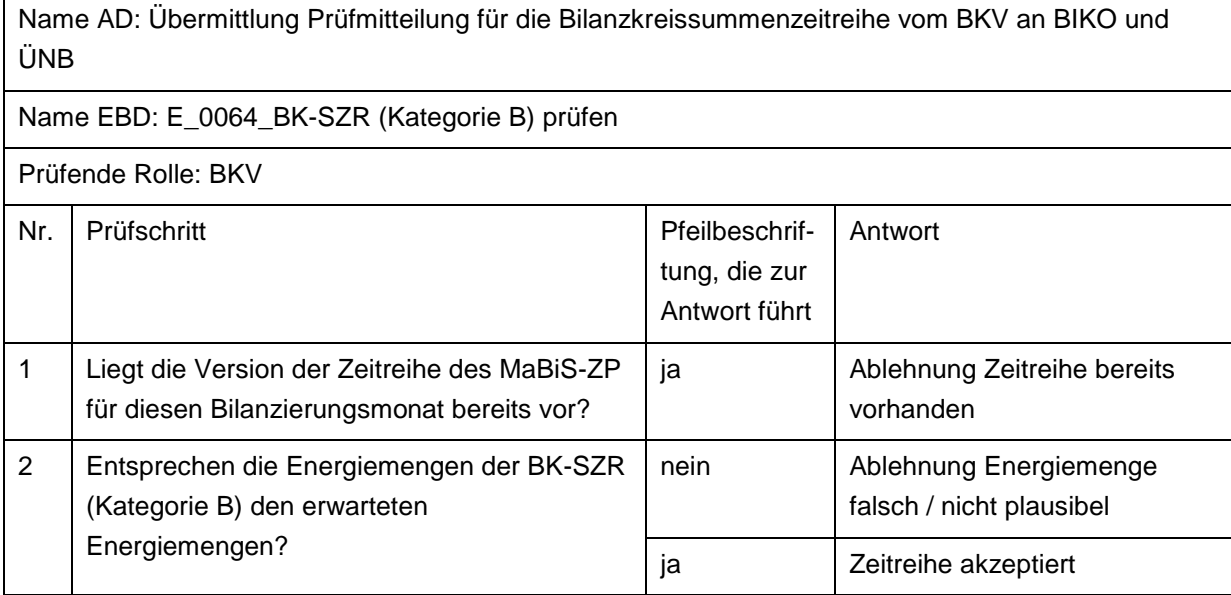

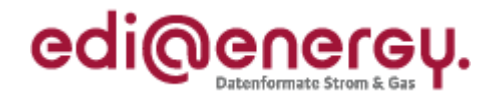

## **5.38.2 E\_0025\_Prüfmitteilung prüfen**

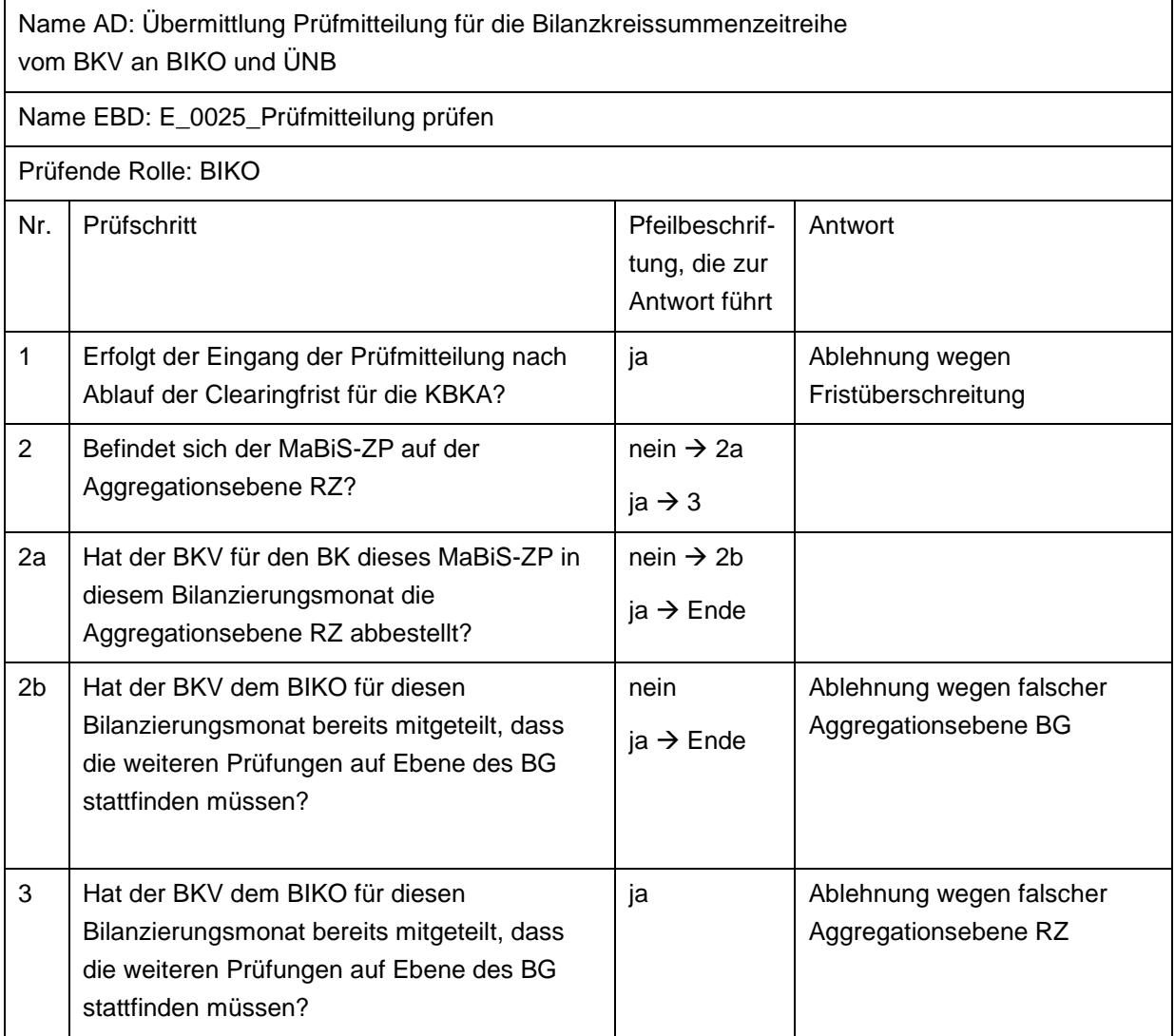

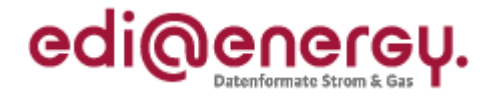

### **5.39 AD: Übermittlung Datenstatus für die Bilanzkreissummenzeitreihe vom BIKO an ÜNB und BKV**

#### **5.39.1 E\_0026\_Datenstatus nach erfolgter Bilanzkreisabrechnung vergeben**

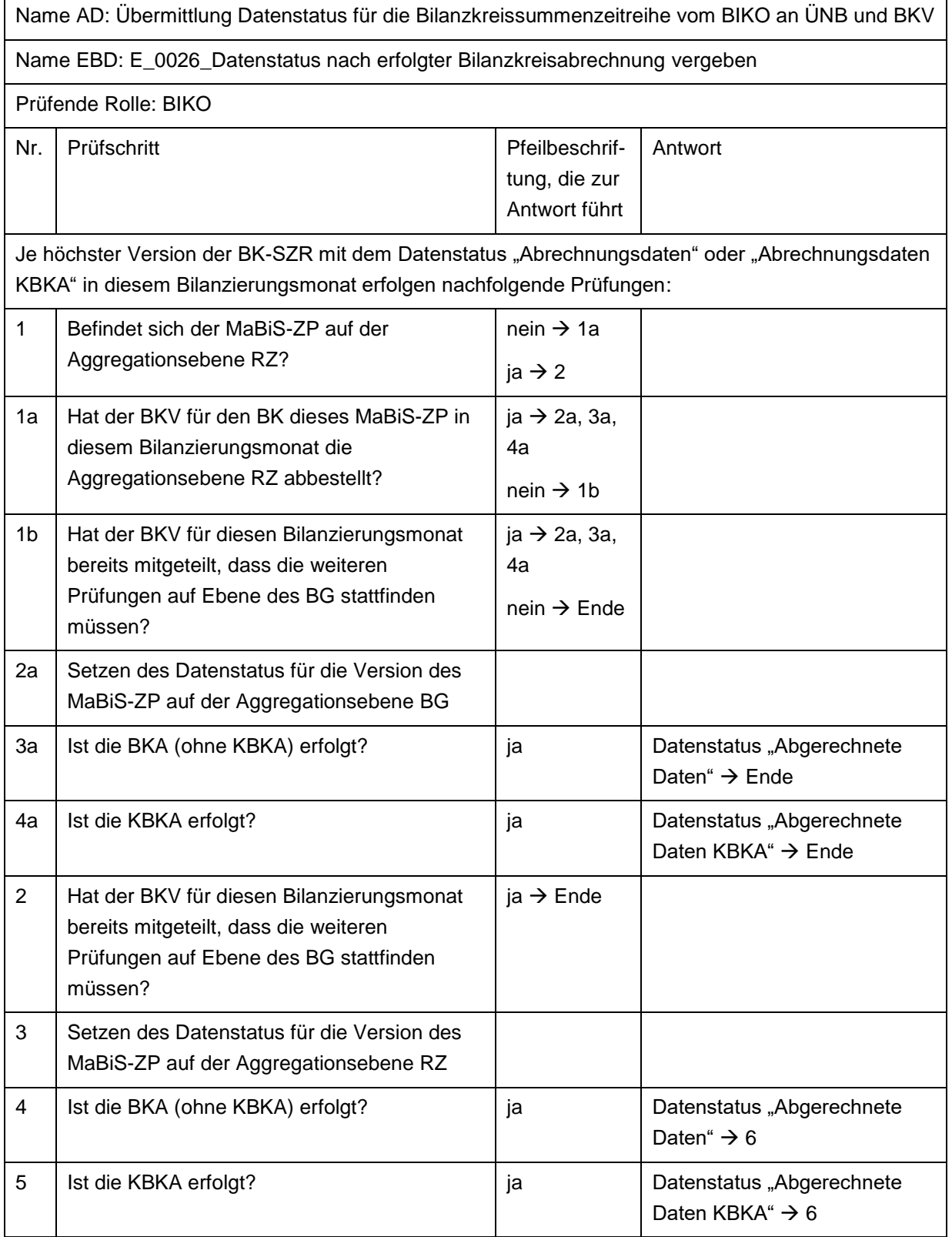

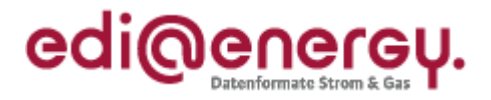

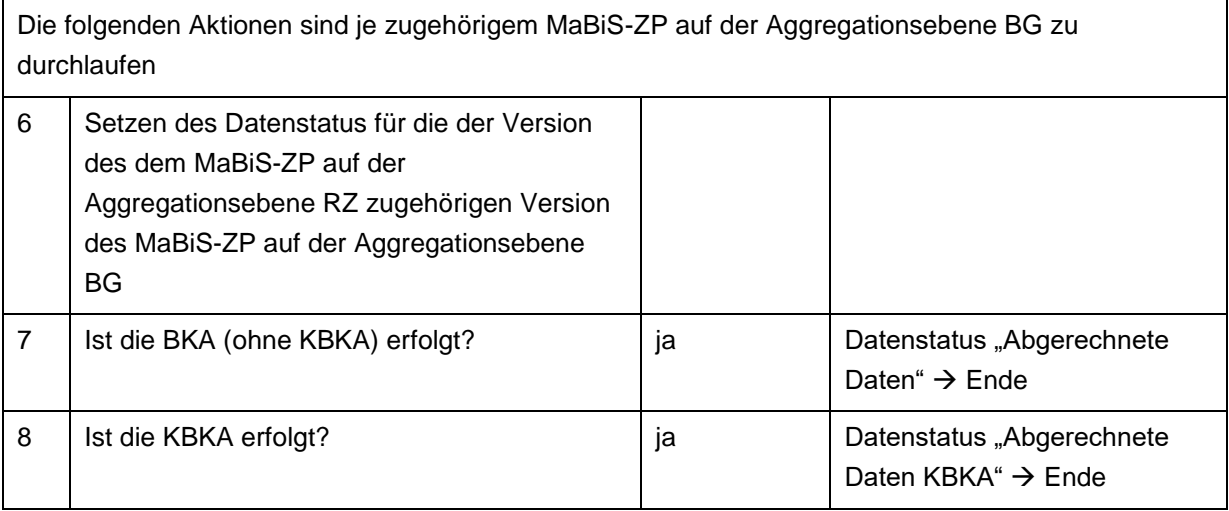

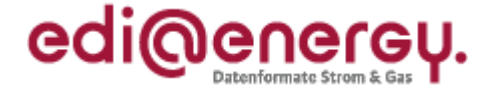

### **5.39.2 E\_0042\_Datenstatus nach Eingang einer Bilanzkreissummenzeitreihe (Kategorie B) vergeben**

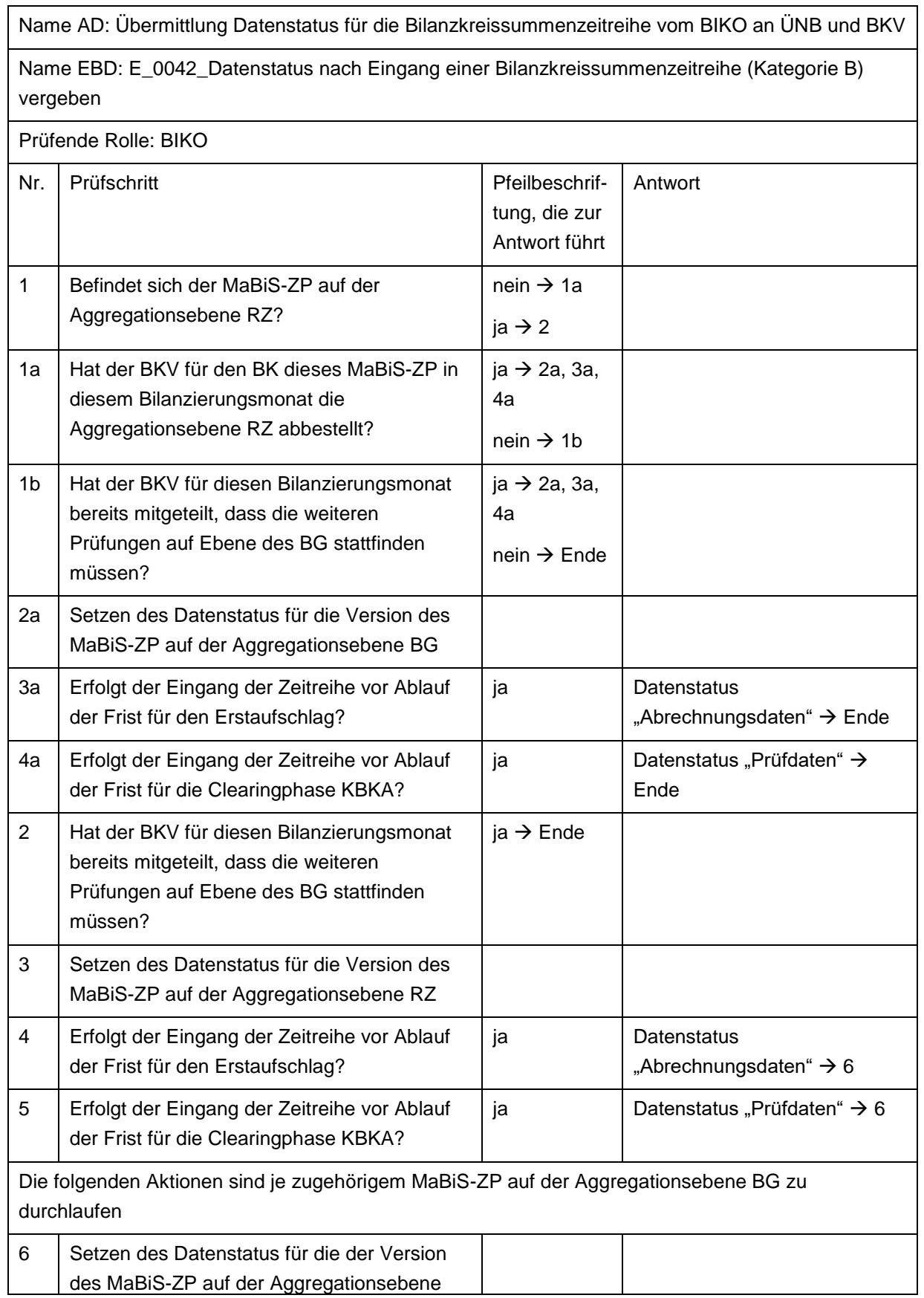

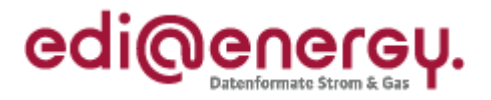

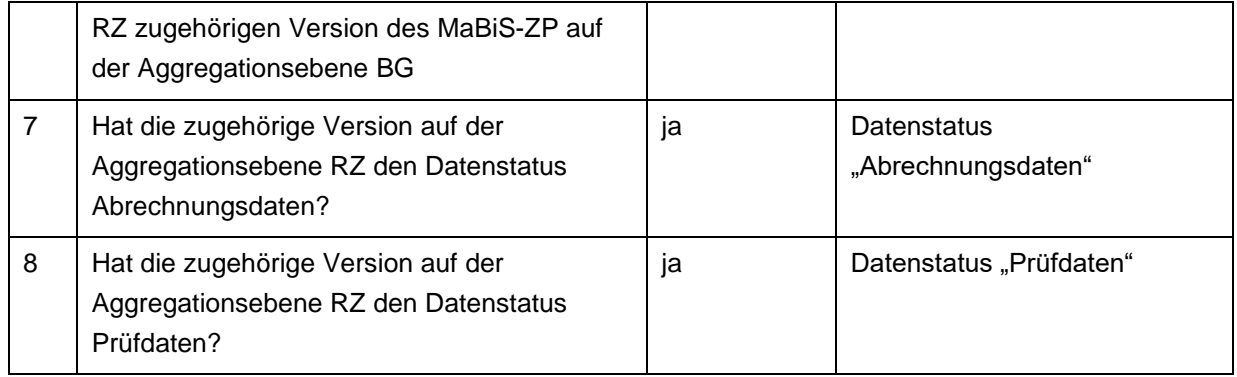

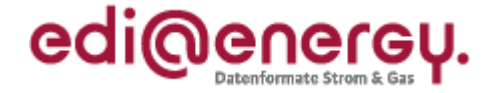

#### **5.39.3 E\_0043\_Datenstatus nach Vorliegen einer Prüfmitteilung vergeben**

Name AD: Übermittlung Datenstatus für die Bilanzkreissummenzeitreihe vom BIKO an ÜNB und BKV Name EBD: E\_0043\_Datenstatus nach Vorliegen einer Prüfmitteilung vergeben Prüfende Rolle: BIKO Nr. Prüfschritt **Prüfschritt** Pfeilbeschriftung, die zur Antwort führt Antwort 1 Befindet sich der MaBiS-ZP auf der Aggregationsebene RZ?  $nein \rightarrow 1a$  $ia \rightarrow 2$ 1a Hat der BKV für den BK dieses MaBiS-ZP in diesem Bilanzierungsmonat die Aggregationsebene RZ abbestellt? ia  $\rightarrow$  2a, 3a, 4a, 5a, 6a nein  $\rightarrow$  1b 1b | Hat der BKV für diesen Bilanzierungsmonat bereits mitgeteilt, dass die weiteren Prüfungen auf Ebene des BG stattfinden müssen? ja  $\rightarrow$  2a, 3a, 4a, 5a, 6a  $nein \rightarrow$  Ende 2a Setzen des Datenstatus für die Version des MaBiS-ZP auf der Aggregationsebene BG 3a | Ist die eingegangene Prüfmitteilung positiv? | nein | Aktueller Datenstatus  $\rightarrow$  Ende 4a Liegt der Datenstatus "Prüfdaten" vor? | nein | Aktueller Datenstatus → Ende 5a Erfolgt der Eingang der Prüfmitteilung vor Ablauf der Frist für die Clearingphase der BKA (ohne KBKA)? ja Datenstatus "Abrechnungsdaten"  $\rightarrow$  Ende 6a Erfolgt der Eingang der Prüfmitteilung vor Ablauf der Frist für die Clearingphase KBKA? ja Datenstatus . Abrechnungsdaten KBKA"  $\rightarrow$ Ende 2 | Hat der BKV für diesen Bilanzierungsmonat bereits mitgeteilt, dass die weiteren Prüfungen auf Ebene des BG stattfinden müssen? ja  $\rightarrow$  Ende 3 Setzen des Datenstatus für die Version des MaBiS-ZP auf der Aggregationsebene RZ 4 Ist die eingegangene Prüfmitteilung positiv? | nein | Aktueller Datenstatus  $\rightarrow 8$ 5 Liegt der Datenstatus "Prüfdaten" vor? | nein | Aktueller Datenstatus  $\rightarrow 8$ 6 Erfolgt der Eingang der Prüfmitteilung vor Ablauf der Frist für die Clearingphase der BKA (ohne KBKA)? ja Datenstatus "Abrechnungsdaten"  $\rightarrow$  8
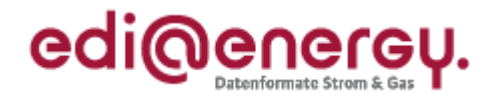

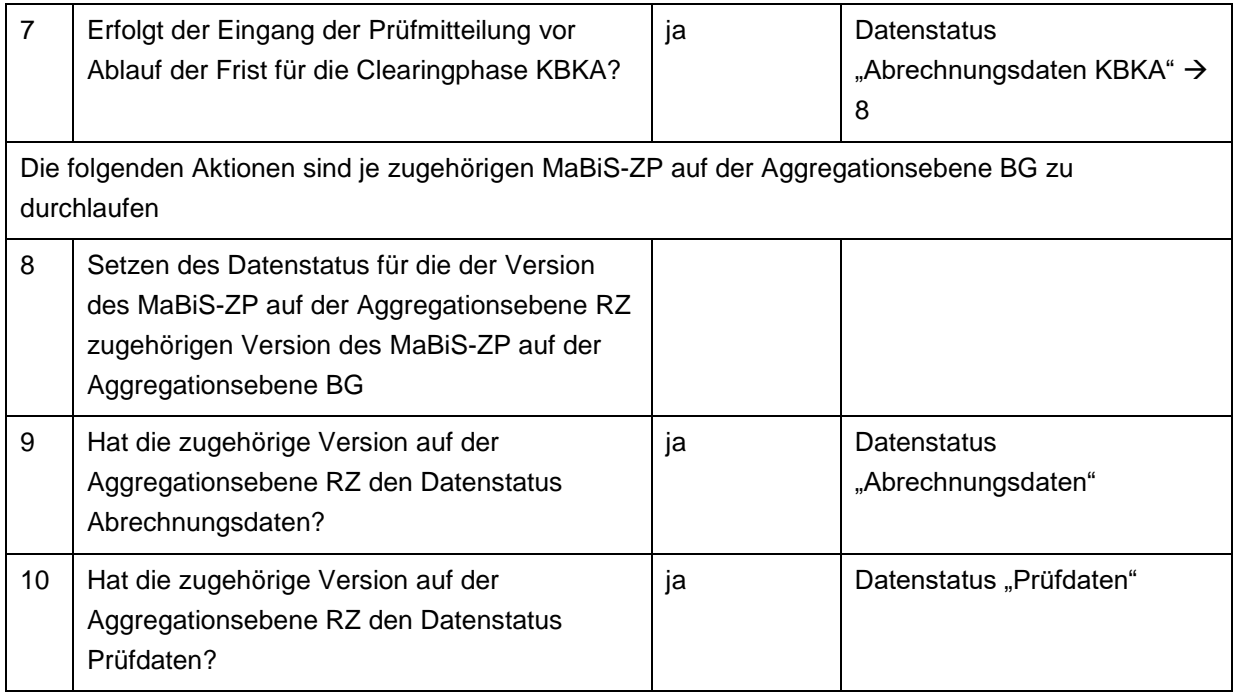

 $\blacksquare$ 

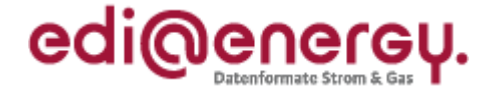

# **5.40 AD: Aktivierung eines MaBiS-Zählpunkts für den Deltazeitreihenübertrag vom ÜNB an BIKO und NB**

### **5.40.1 E\_0027\_MaBiS-ZP Aktivierung prüfen**

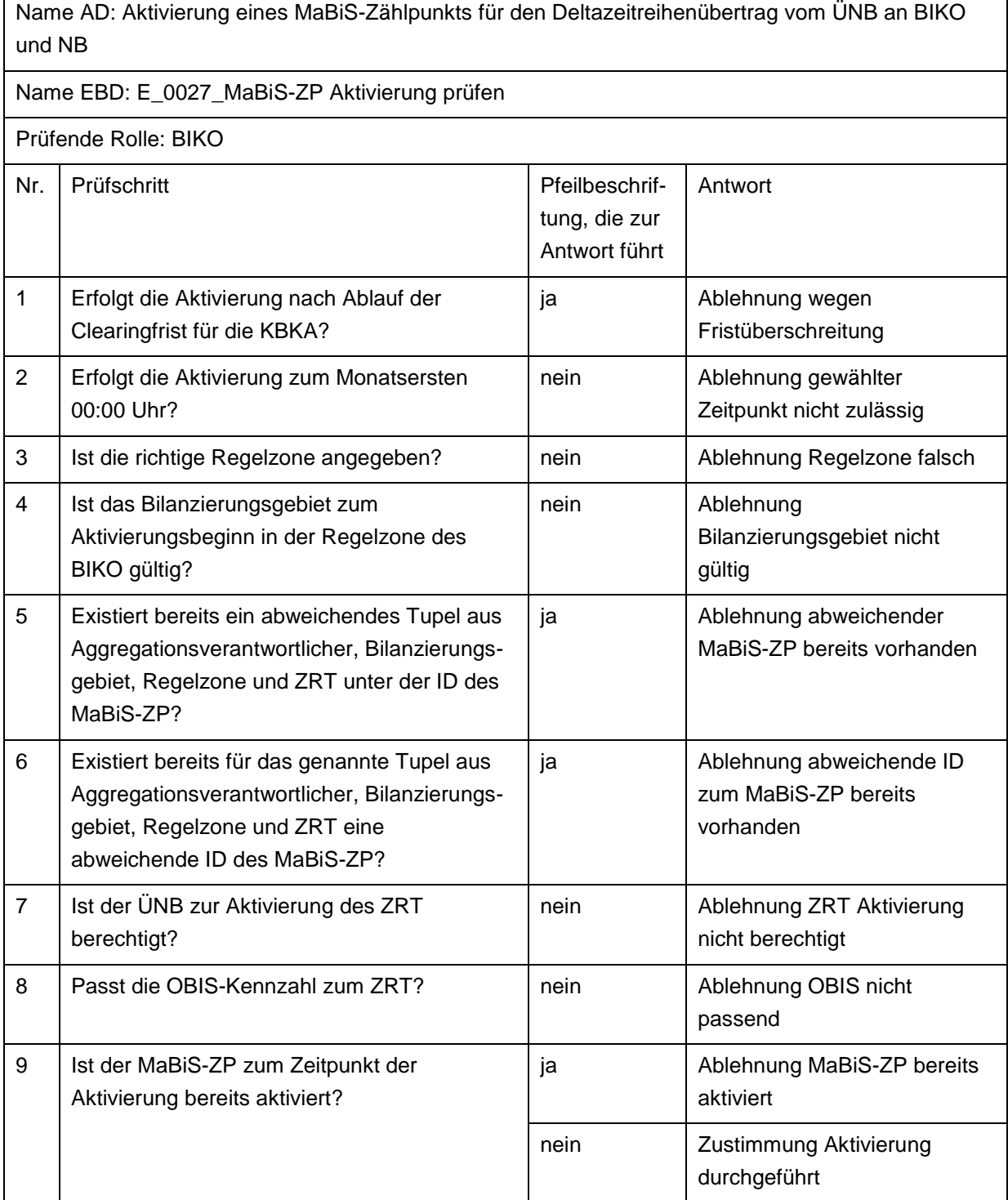

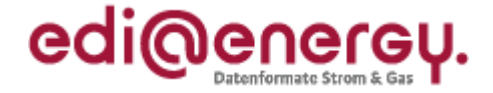

#### **5.41 AD: Deaktivierung eines MaBiS-Zählpunkts für den Deltazeitreihenübertrag vom ÜNB an BIKO und NB**

#### **5.41.1 E\_0028\_MaBiS-ZP Deaktivierung prüfen**

Name AD: Deaktivierung eines MaBiS-Zählpunkts für den Deltazeitreihenübertrag vom ÜNB an BIKO und NB Name EBD: E\_0028\_MaBiS-ZP Deaktivierung prüfen Prüfende Rolle: BIKO Nr. Prüfschritt Pfeilbeschriftung, die zur Antwort führt Antwort 1 Erfolgt die Deaktivierung nach Ablauf der Clearingfrist für die KBKA? ja Ablehnung wegen Fristüberschreitung 2 Erfolgt die Deaktivierung zum Monatsersten 00:00 Uhr? nein Ablehnung gewählter Zeitpunkt nicht zulässig 3 | Ist das Bilanzierungsgebiet zum Zeitpunkt der Deaktivierung in der Regelzone des BIKO gültig? nein Ablehnung Bilanzierungsgebiet nicht gültig 4 | Ist der MaBiS-ZP zum Zeitpunkt der Deaktivierung bereits deaktiviert? ja Ablehnung MaBiS-ZP bereits deaktiviert 5 Sind für den MaBiS-ZP Zeitreihen nach dem Zeitpunkt der Deaktivierung bereits vorhanden? ja Ablehnung Deaktivierung, Zeitreihen vorhanden nein Zustimmung Deaktivierung durchgeführt

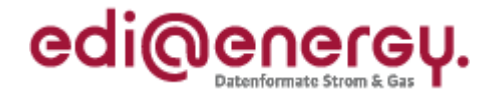

# **5.42 AD: Austausch der Deltazeitreihenübertrag-Liste von ÜNB an NB**

# **5.42.1 E\_0070\_DZÜ-Liste prüfen**

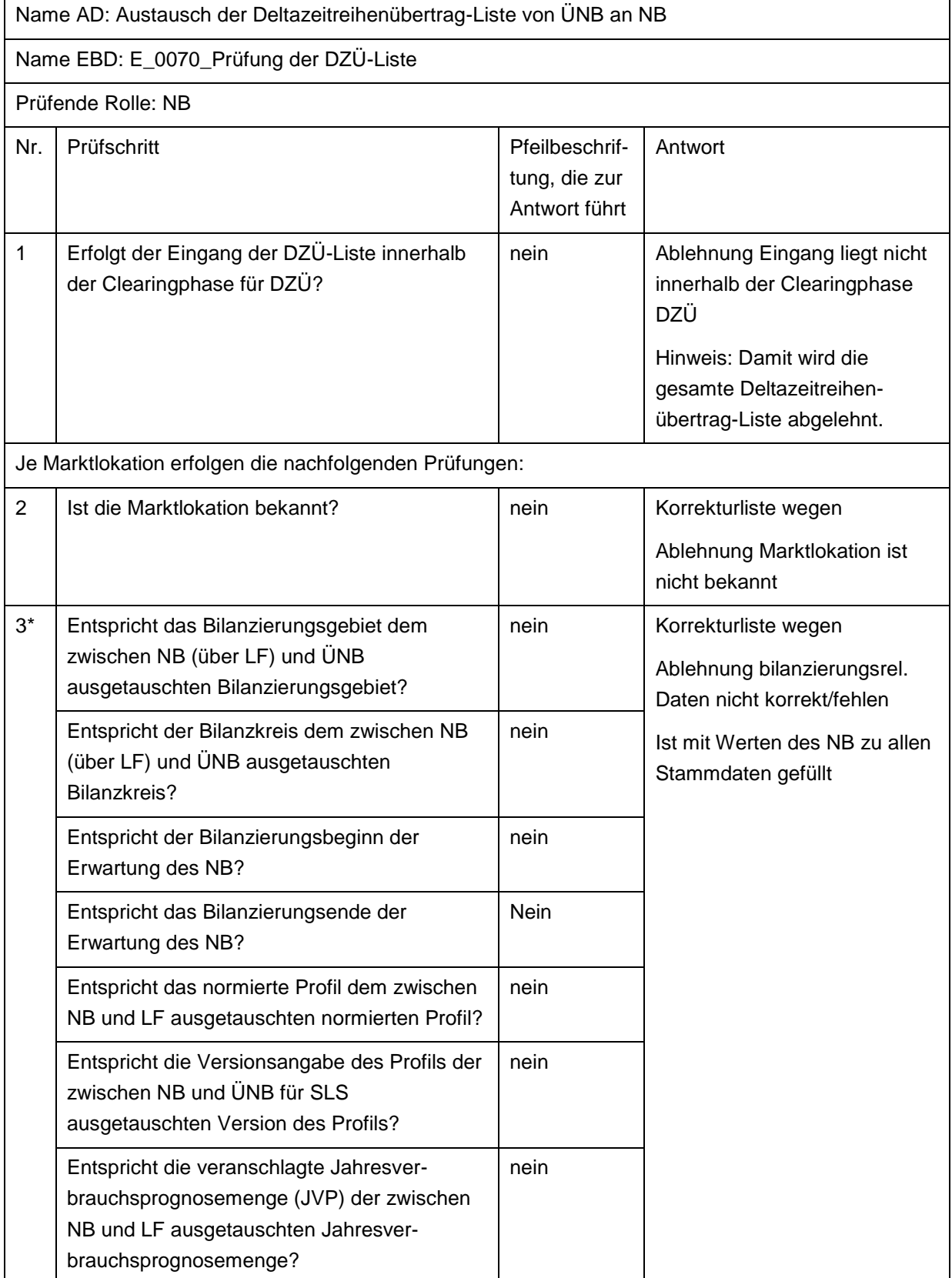

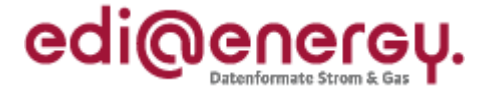

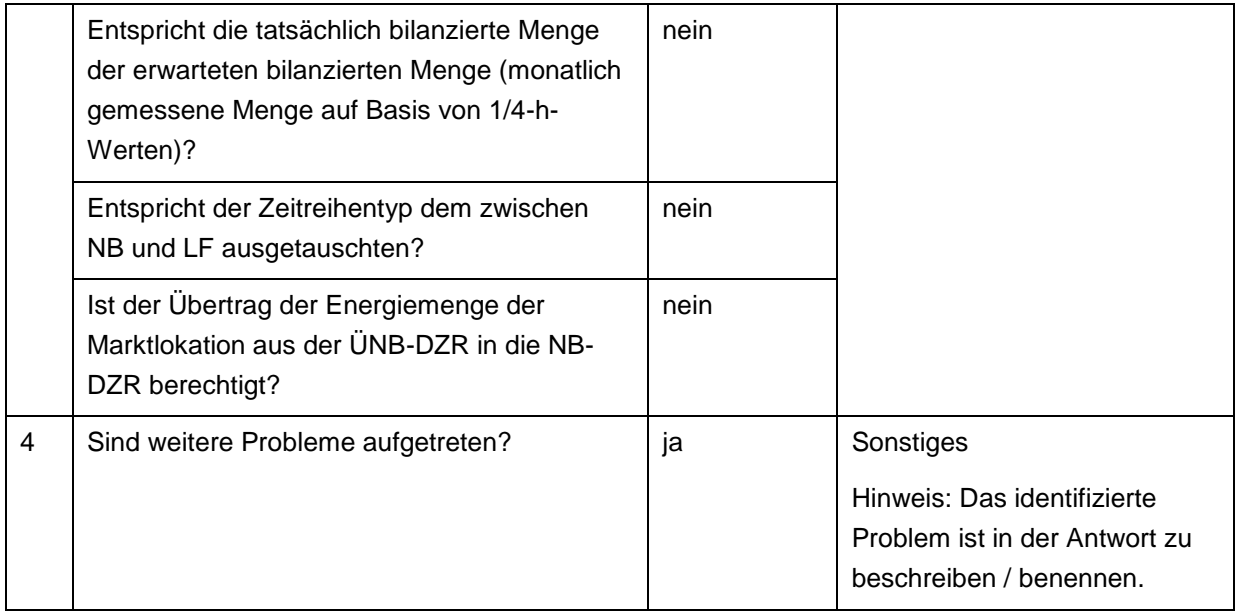

\* Alle Prüfungen sind auszuführen. Wenn mindestens eine Prüfung ein negatives Ergebnis ergibt, wird in der Korrekturliste ein Eintrag mit der genannten Ablehnung erstellt und mit allen abweichenden bilanzierungsrelevanten Stammdaten der jeweiligen Marktlokation gefüllt. Sind Informationen aufgrund der Prognosegrundlage nicht ausgetauscht worden, führt die Prüfung der Frage nach dieser Information zu einem "ja". Bei Marktlokationen mit Prognose auf Basis von Werten werden beispielsweise keine spezifischen Stammdaten zu Marktlokationen mit Prognose auf Basis von Profilen ausgetauscht. Bei diesen Stammdaten ist die Frage mit "ja" zu beantworten. Damit ist die Antwort auf die Frage "Entspricht die veranschlagte Jahresverbrauchsprognosemenge (JVP) der zwischen NB und LF ausgetauschten Jahresverbrauchsprognosemenge?" mit "ja" zu beantworten.

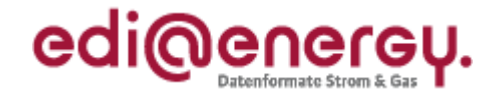

# **5.43 AD: Übermittlung des Deltazeitreihenübertrags vom ÜNB an BIKO und NB**

## **5.43.1 E\_0029\_Deltazeitreihenübertrag prüfen**

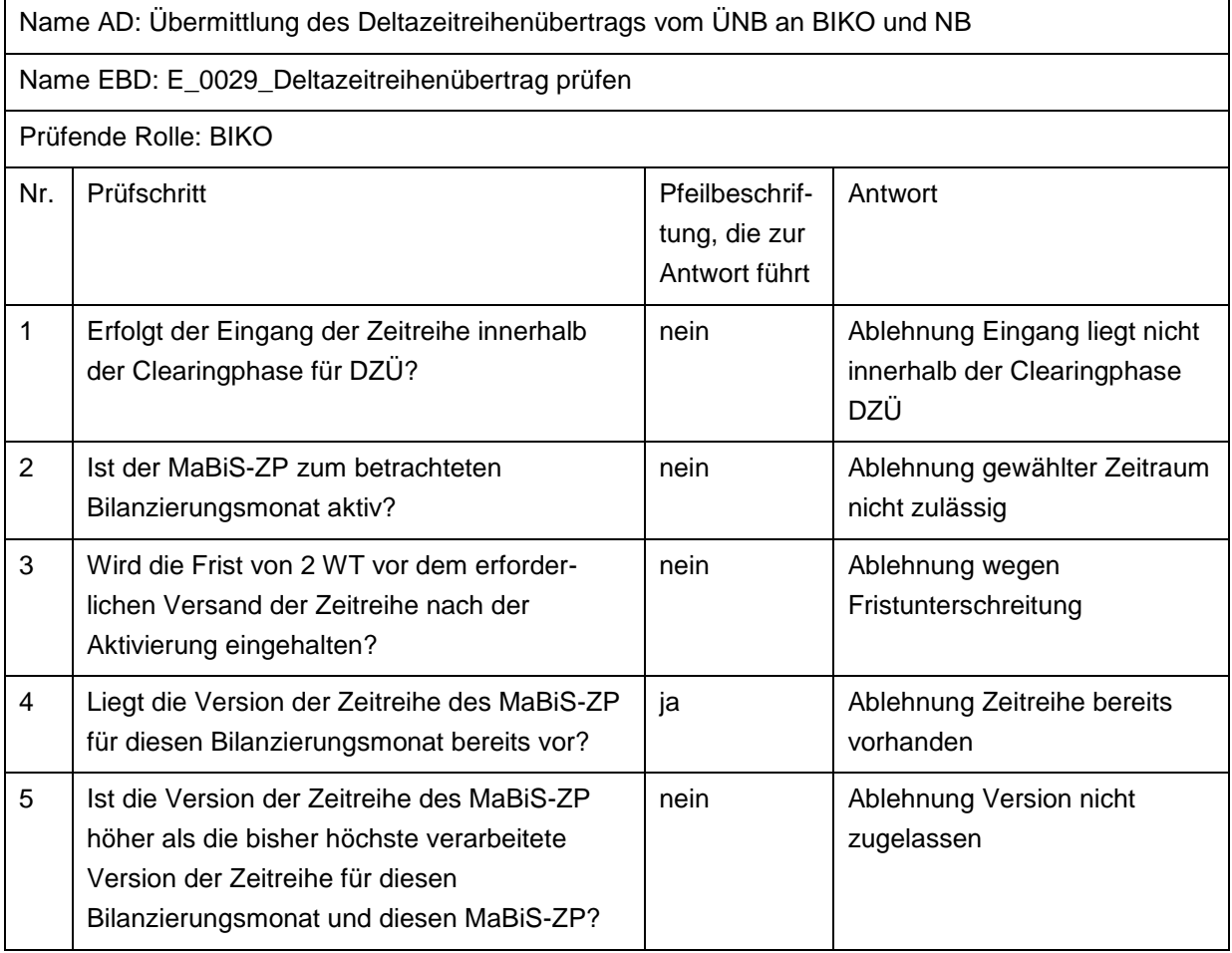

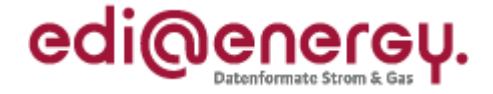

# **5.44 AD: Übermittlung Prüfmitteilung des Deltazeitreihenübertrags von NB über BIKO an ÜNB**

# **5.44.1 E\_0065\_DZÜ prüfen**

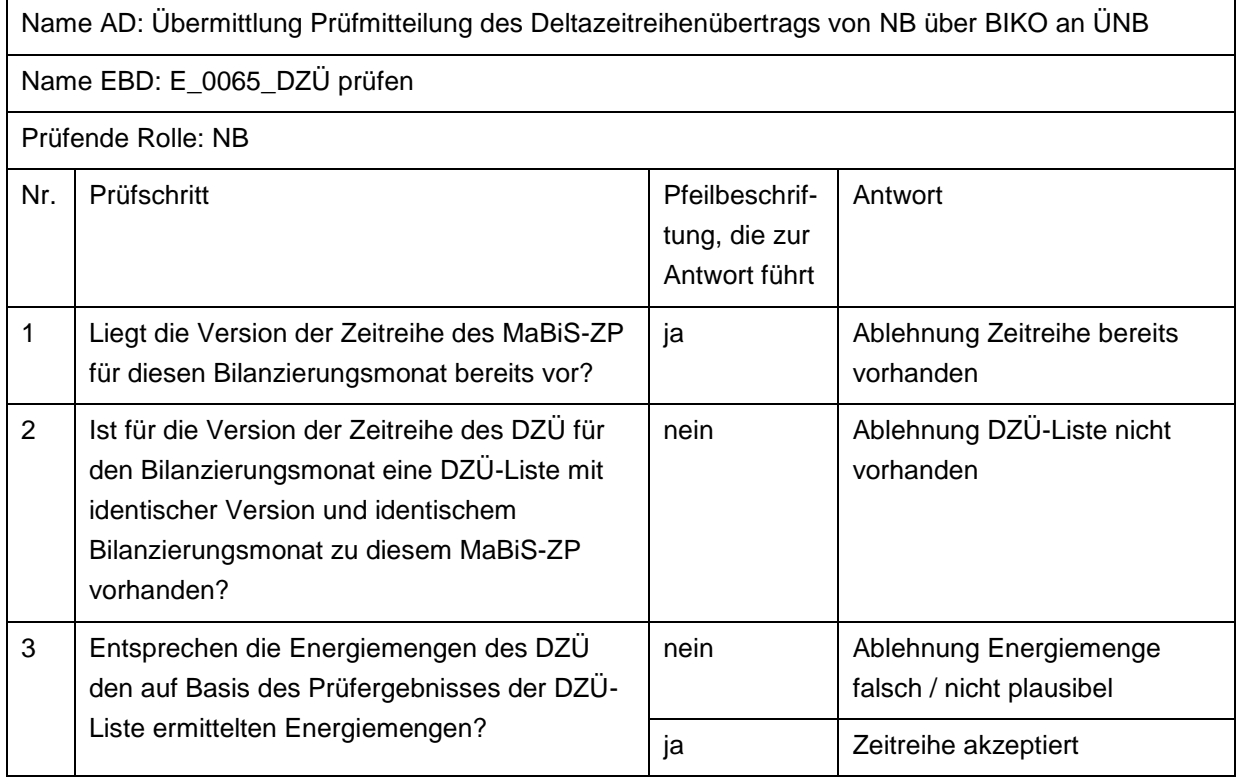

# **5.44.2 E\_0030\_Prüfmitteilung prüfen**

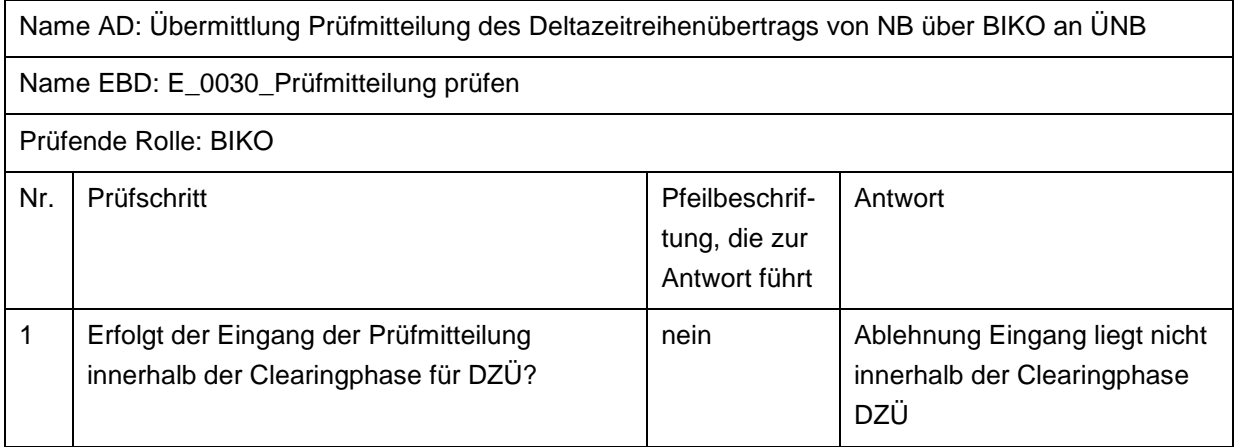

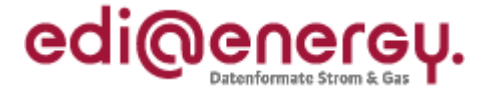

# **5.45 AD: Übermittlung Datenstatus des Deltazeitreihenübertrags vom BIKO an ÜNB und NB**

#### **5.45.1 E\_0059\_Datenstatus nach erfolgter Bilanzkreisabrechnung vergeben**

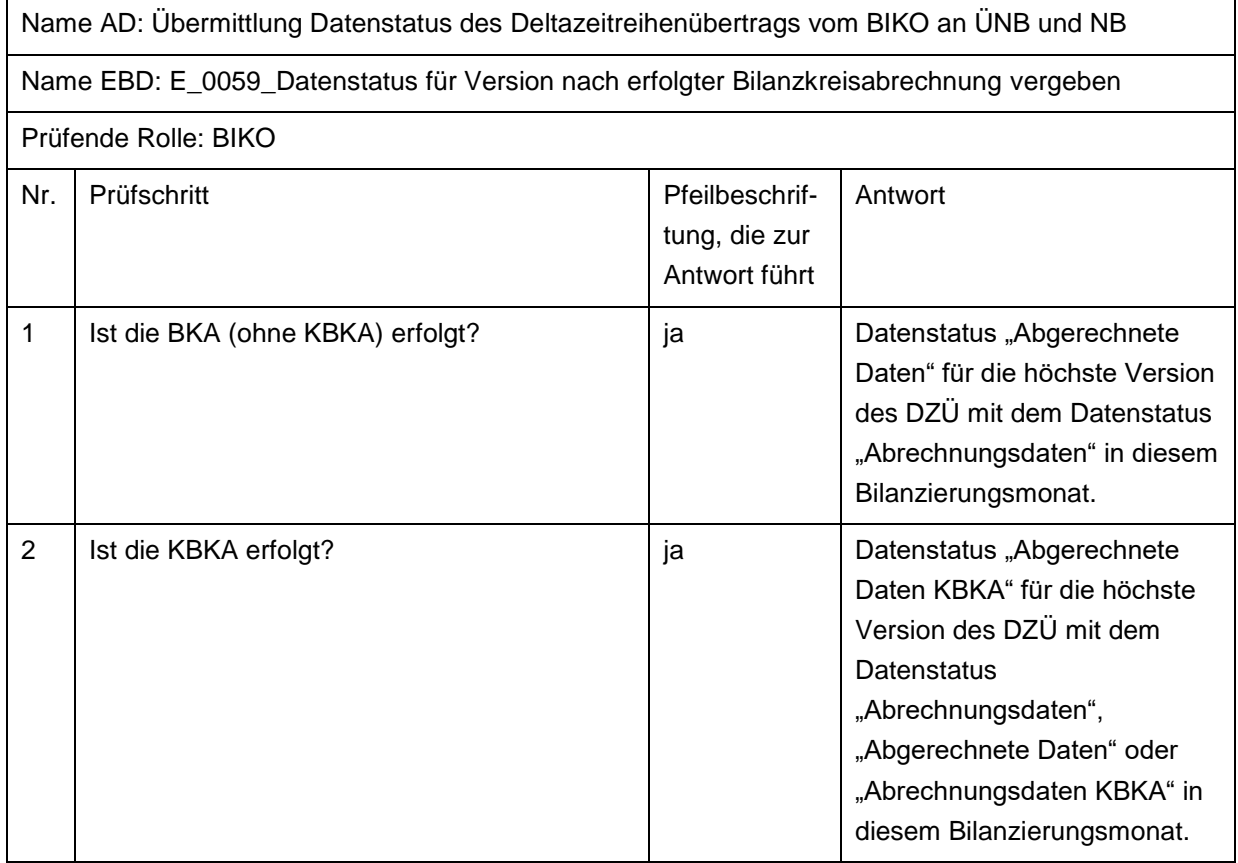

#### **5.45.2 E\_0060\_Datenstatus nach Eingang eines Deltazeitreihenübertrags vergeben**

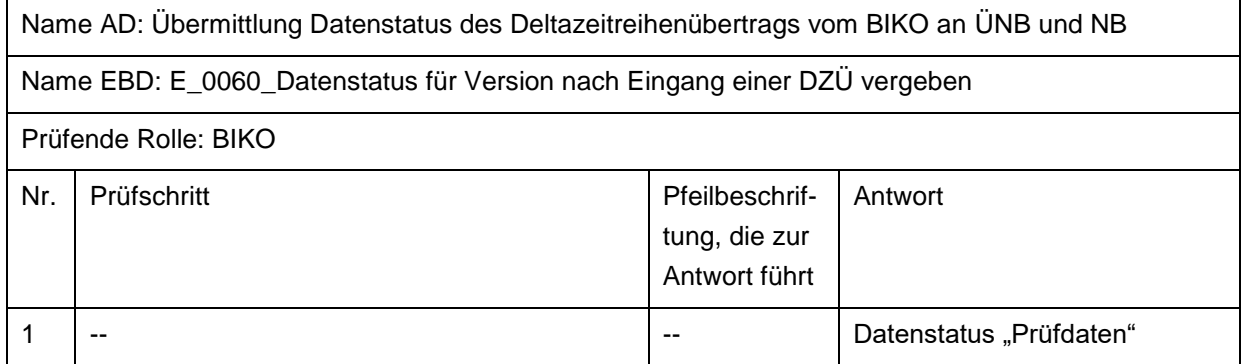

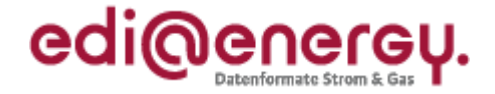

#### **5.45.3 E\_0061\_Datenstatus nach Vorliegen einer Prüfmitteilung vergeben**

Name AD: Übermittlung Datenstatus des Deltazeitreihenübertrags vom BIKO an ÜNB und NB

Name EBD: E\_0061\_Datenstatus für Version nach Vorliegen einer Prüfmitteilung vergeben

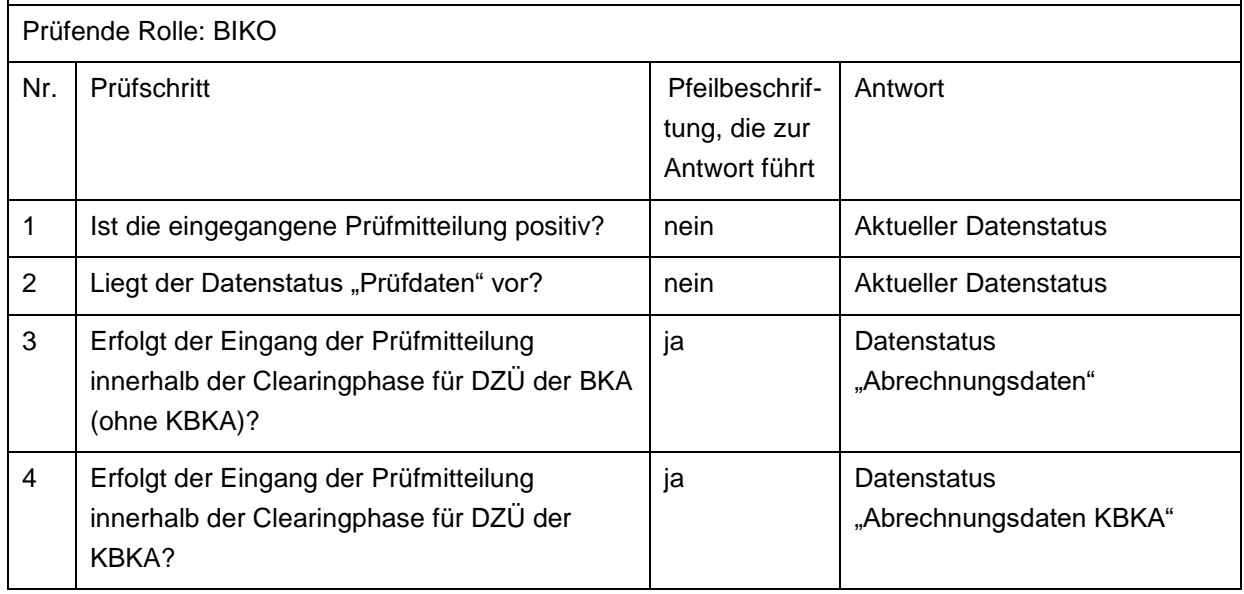

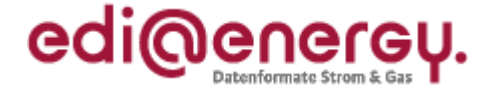

### **5.46 AD: Anforderung und Übermittlung der Clearingliste für den Bilanzkreisabweichungssaldo zwischen BKV und BIKO**

#### **5.46.1 E\_0031\_Anforderung Clearingliste BAS prüfen**

Derzeit ist für diese Entscheidung kein Entscheidungsbaum notwendig, da die Ablehnung über eine APERAK erfolgt.

### **5.47 AD: Anforderung und Übermittlung der Clearingliste für die Netzbetreiber-Deltazeitreihe zwischen BIKO und NB**

#### **5.47.1 E\_0032\_Anforderung Clearingliste NB-DZR prüfen**

Derzeit ist für diese Entscheidung kein Entscheidungsbaum notwendig, da die Ablehnung über eine APERAK erfolgt.

### **5.48 AD: Anforderung und Übermittlung der Clearingliste für die Übertragungsnetzbetreiber-Deltazeitreihe zwischen BIKO und ÜNB**

#### **5.48.1 E\_0033\_Anforderung Clearingliste ÜNB-DZR prüfen**

Derzeit ist für diese Entscheidung kein Entscheidungsbaum notwendig, da die Ablehnung über eine APERAK erfolgt.

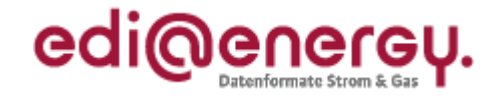

# **6 MPES**

#### **7 WiM**

# **7.1 SD: Übermittlung der Berechnungsformel**

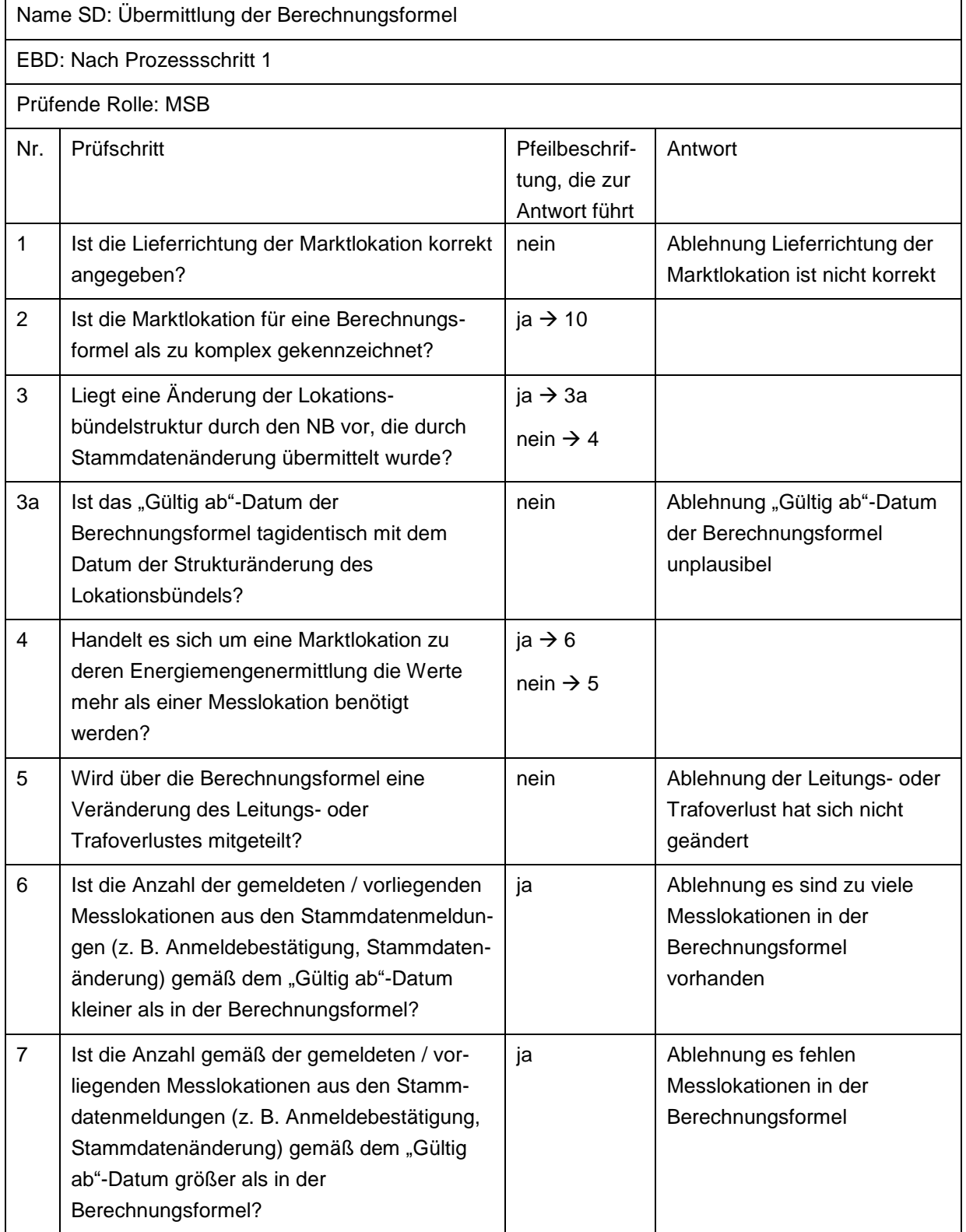

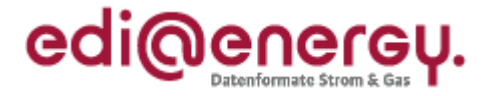

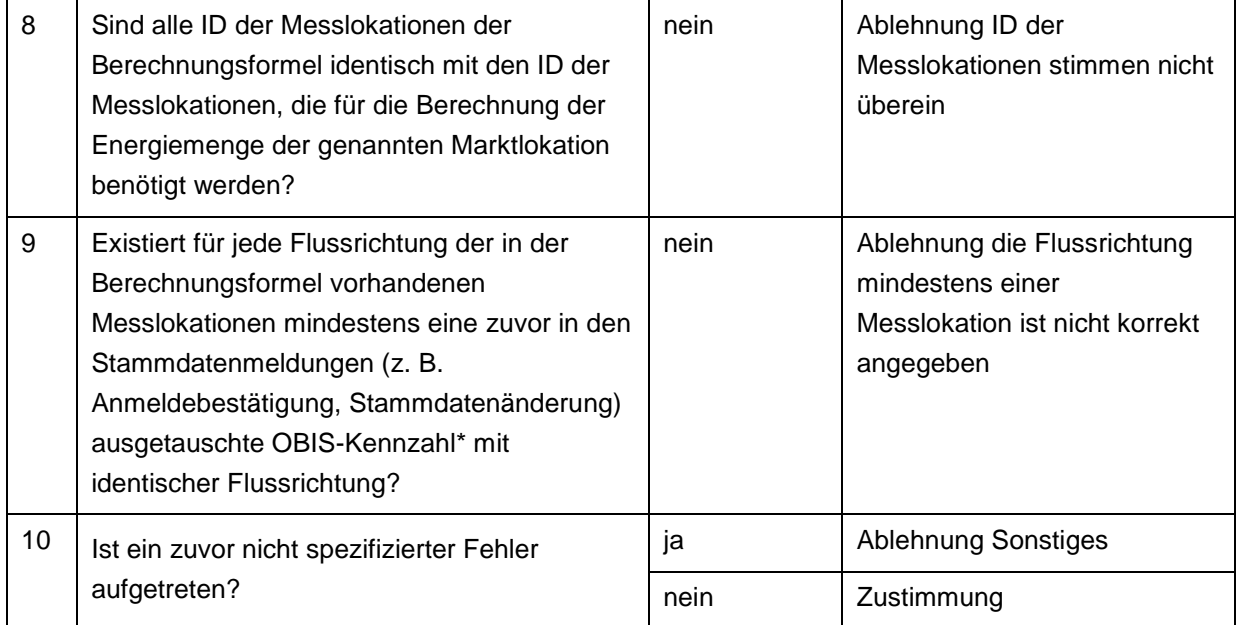

\* Hinweis: An dieser Stelle ist die OBIS-Kennzahl aus dem DE7140 des PIA-Segments zu verwenden und nicht die OBIS-Kennzahl, die in der UTILMD in der SG10 "Bezeichnung des Zählwerks auf dem Gerät" übermittelt wird.

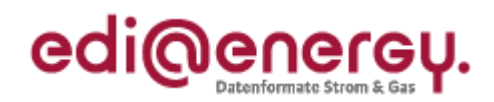

# **8 Änderungshistorie**

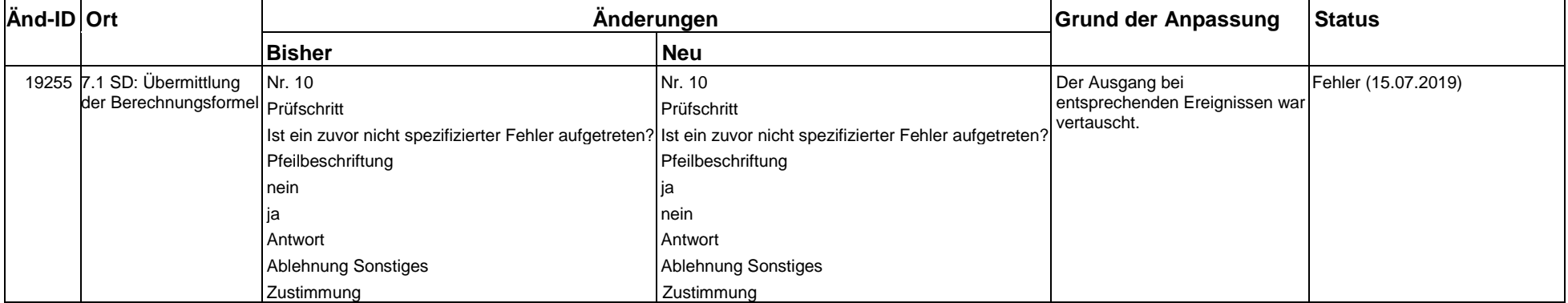

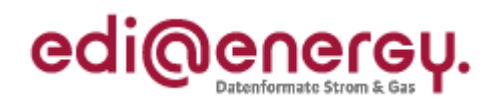

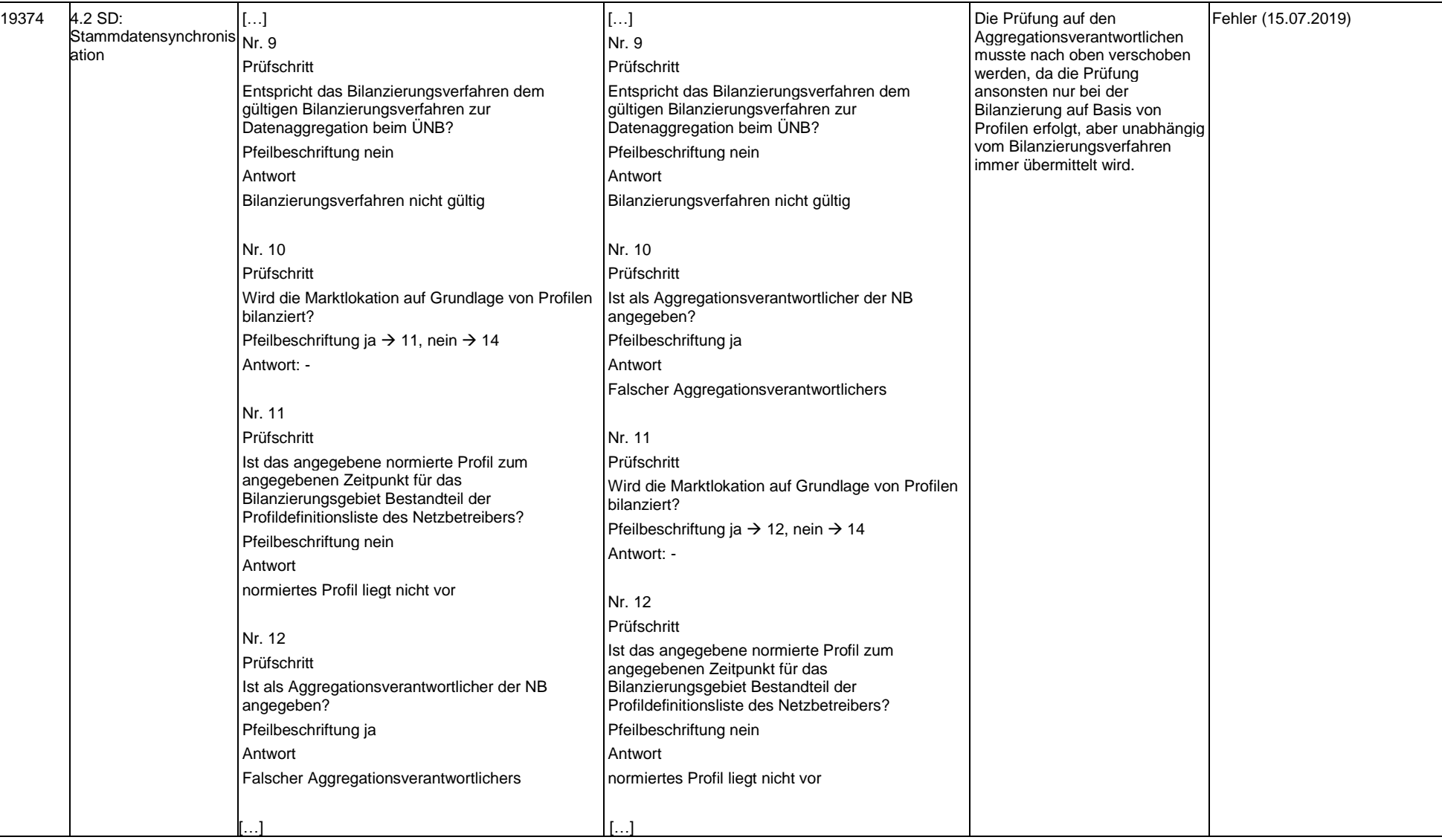

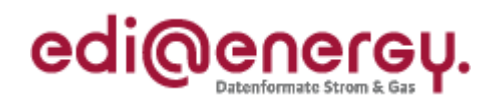

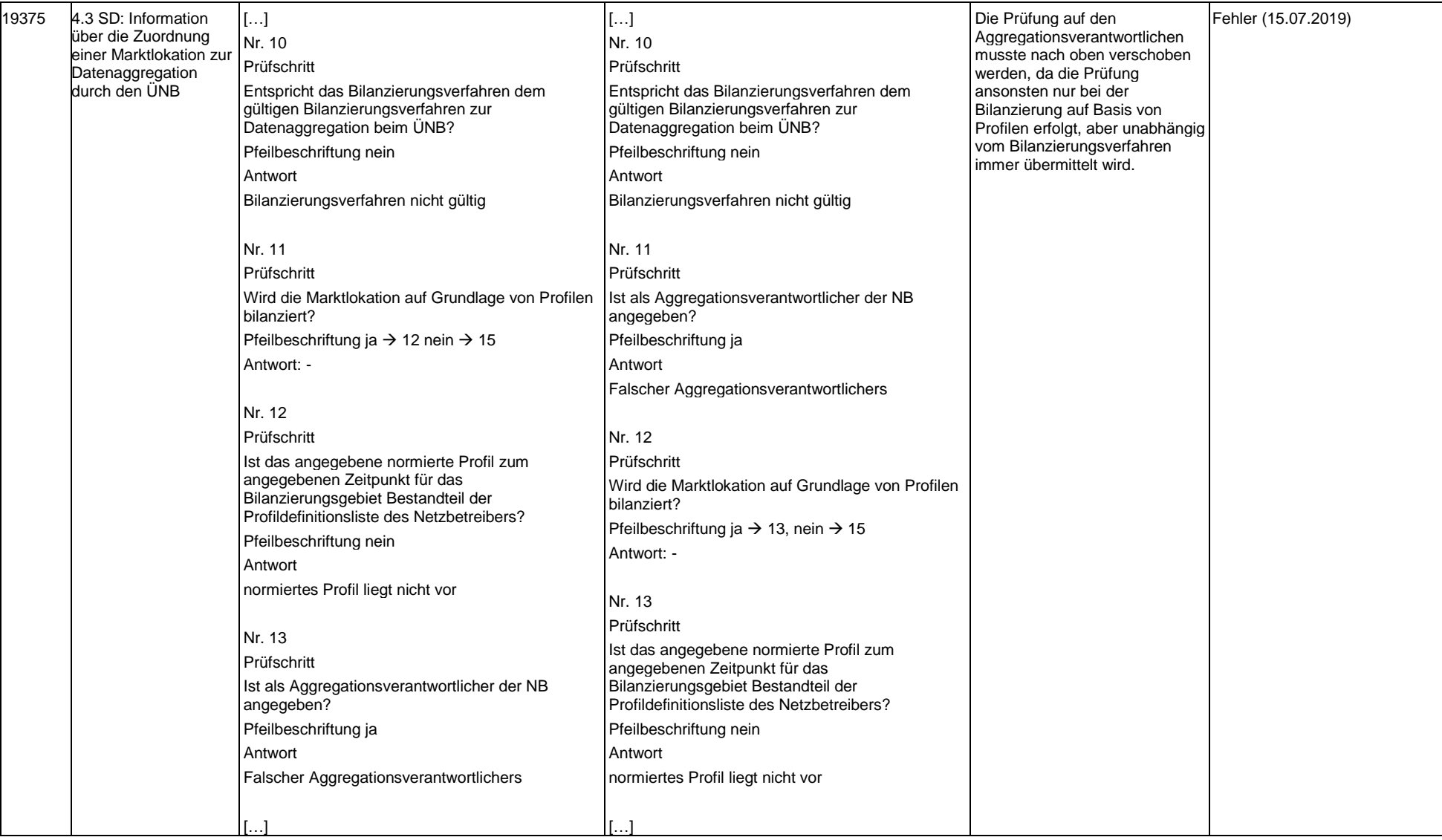

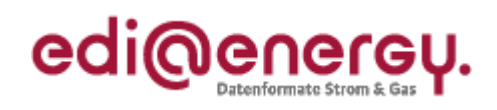

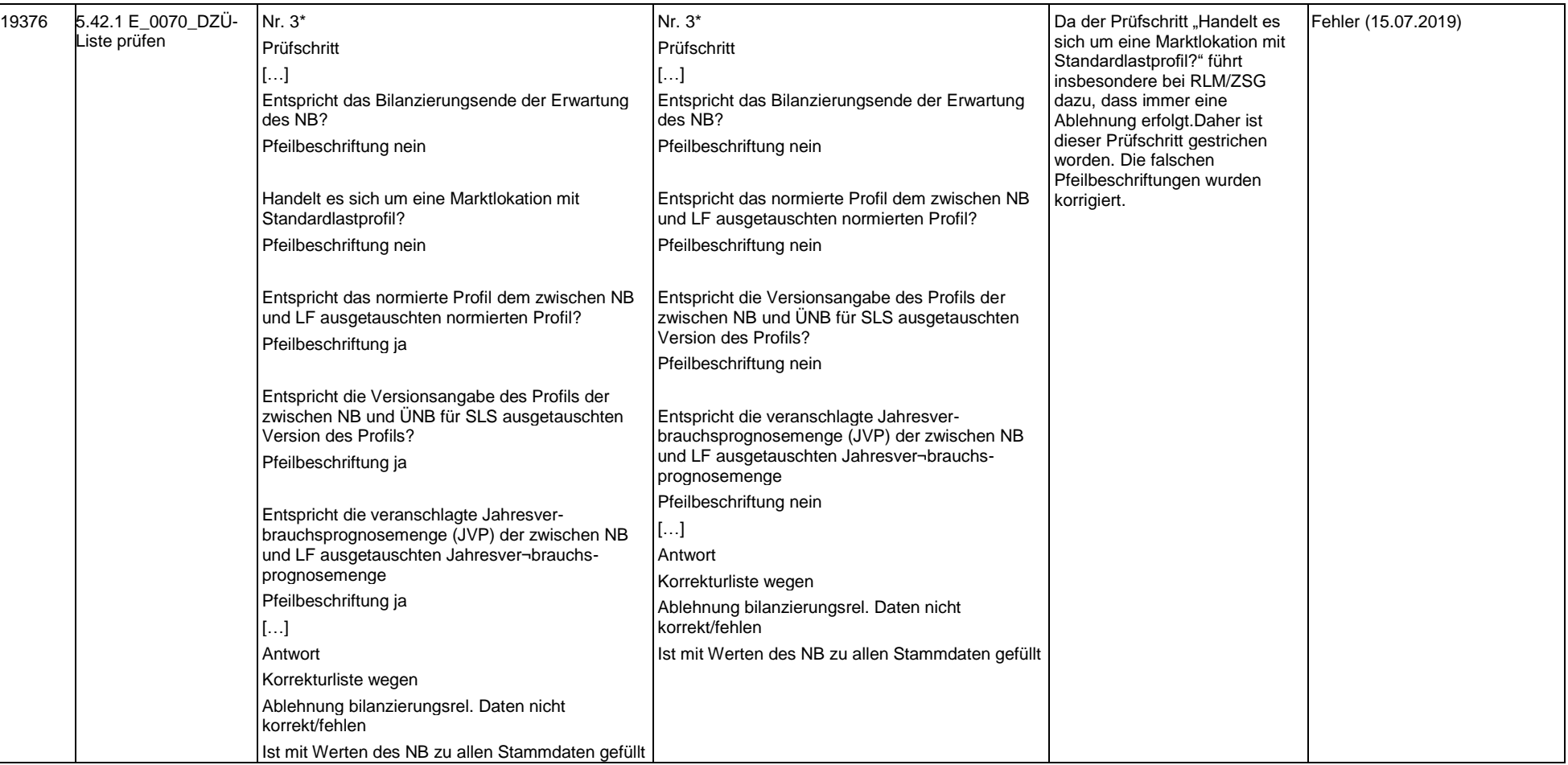

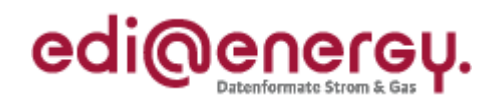

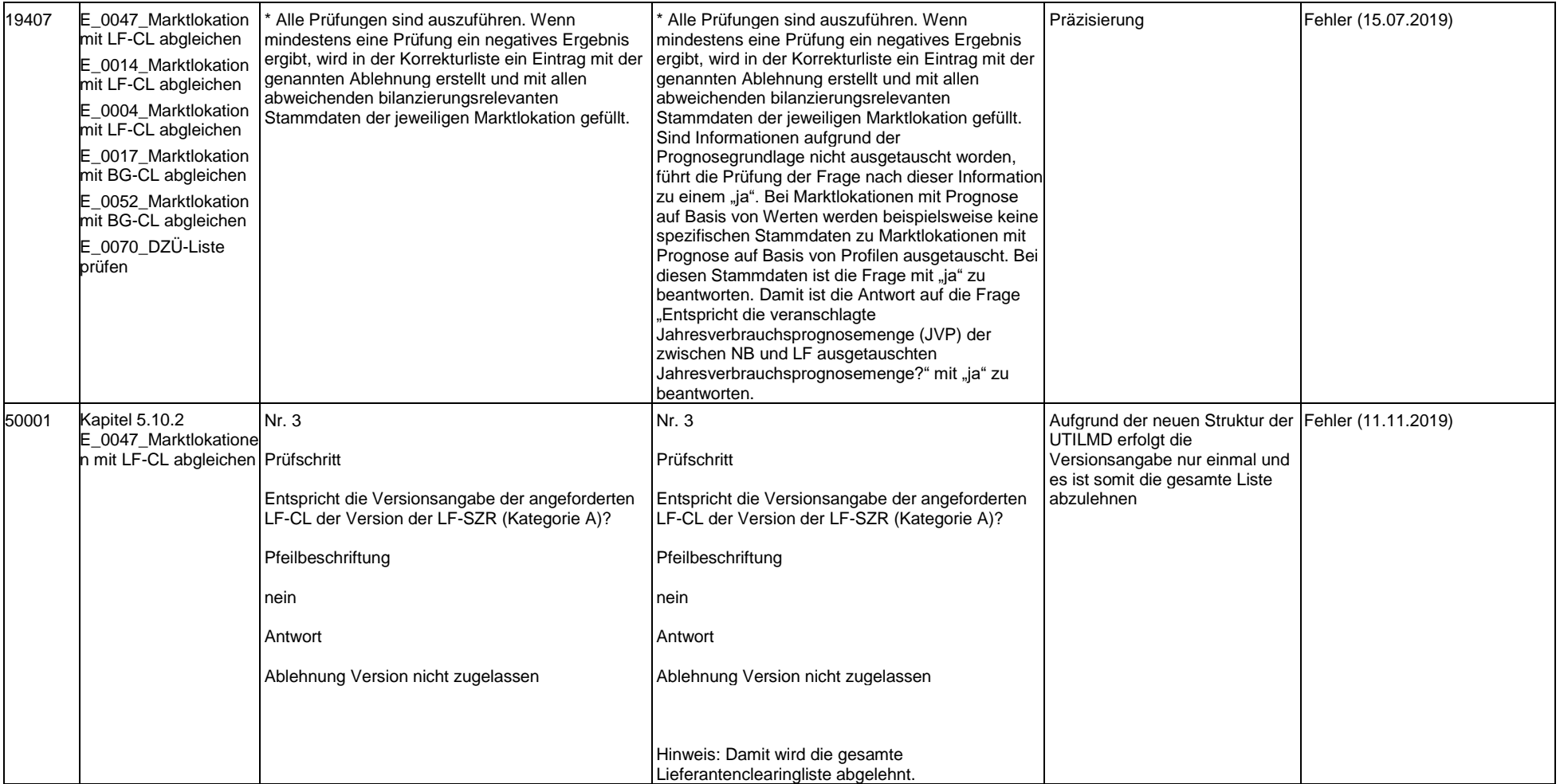

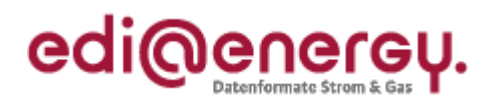

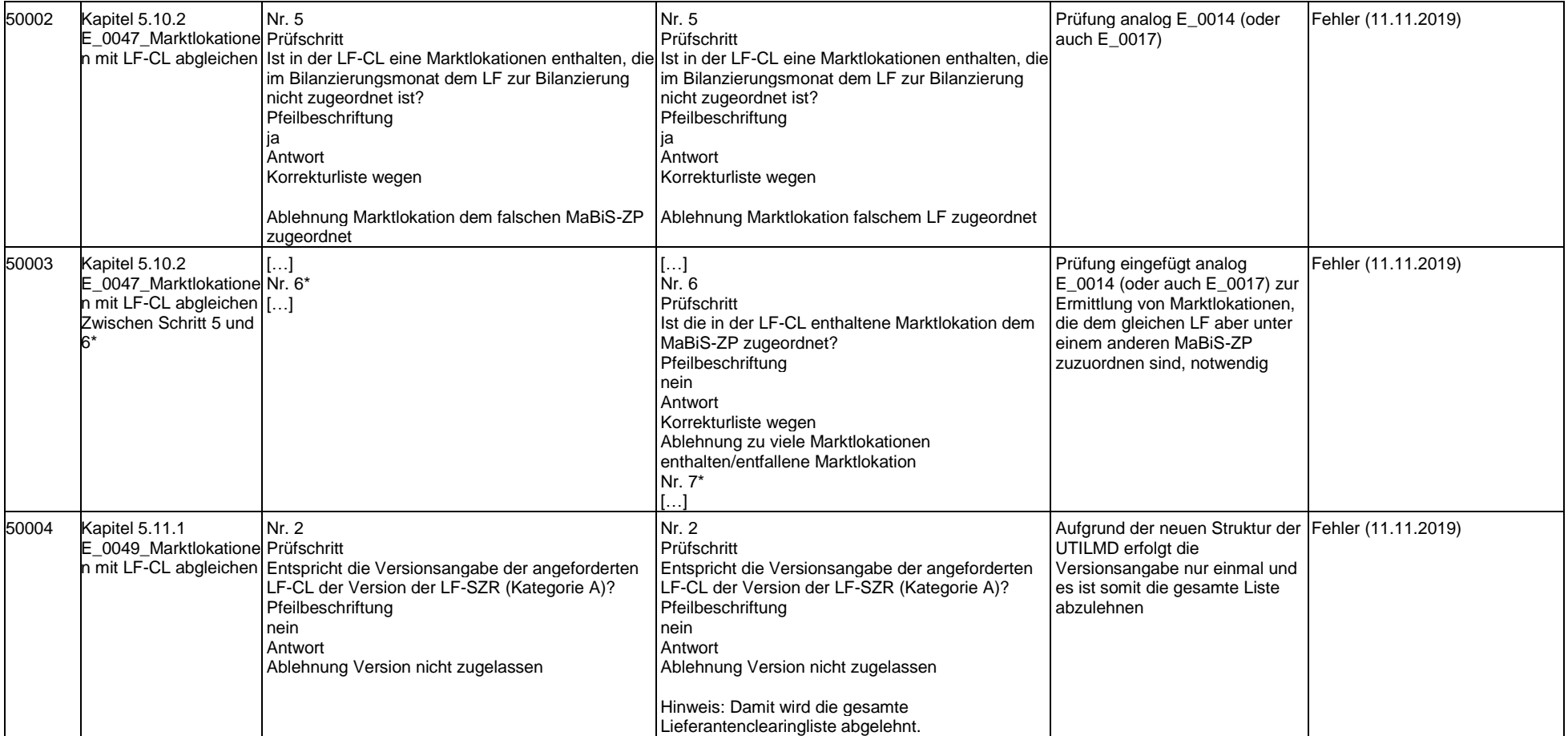

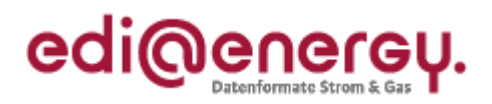

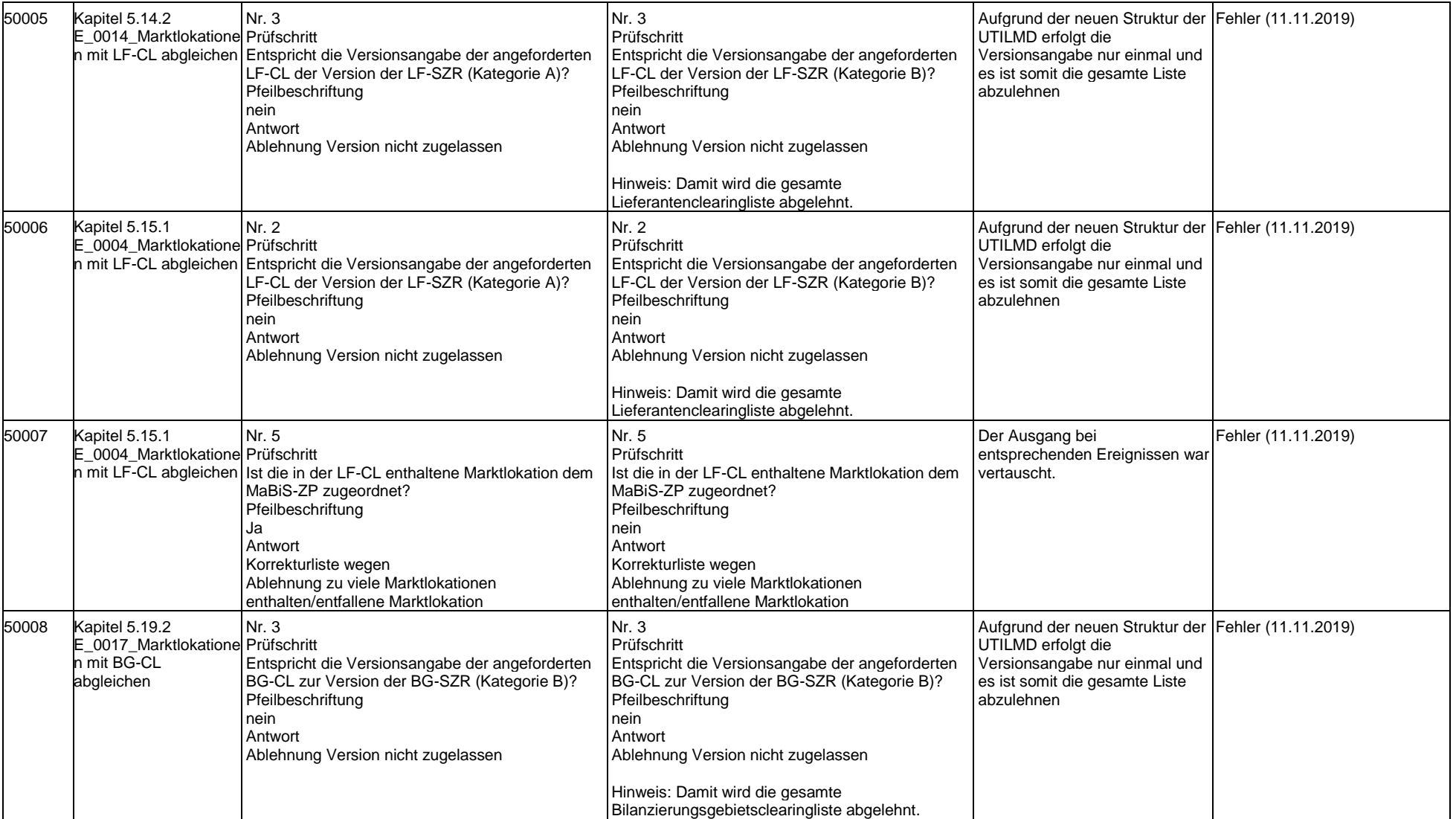

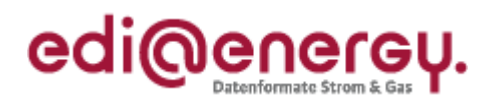

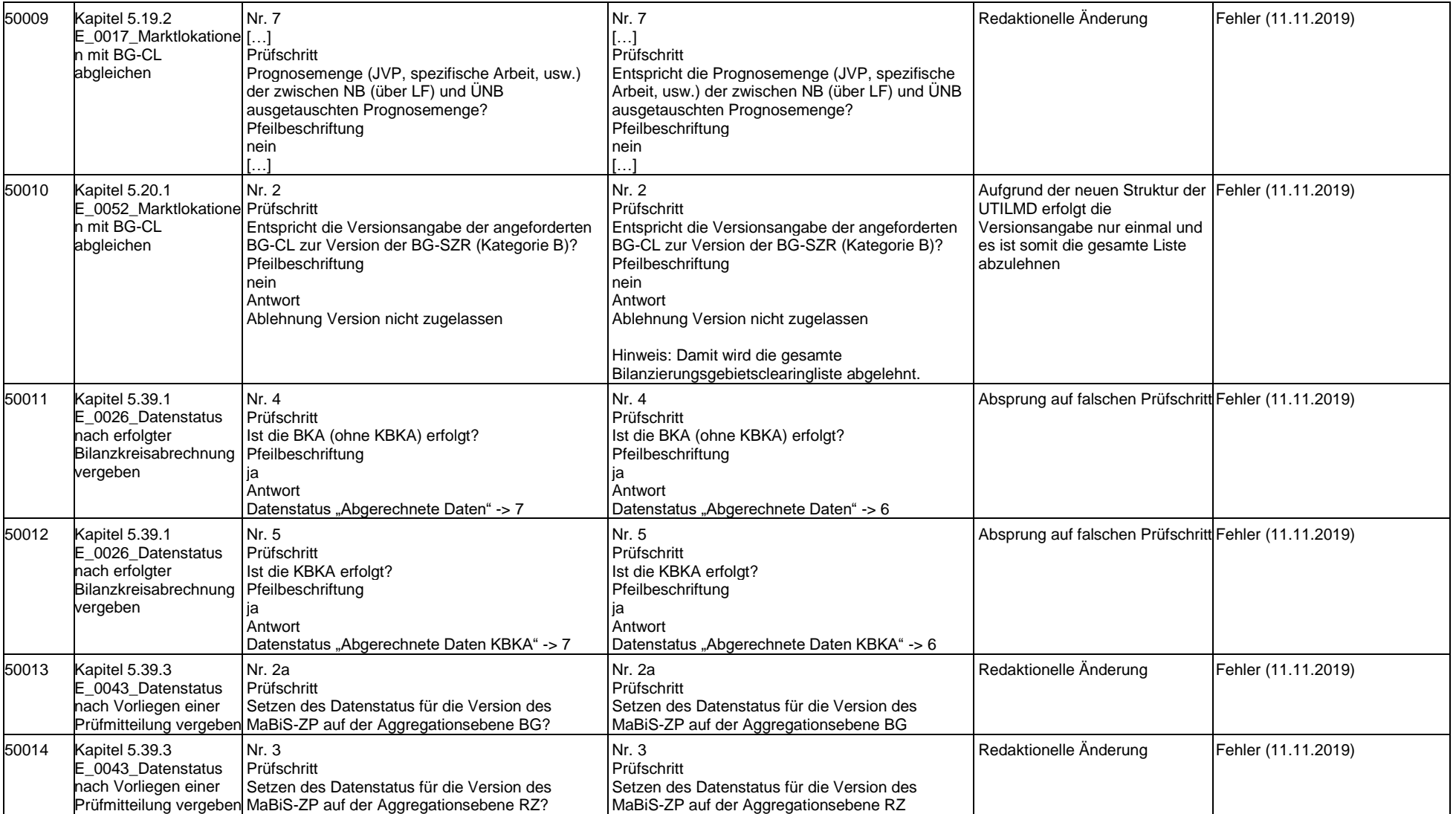

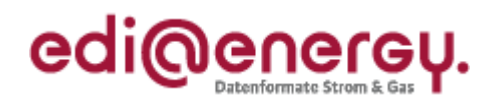

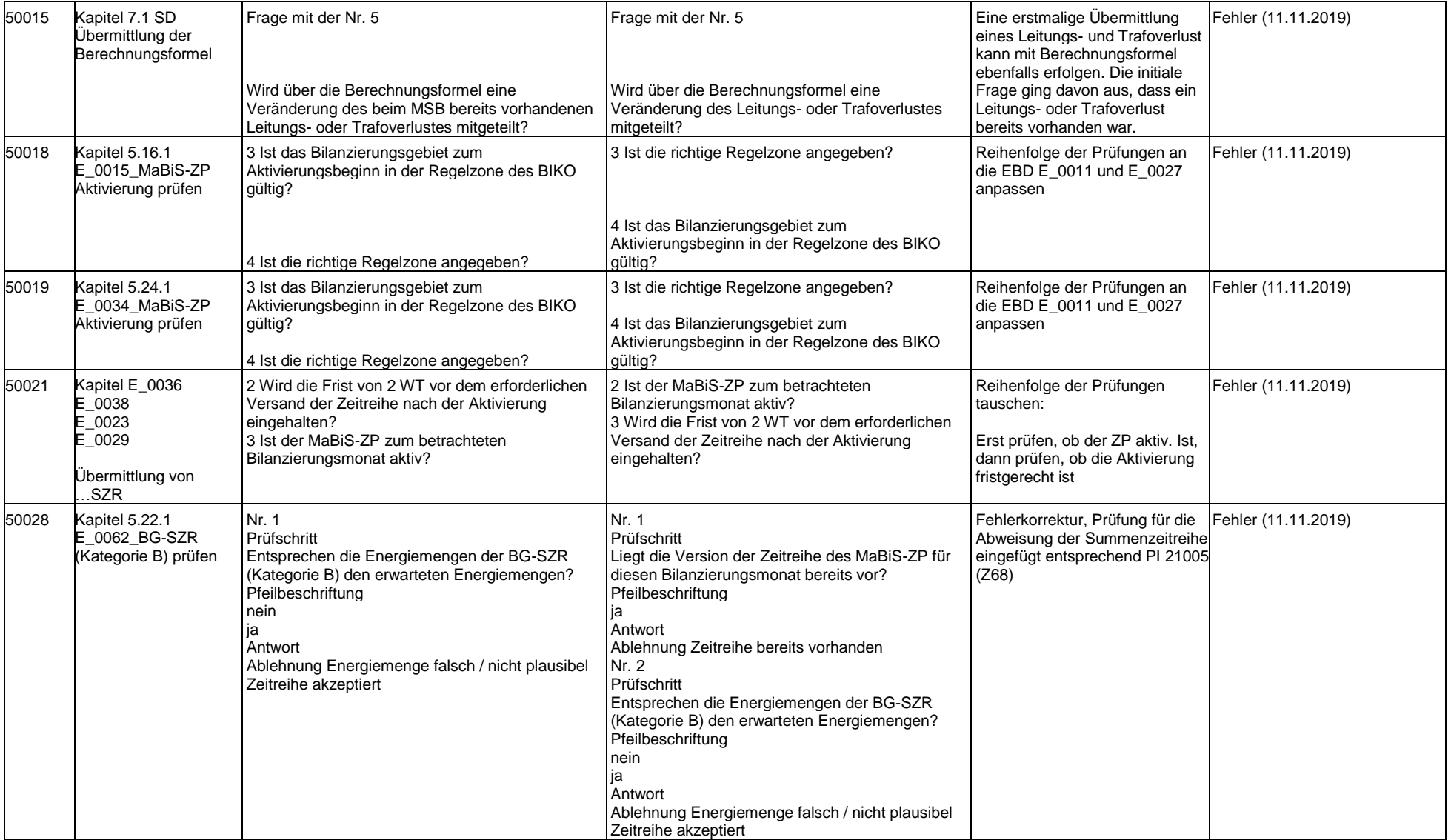

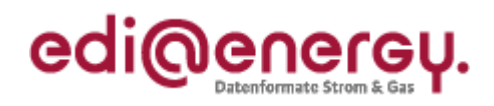

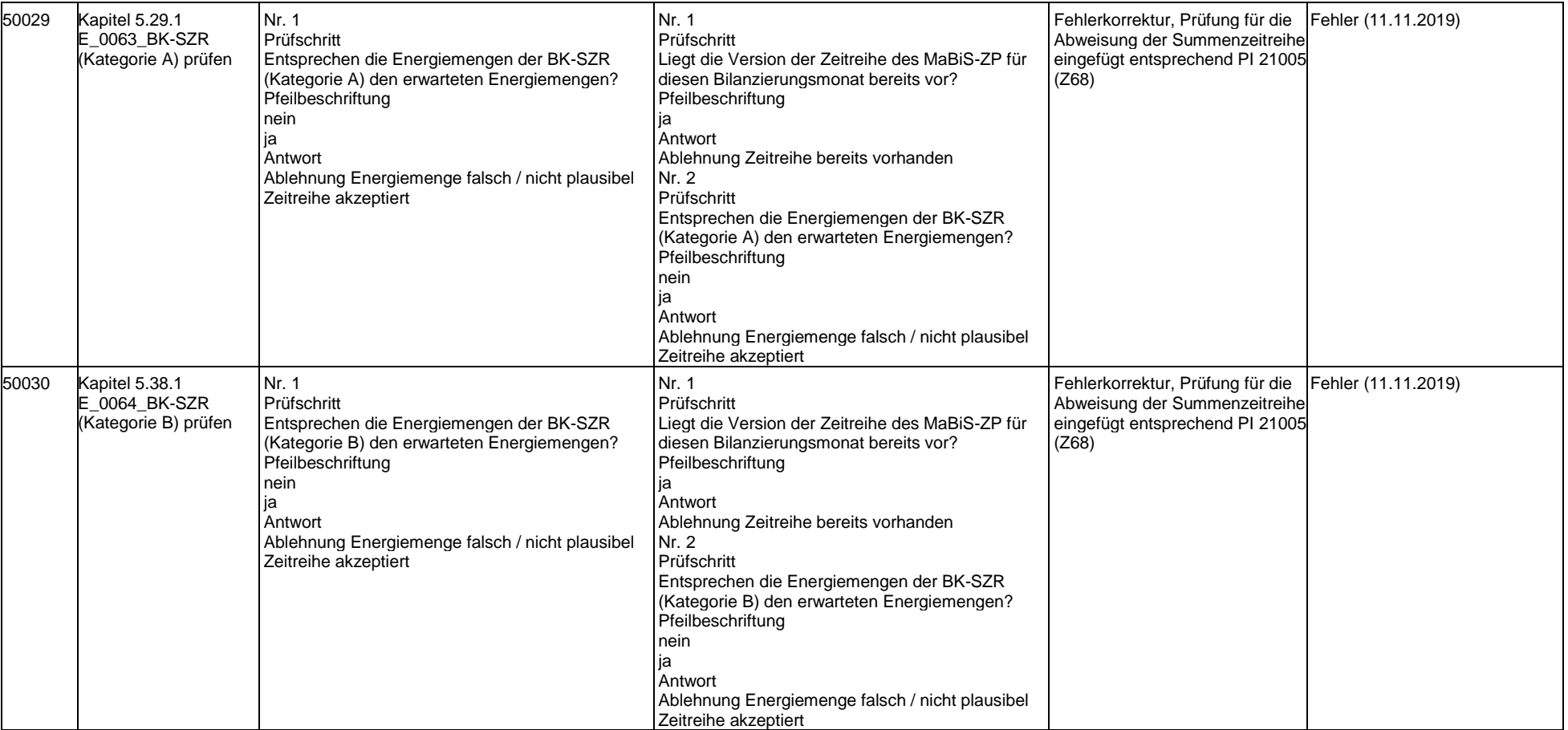

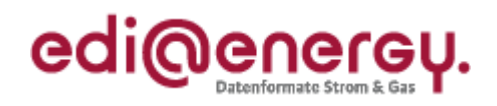

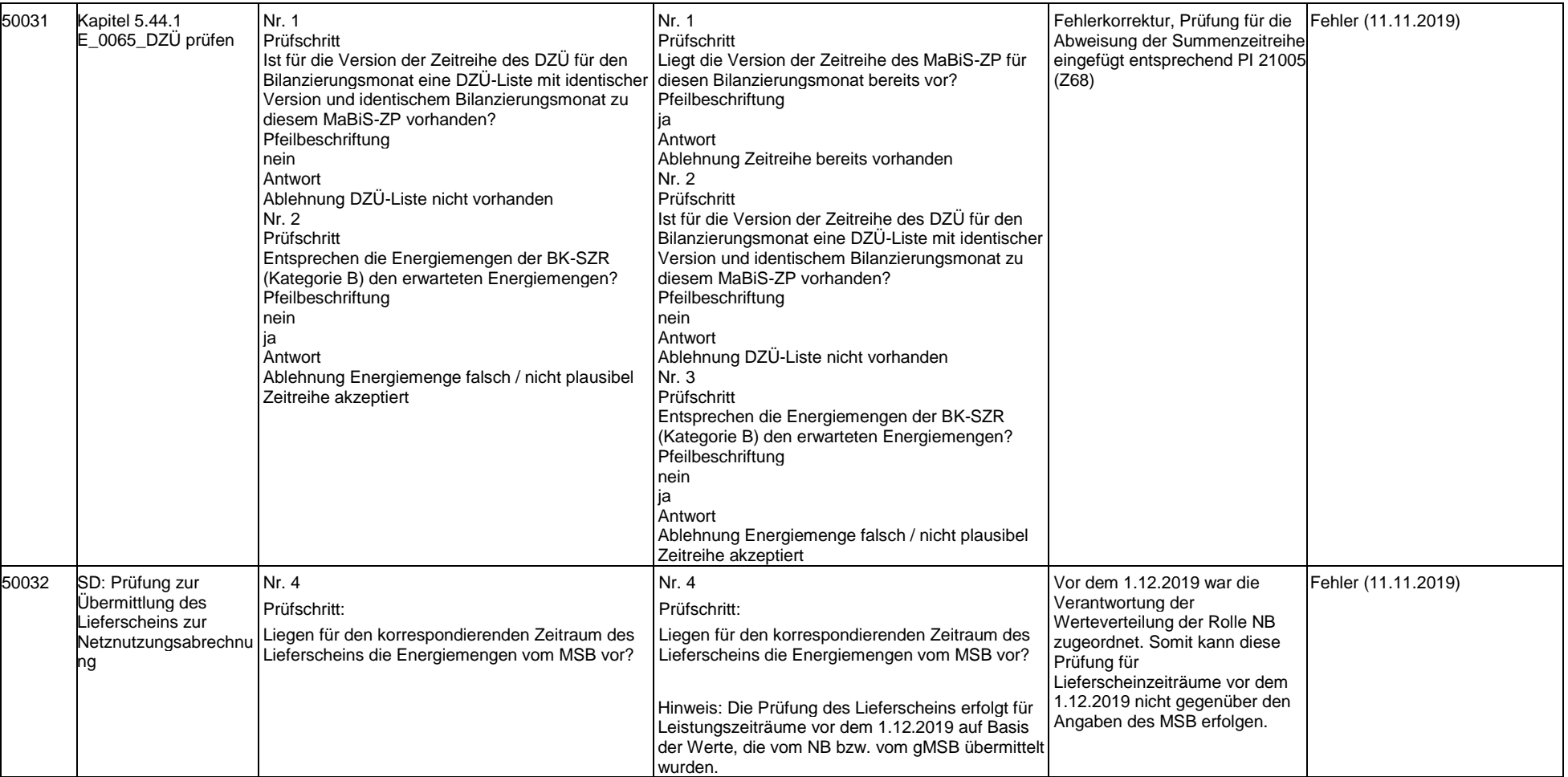

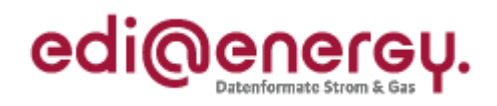

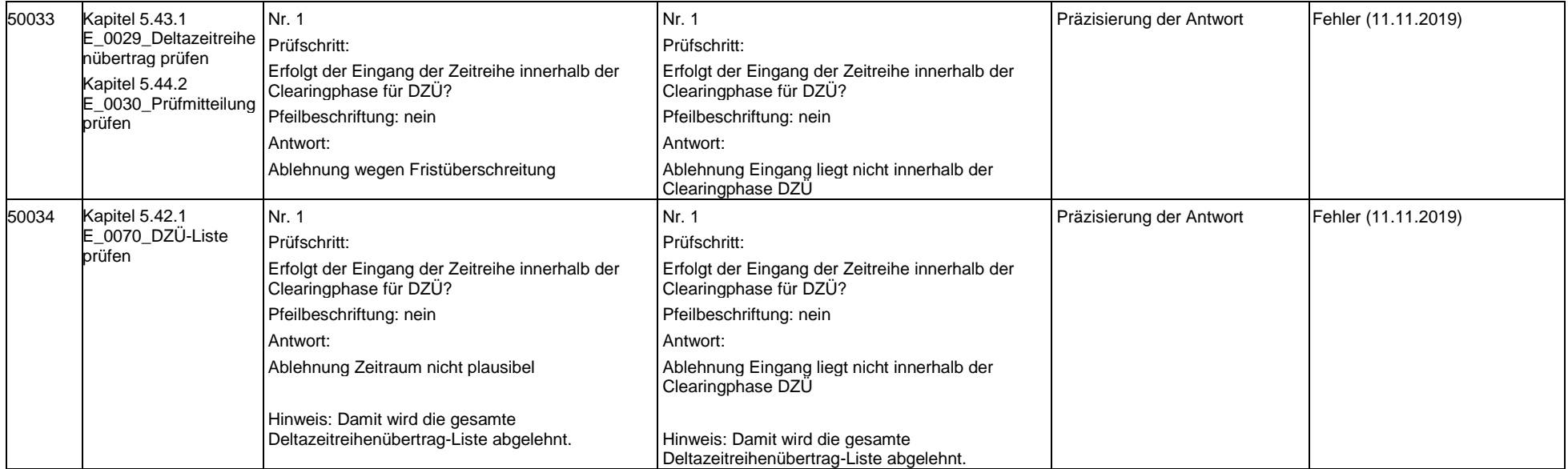